## ОАО «БЕЛЭЛЕКТРОМОНТАЖНАЛАДКА»

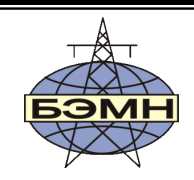

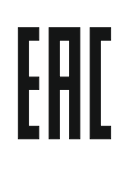

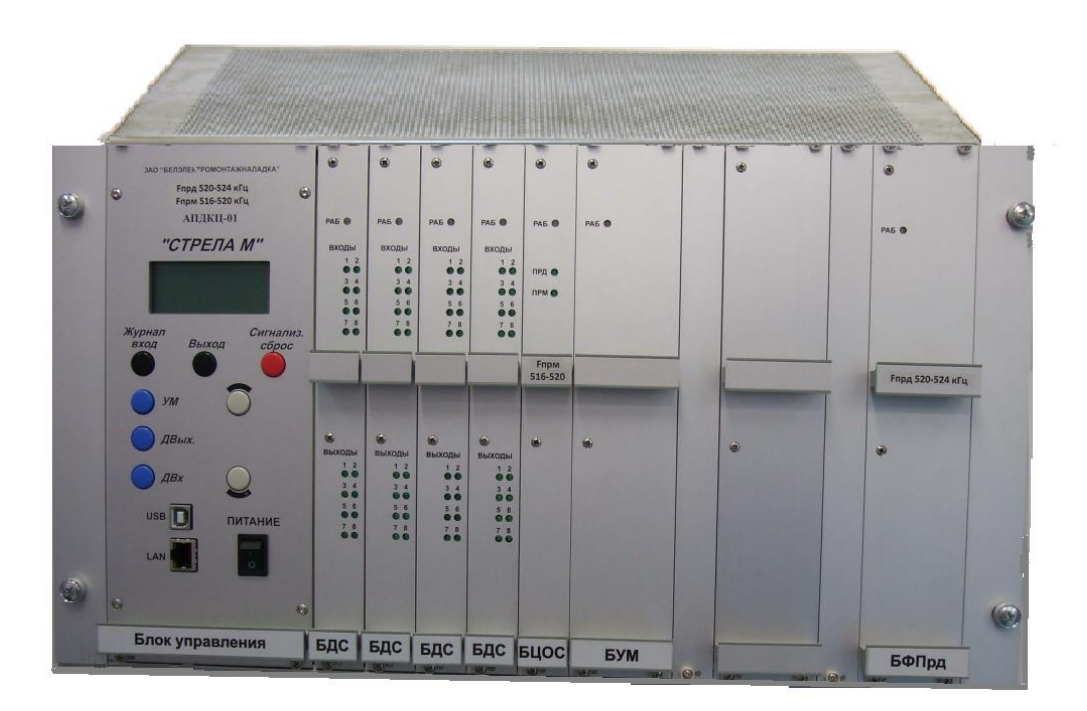

# **СТРЕЛА М**

# АППАРАТУРА ПЕРЕДАЧИ ДАННЫХ И КОМАНД РЕЛЕЙНЫХ ЗАЩИТ И ПРОТИВОАВАРИЙНОЙ АВТОМАТИКИ ЦИФРОВАЯ (АПДКЦ-01)

РУКОВОДСТВО ПО ЭКСПЛУАТАЦИИ

ПШИЖ 110.00.00.00.007 РЭ (редакция 3.06 от 11.03.2024)

Распространяется c заводского №

РЕСПУБЛИКА БЕЛАРУСЬ 220101, г. Минск, ул. Плеханова 105А, т./ф. (017) 378-09-05, 379-86-56 [www.bemn.by,](http://www.bemn.by/) [upr@bemn.by](mailto:upr@bemn.by)

**ОКП РБ 26.30.23.700**

#### **МКС 33.040.40**

## СОДЕРЖАНИЕ

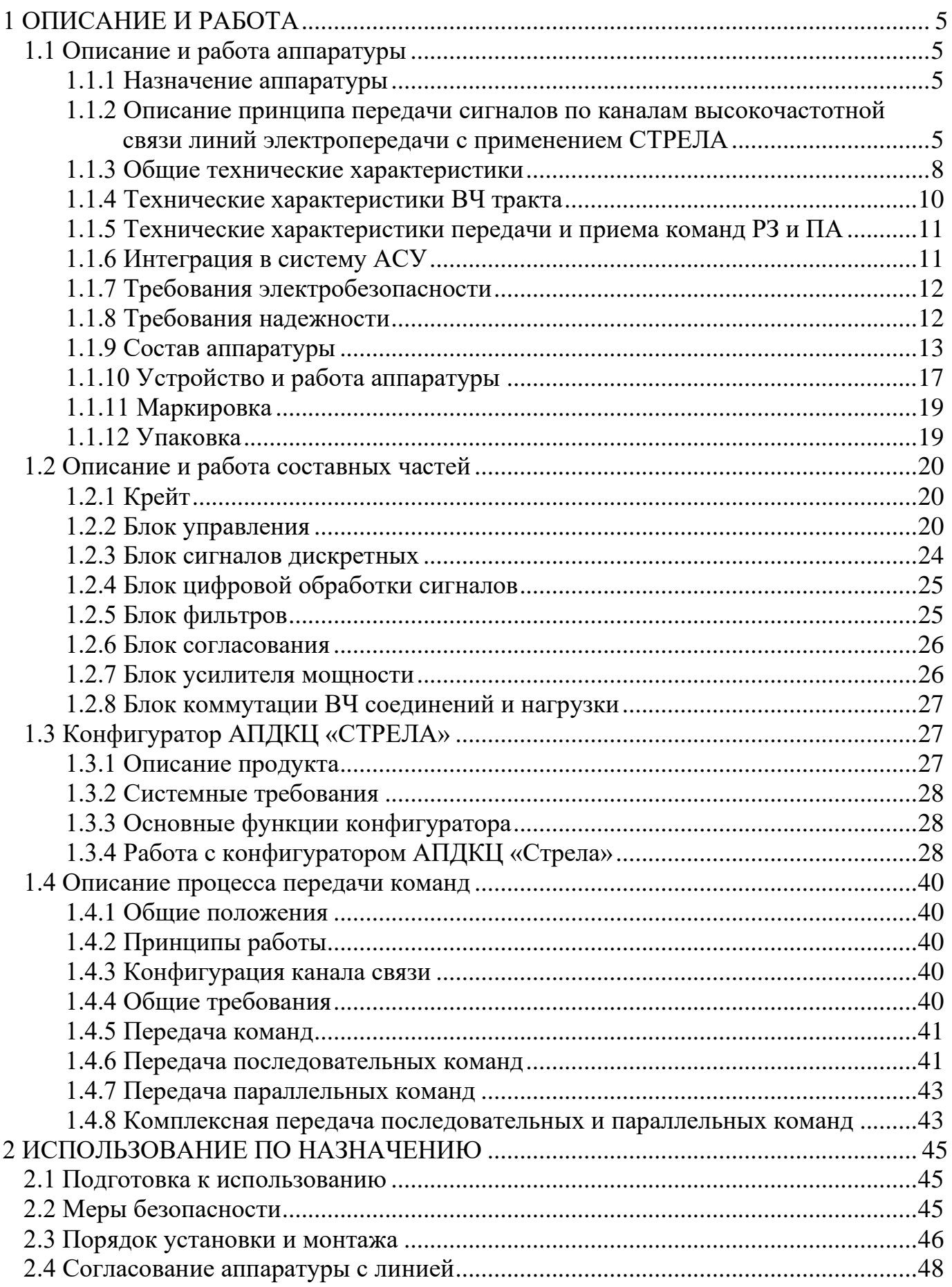

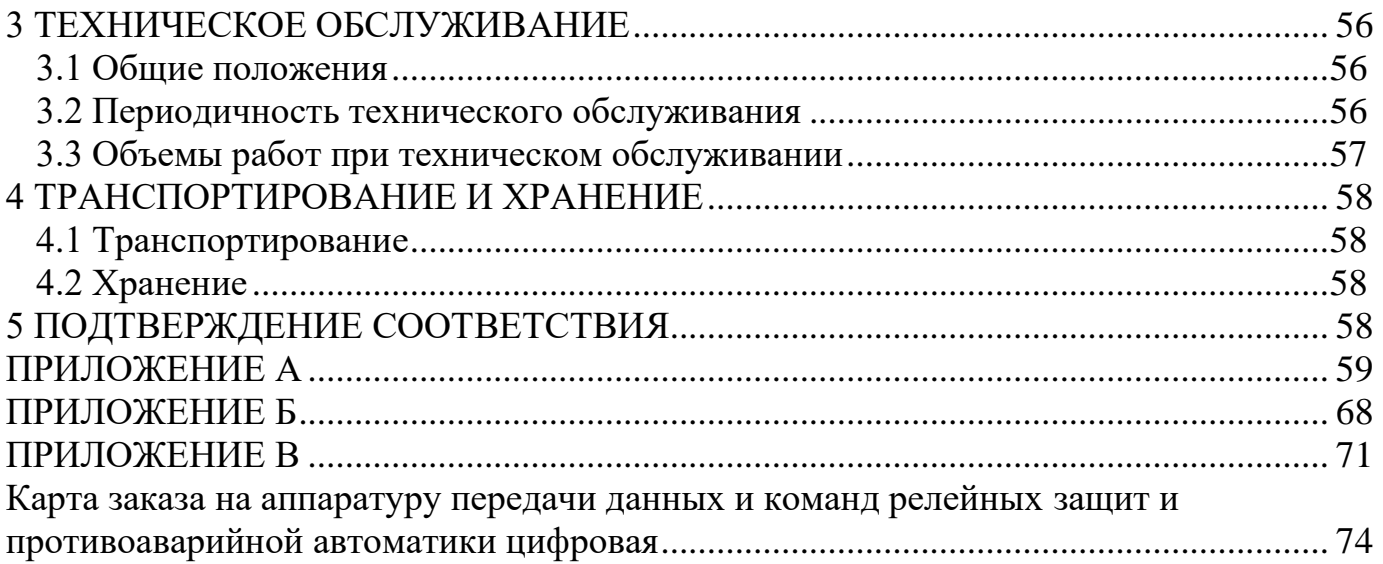

Настоящее руководство по эксплуатации предназначено для технического персонала, производящего монтаж, пуск и эксплуатацию аппаратуры передачи команд релейных защит и противоаварийной автоматики цифровой СТРЕЛА М (АПДКЦ-01), используемой для оперативного диспетчерского и технологического управления в электроэнергетике.

АПДКЦ-01 «СТРЕЛА М» (далее СТРЕЛА) ПШИЖ 110.00.00.00.007 соответствует техническим условиям ТУ BY 100101011.110-2010.

В связи с постоянно проводимыми работами, направленными на усовершенствование СТРЕЛА, предприятие-изготовитель оставляет за собой право внесения изменений, не отраженных в настоящем руководстве по эксплуатации, не ухудшающих параметров изделия и не влияющих на безопасную работу устройства.

К работе с аппаратурой допускается электротехнический персонал, изучивший данное руководство, имеющий соответствующую квалификационную группу по технике безопасности и твердые практические навыки в эксплуатации электроустановок с напряжением до 1000 В.

СТРЕЛА относится к электроустановкам до 1000 В и питается от цепей напряжения постоянного тока 220 В.

## <span id="page-4-0"></span>**1 ОПИСАНИЕ И РАБОТА**

## <span id="page-4-1"></span>**1.1 Описание и работа аппаратуры**

## **1.1.1 Назначение аппаратуры**

<span id="page-4-2"></span>СТРЕЛА предназначена для организации каналов приема/передачи сигналов команд релейных защит и противоаварийной автоматики (РЗ и ПА) и их комбинаций.

По функционалу аппаратура СТРЕЛА выполняется в трех вариантах: приемник (Прм), передатчик (Прд) и приемо-передатчик (ПП).

При наличии передатчика есть три варианта исполнения по максимальной мощности на нагрузку 75 Ом: 20 Вт, 40 Вт и 80 Вт.

## <span id="page-4-3"></span>**1.1.2 Описание принципа передачи сигналов по каналам высокочастотной связи линий электропередачи с применением СТРЕЛА**

Линии электропередачи (ЛЭП) высокого напряжения являются хорошей средой распространения сигналов для передачи информации на средние и длинные расстояния (от 20 до 100 км и от 100 до 500 км соответственно). Максимальная протяженность канала ВЧ связи на частотах 80 кГц или ниже может достигать 800 км без ретрансляции и переприемов, что не сопоставимо с другими системами связи, используемыми энергетическими предприятиями (оптоволоконные системы, радиорелейные станции и т.д.).

В существующей технике ВЧ связи в основном используется амплитудная модуляция с одной боковой полосой (ОБП) и подавленной несущей. Такая техника ВЧ связи широко используется в основном из-за стоимостных показателей и ее способности обеспечивать каналы, способные одновременно передавать речь, данные и сигналы команд РЗ и ПА. Существуют стандарты Международной Электротехнической Комиссии (МЭК), в которых регламентированы характеристики высокочастотных заградителей, конденсаторов связи, фильтров присоединения и аппаратуры ВЧ связи (МЭК 60353, МЭК 60358, МЭК 60481 и МЭК 60495), а также стандарт для проектирования каналов ВЧ связи (МЭК 60663). Соблюдение рекомендаций МЭК 60495 обеспечивает электромагнитную совместимость каналов ВЧ связи с другими каналами связи и радиовещательными станциями.

СТРЕЛА обеспечивает организацию каналов передачи сигналов команд РЗ и ПА (рисунок 1.1) в заданной полосе частот в ВЧ диапазоне от 24 до 1000 кГц, пригодном для передачи по ЛЭП.

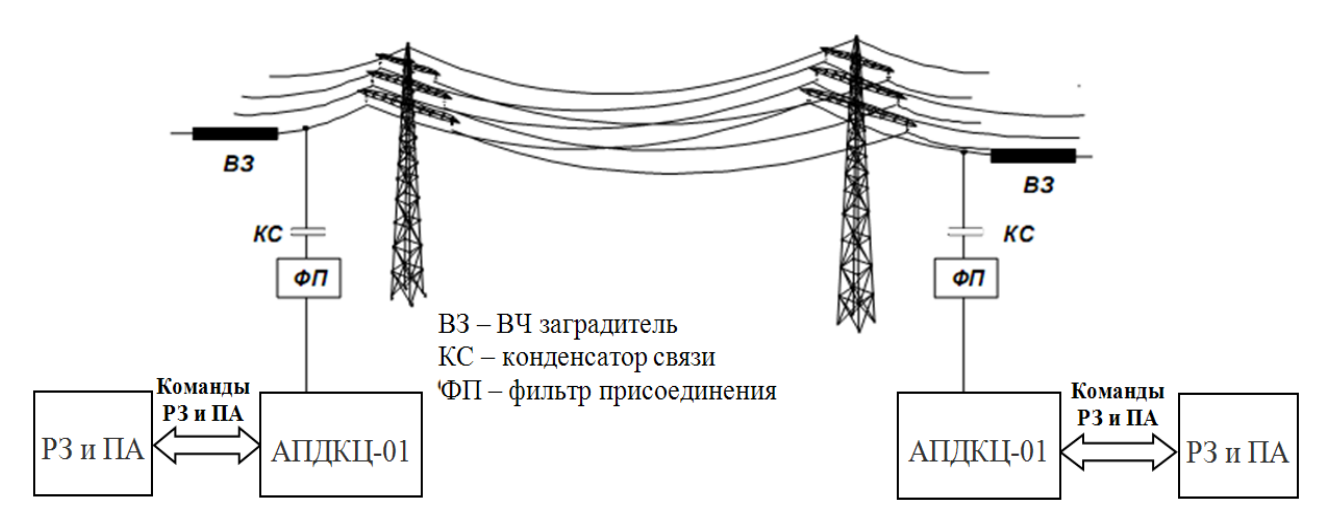

Рисунок 1.1 – Организация каналов передачи сигналов команд РЗ и ПА с применением СТРЕЛА

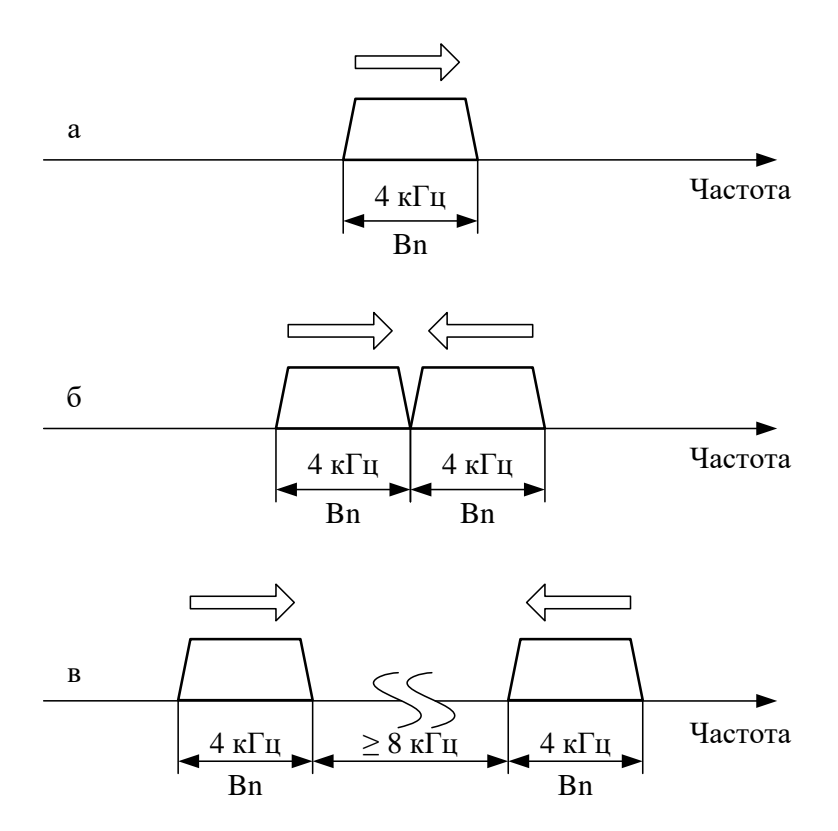

Рисунок 1.2 – Номинальная (а), смежные (б) и удаленные (в) полосы ВЧ сигналов

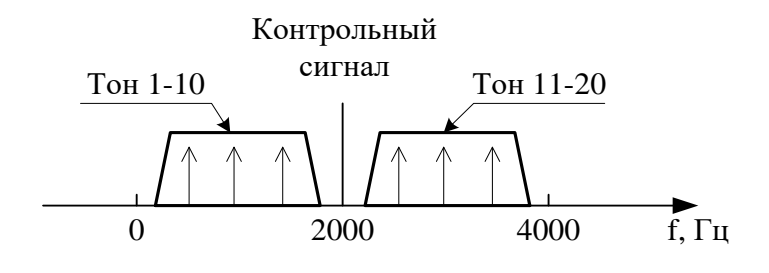

Рисунок 1.3 – Частотный план канала

Количество команд, которое может быть передано в одном направлении (симплексный режим передачи), ограничивается полосой ВЧ сигнала, которая для аппаратуры СТРЕЛА составляет 4 кГц (рисунок 1.2 а). Данная полоса частот называется номинальной полосой аппаратуры ВЧ связи.

Для организации передачи в двух направлениях (дуплексный режим передачи) используется две номинальные полосы частот. Эти полосы частот могут являться смежными (рисунок 1.2 б), либо удаленными (разнесенными), как показано на рисунке 1.2 в.

Разнос частот между краями полос направлений приема/передачи при разнесенном расположении полос не менее 8 кГц.

Подключение соседней аппаратуры возможно при смежном и разнесенном расположении частот не ближе, чем на 8 кГц.

Для увеличения объема передаваемых команд и создания резервных каналов на одной и той же линии могут параллельно работать несколько каналов ВЧ связи, но с различными частотами.

Максимальное число команд РЗ и ПА – 32. СТРЕЛА позволяет организовать в канале 4 кГц комплексную передачу до 6 команд РЗА параллельно и до 26 команд РЗ и ПА последовательно с учетом приоритета.

Традиционно в аналоговой аппаратуре перенос в ВЧ диапазон осуществляется с использованием нескольких ступеней преобразования частоты и фильтрации. Для восстановления НЧ сигнала используется обратная процедура. Это требует использования сложных аналоговых фильтров для достижения требуемых характеристик. В аппаратуре СТРЕЛА дискретные сигналы команд преобразуются в цифровую последовательность кодовых слов. Эти цифровые сигналы поступают на цифровой сигнальный процессор (DSP). С использованием соответствующих алгоритмов эти цифровые данные обрабатываются DSP для получения другого потока данных, который преобразуется в аналоговый сигнал с помощью цифро-аналогового преобразователя. Описанные преобразования сигналов команд производят их ОБП модуляцию с переносом в ВЧ диапазон. Обратная процедура используется для демодуляции. Другим важным преимуществом является то, что не требуется использования большого числа аппаратных компонентов для модуляции, демодуляции, фильтрации и т.д. Это значительно уменьшает вероятность отказа аппаратуры и необходимость в проведении различных регулировок. Кроме того, из-за использования цифровых компонентов отсутствует уход параметров вызванных изменениями климатических условий (температура, влажность), который наблюдается при использовании аналоговой техники модуляции.

Отличительной особенностью аппаратуры СТРЕЛА является значительное, по сравнению с ранее выпускаемыми типами аналоговой аппаратуры, повышение надежности за счет ее структуры и более совершенной элементной базы.

#### <span id="page-7-0"></span>**1.1.3 Общие технические характеристики**

В таблице 1.1 представлены общие технические характеристики.

Таблица 1.1

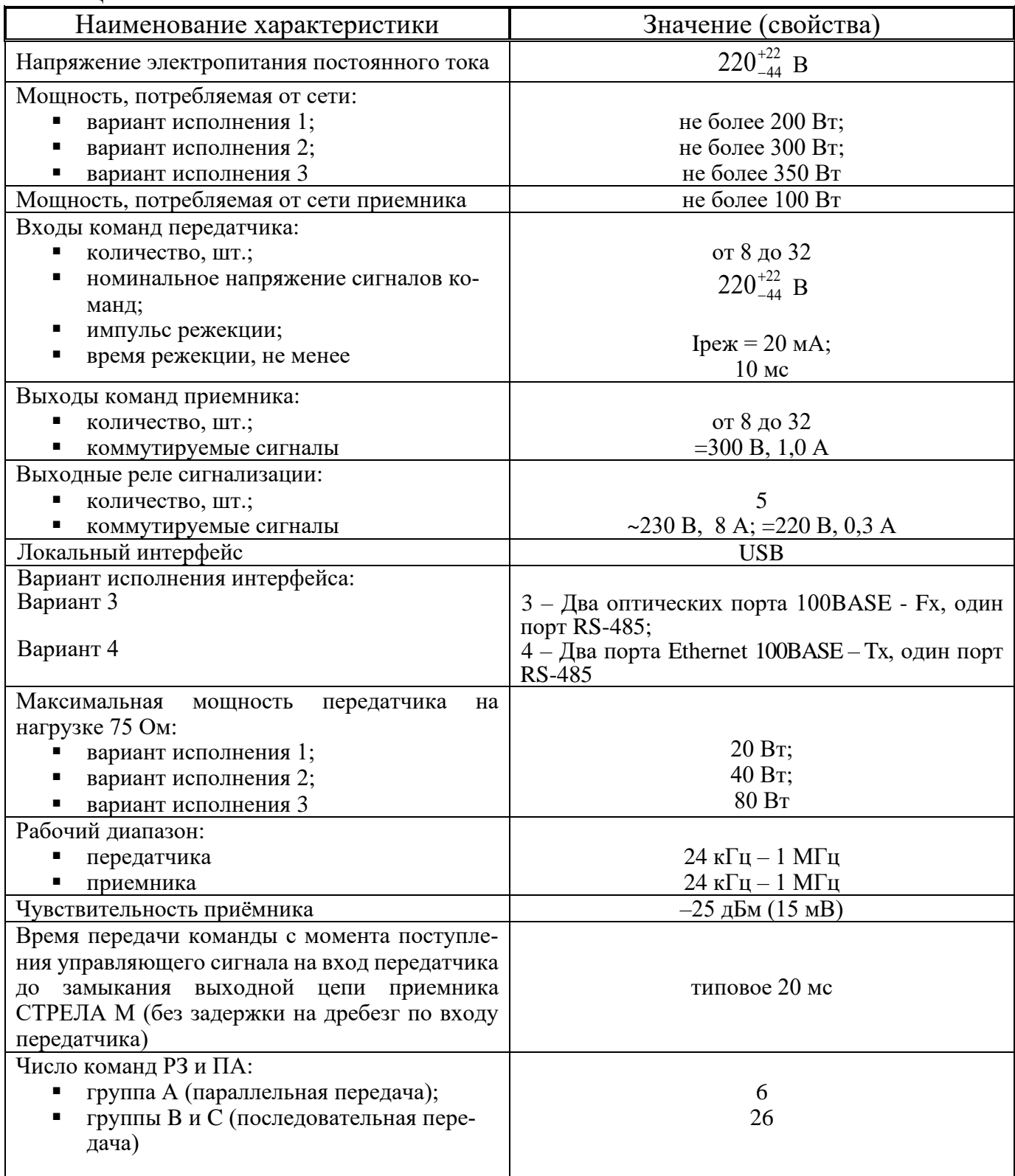

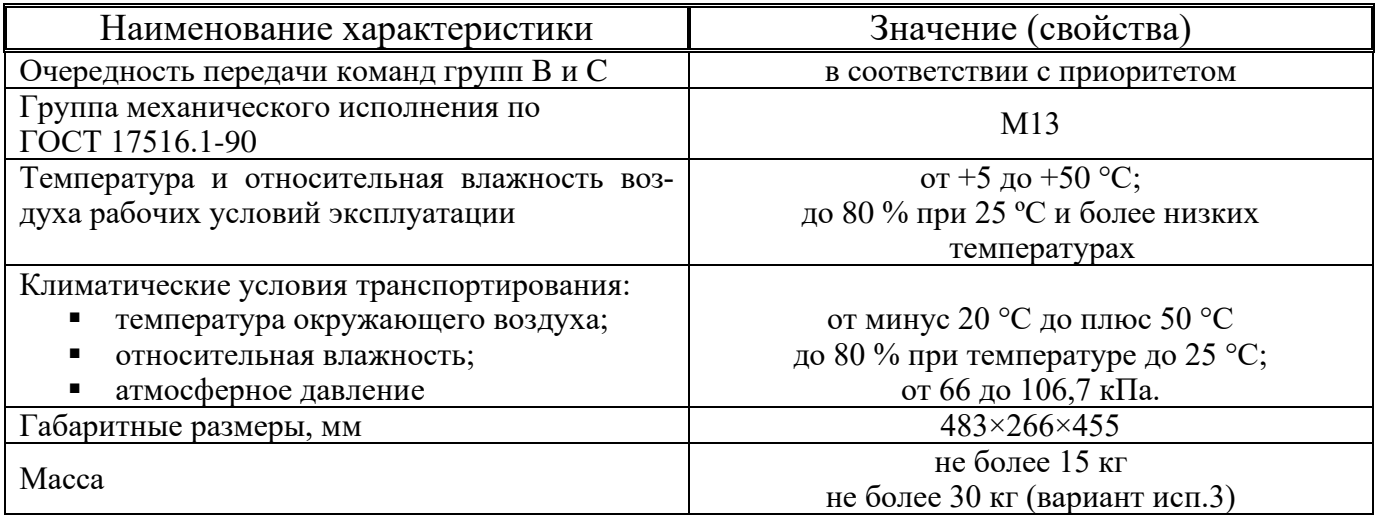

Требования электромагнитной совместимости:

- уровень индустриальных радиопомех, создаваемых АПДКЦ, не превышает норм помехоэмиссии, установленных в СТБ IEC 61000-6-4;

- устойчивость к воздействию микросекундных импульсных помех большой энергии. Испытательное воздействие – испытательный импульс с амплитудой напряжения (4,0±0,4) кВ. Испытательный уровень и класс условий эксплуатации «4» по ГОСТ IEC 61000-4-5. Критерий качества функционирования "а" по ГОСТ IEC 61000-4-5;

- устойчивость к кондуктивным помехам, наведенным радиочастотными электромагнитными полями, по СТБ IEC 61000-4-6-2011 (IEC 61000-4-6:2006) степень жёсткости испытаний – 3. Критерий качества функционирования «А» по СТБ IEC 61000-4-6;

- устойчивость к воздействию повторяющихся колебательных затухающих помех частотой 1 МГц в соответствии с ГОСТ IEC 61000-4-12. Амплитудное значение первого импульса испытательного напряжения при подаче помехи по схеме "линияземля"  $(2,5\pm0,25)$  кВ, а при подаче помехи по схеме "линия-линия" –  $(1,0\pm0,1)$  кВ (степень жёсткости испытаний 3 по ГОСТ IEC 61000-4-12). Критерий качества функционирования "а" по ГОСТ IEC 61000-4-12;

- устойчивость к провалам (прерываниям) с испытательным уровнем напряжения электропитания 0 % для прерываний (остаточное напряжение 0 % от номинального) и 40 % для провалов в соответствии с СТБ МЭК 61000-4-11. Максимальная продолжительность прерываний не менее 20 мс, провалов 100 мс. Критерий качества функционирования "а" по СТБ МЭК 61000-4-11;

- устойчивость к воздействию электростатических разрядов. Испытательное напряжение импульса разрядного тока 6 кВ при контактном разряде и 8 кВ при воздушном разряде ГОСТ Р 51317.6.5-2006, испытательный уровень – 3, критерий качества функционирования – «а» по СТБ IEC 61000-4-2;

- устойчивость к воздействию наносекундных импульсных помех. Амплитуда испытательных импульсов 4 кВ для порта электропитания и сигнальных портов ГОСТ Р 51317.6.5-2006. Испытательный уровень 4, критерий качества функционирования – «а» по СТБ МЭК 61000-4-4;

- устойчивость к воздействию магнитного поля промышленной частоты. Напряжённость непрерывного магнитного поля 30 А/м. Испытательный уровень 4, критерий качества функционирования – «a» по ГОСТ IEC 61000-4-8;

- устойчивость к воздействию радиочастотного электромагнитного поля. Напряжённость испытательного поля – 10 В/м. Степень жёсткости испытаний 3, критерий качества функционирования «А» по СТБ IEC 61000-4-3;

- устойчивость к воздействию импульсного магнитного поля. Напряжённость импульсного магнитного поля 300 А/м. Степень жёсткости испытаний 4, критерий качества функционирования «В» по ГОСТ IEC 61000-4-9;

- устойчивость к воздействию затухающего колебательного магнитного поля (степень жёсткости испытаний – 4, пиковое значение напряжённости затухающего колебательного магнитного поля 30 А/м). Критерий качества функционирования «а» по ГОСТ IEC 61000-4-10;

- устойчивость к пульсациям, провалам и прерываниям напряжения электропитания постоянного тока в соответствии с СТП 09110.47.104-08.

#### **1.1.4 Технические характеристики ВЧ тракта**

<span id="page-9-0"></span>Затухание несогласованности со стороны ВЧ окончаний в направлениях приема/передачи не менее 10 дБ по отношению к активному сопротивлению 75 Ом (несимметричному).

Затухание, вносимое аппаратурой при разнесенном расположении полос, не более 1,5 дБ при отстройке от полосы пропускания направления передачи на 8 кГц, и не более 1,0 дБ при отстройке на 12 кГц.

Приемник обеспечивает избирательность при отстройке от границы полосы частот ВЧ канала на 4 кГц не менее 80 дБ.

Расчетный уровень, устанавливаемый на ВЧ выходе аппаратуры на нагрузке 75 Ом с одним блоком усилителя мощности (БУМ), соответствует нормам, приведенным в таблице 1.2. При компоновке с двумя БУМ уровень выше на 3 дБм (Рном 40 Вт). При компоновке с четырьмя БУМ уровень выше на 6 дБм (Рном 80 Вт).  $T_2$ блица 1.2

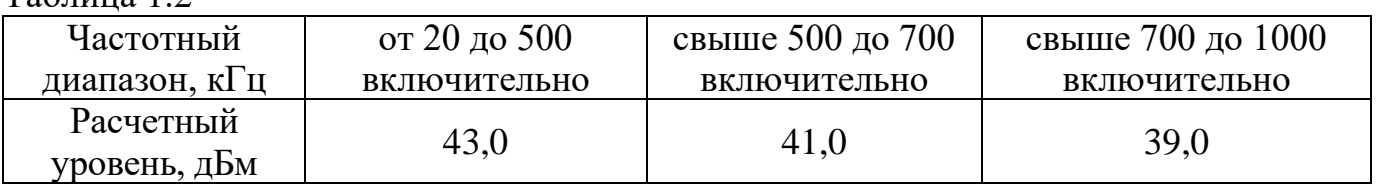

Максимально допустимый уровень паразитных излучений вне полосы передачи Δf в аппаратуре мощностью до 43,0 дБм (Рном 20 Вт) не более значений, приведенных в таблице 1.3.

Таблица 1.3

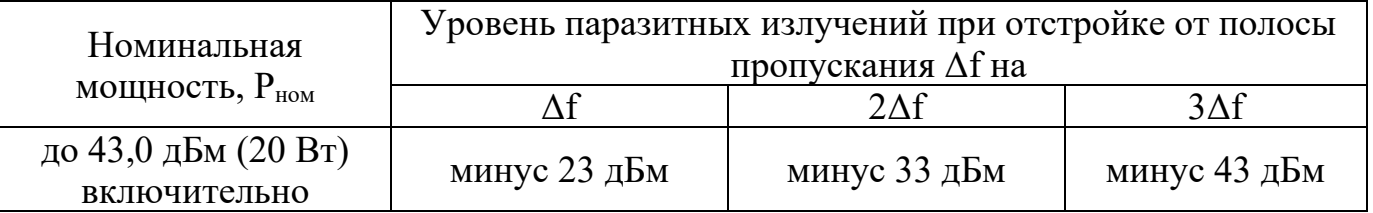

Номинальным уровнем приема считается уровень приема сигнала команды в канале без наличия КЗ. Рекомендуемый номинальный уровень сигнала 11 дБм (1 В) на входе АЦП блока ЦОС. Значение уровня сигнала отображается на ЖКИ блока управления.

Порог чувствительности приемника СТРЕЛА (минимальный уровень входного сигнала, при котором гарантируется надежный прием команд) минус 25 дБм (15 мВ) при схеме приемного тракта выведенным в нулевое значение аттенюатором.

Дуплексный сумматор (ДС) предназначен для разделения передающего и приемного трактов и вводится в работу в дуплексном режиме. ДС обеспечивает ослабление передаваемого сигнала не менее 40 дБм и вносит затухание принимаемого с линейного входа сигнала на (15 – 17) дБм (в зависимости от частоты сигнала).

Компенсация затухания на фильтре приемника осуществляется аппаратным путем. Настройка схемы компенсации производится на заводе-изготовителе в зависимости от частоты принимаемого сигнала.

Аттенюатор имеет четыре ступени: 3 дБ, 6 дБ, 12 дБ, 17 дБ. Аттенюатор позволяет загрублять чувствительность приемника на величину до 38 дБ.

Приемник СТРЕЛА нормально функционирует при повышении уровня сигнала команды на его входе относительно номинального уровня этого сигнала на 10 дБ.

Время передачи команды, измеренное при скачкообразном увеличении затухания ВЧ тракта на  $(22.0 \pm 0.5)$  дБ, происходящем одновременно с возникновением команды (при отсутствии помех), не отличается от времени, измеренного при постоянном затухании ВЧ тракта.

Время передачи команды, измеренное при предельно низком отношении сигнал/шум (ОСШ) 6 дБ, возникшим одновременно с возникновением команды, отличается от времени, измеренного при номинальном ОСШ не более чем на  $(1 - 2)$  MC.

Параметры безопасности и надежности приведены в таблице 1.4.

Таблина 14

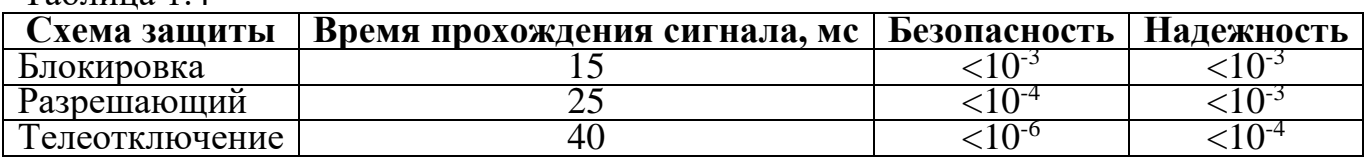

#### <span id="page-10-0"></span>**1.1.5 Технические характеристики передачи и приема команд РЗ и ПА**

СТРЕЛА производит передачу и прием не менее 32 команд:

− группа А – 6 команд РЗА, метод передачи параллельный;

− группа В – 6 команд ПА, метод передачи последовательный, в соответствии с установленными приоритетами;

− группа С – 20 команд ПА, метод передачи последовательный, в соответствии с установленными приоритетами (в том числе передача длительной команды).

Время передачи команд (с выключенными задержками) до 20 мс.

Управление входами команд производится подачей внешнего напряжения постоянного тока 220  $^{+22}_{-44}$  $^{+22}_{-44}$  В при токе потребления (1 – 2) мА.

При подаче на дискретные входы команд напряжения не более 130 В (при рабочем напряжении 220 В), или длительности менее установленной задержки, передача команд не производится.

Выходы команд могут формировать сигналы со следующими параметрами – напряжение до =300 В ток до 1,5 А.

## **1.1.6 Интеграция в систему АСУ**

<span id="page-10-1"></span>Для интеграции в систему АСУ используется интерфейс RS-485 (сетевой протокол МЭК670-103) и интерфейс Ethernet.

Устройство Стрела-М АПДКЦ-01 поддерживает передачу данных по протоколу МЭК 61850-8-1 (MMS) со скоростью обмена информацией до 100 Мбит/с.

Поддержка протокола МЭК 61850-8-1 (MMS) позволяет реализовать сбор данных телесигнализации и передачу журнала событий.

ПО устройства АПДКЦ-01 поддерживает протокол резервирования PRP, который обеспечивает бесшовное резервирование в случае сбоя в сетевом соединении или устройстве. Это достигается путем дублирования пакетов данных. Протокол PRP обеспечивает параллельную передачу пакетов по двум независимым сегментам сети.

| Параметр                         | Значение                             |
|----------------------------------|--------------------------------------|
| Протокол передачи данных         | M <sub>H</sub> 61850                 |
| Протокол резервирования          | PRP согласно МЭК 62439-3             |
| Сервисы передачи данных согласно | сервисы чтения информационной        |
| M <sub>H</sub> -61850-8-1        | модели;                              |
|                                  | - сервисы передачи наборов данных;   |
|                                  | - сервис спорадической передачи дан- |
|                                  | ных (отчетов MMS);                   |
|                                  | - сервис передачи файлов.            |
| Синхронизация времени            | <b>SNTP</b>                          |
| Точность синхронизации времени   | 1 MC                                 |

Таблица 1.5 – Технические характеристики системы передачи данных

#### **1.1.7 Требования электробезопасности**

<span id="page-11-0"></span>Электрическое сопротивление изоляции, измеренное по отношению к корпусу, при испытательном напряжении постоянного тока 500 В в нормальных климатических условиях:

− не менее 100 МОм для цепей питания переменного и постоянного тока, ВЧ цепей;

− не менее 10 МОм для абонентских интерфейсов (РЗ и ПА).

Электрическая изоляция выдерживает без пробоя и поверхностного перекрытия по отношению к корпусу напряжения переменного тока частотой 50 Гц (эффективное значение) в нормальных климатических условиях 2500 В для цепей питания, ВЧ цепей, цепей сигнализации и абонентских интерфейсов (входы-выходы команд РЗ и ПА).

Сопротивление между винтом заземления и любой металлической неизолированной частью шкафа, доступной для случайного прикосновения, не более 0,1 Ом.

#### **1.1.8 Требования надежности**

Средняя наработка на отказ не менее 100 000 ч.

<span id="page-11-1"></span>Среднее время восстановления работоспособности (без учета времени на прибытие ремонтного персонала) не более 0,8 ч. Восстановление производится путем замены неисправного узла на исправный.

Полный средний срок службы СТРЕЛА составляет 25 лет с учетом замены неисправных деталей.

#### **1.1.9 Состав аппаратуры**

<span id="page-12-0"></span>Комплект СТРЕЛА состоит из двух полукомплектов, различающихся между собой по несущим частотам передачи и приема: частота передачи одного полукомплекта является частотой приема другого и наоборот. Каждый полукомплект размещается в отдельном корпусе. В дальнейшем будет описана работа и построение одного полукомплекта. Оборудование размещается в полукомплекте как показано на рисунке 1.4.

В основу конструкции СТРЕЛА положена модульная архитектура.

СТРЕЛА в исполнении варианта 1 и варианта 2 состоит из следующих блоков: крейт АПДКЦ (внутри которого размещены кросс-плата, блок питания, блок конденсаторов, блок согласования), блок управления, четыре блока дискретных сигналов, блок цифровой обработки сигналов, блок фильтров, блок усилителя мощности, блок коммутации ВЧ соединений БК1/3, совмещенный с блоком нагрузки БН75-40 (80), а также кабель ВЧ соединений.

Конструктивно СТРЕЛА в исполнении варианта 1 и варианта 2 представляет собой субблок europac PRO 19" высотой 6U с установленными в него блоками и предназначен для установки в еврошкафы или стойки 19" исполнения.

Несущими элементами субблока являются две боковые стенки, стянутые горизонтальными рейками.

Блоки (модули) устанавливаются в субблоке на направляющих и врубаются в кросс-плату.

Габаритный чертеж СТРЕЛА приведен в приложении А

Клеммы и розетки для подключения интерфейсов пользователя расположены на задней панели за исключением разъема для подключения интерфейса USB, Ethernet.

Порядок подключения внешних устройств к СТРЕЛА и СТРЕЛА к линии связи описан в подразделе 2.3.

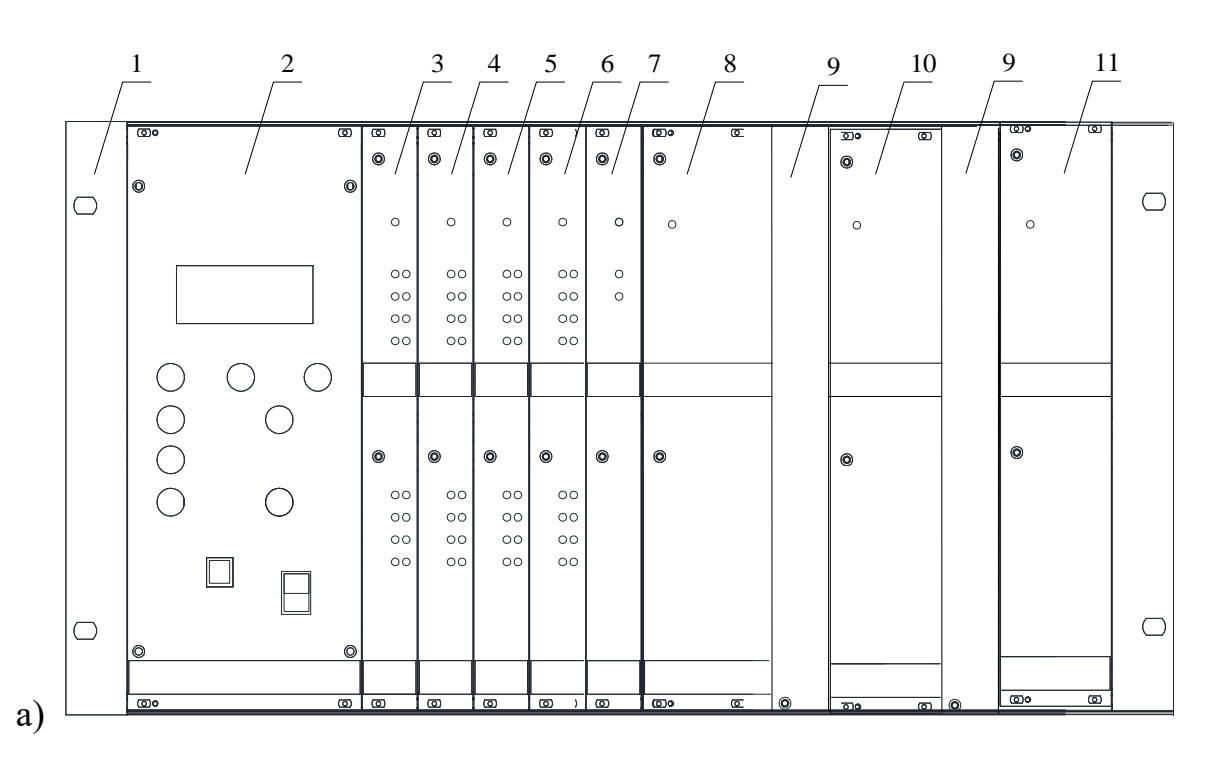

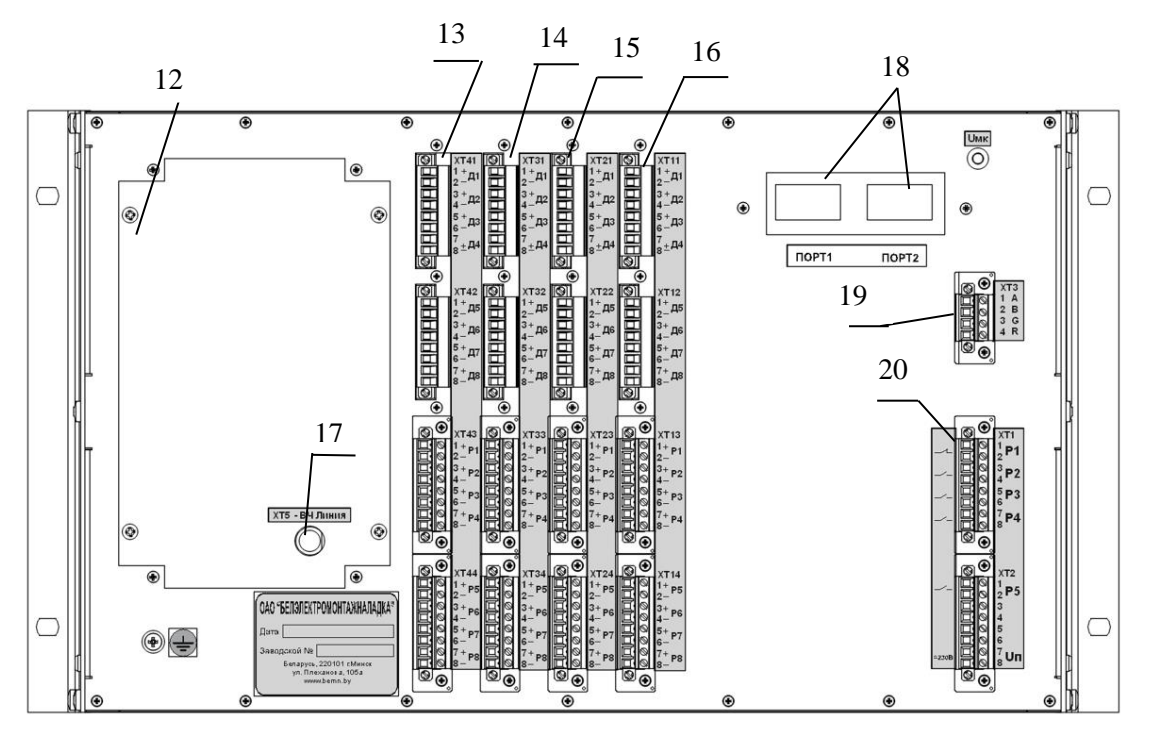

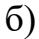

- крейт АПДКЦ;
- блок управления (БУ);
- блок сигналов дискретных (БСД 1);
- блок сигналов дискретных (БСД 2);
- блок сигналов дискретных (БСД 3);
- блок сигналов дискретных (БСД 4);

 –; блок цифровой обработки сигналов (БЦОС);

- блок усилителя мощности 1 (БУМ 1)
- заглушки;
- блок усилителя мощности 2 (БУМ 2)\*;
- блок фильтров (БФ);
- крышка блока согласования;
- **13-16** разъемы для подключения входных сигналов и реле;
- ВЧ линия (XT5);
- интерфейс 3 или 4:
	- 3 Два оптических порта типа  $ST(100BASE-Fx)$ ;
	- 4 Два порта Ethernet типа RJ-45 (100BASE Tx);
- интерфейс RS-485;
- выходные реле и питание.

*\* в зависимости от комплектации (при исполнении варианта 2)*

Рисунок 1.4 – Конструкция СТРЕЛА в исполнении варианта 1 (ПП 20 Вт) и варианта 2 (ПП 40 Вт) (а – передняя панель; б – задняя панель)

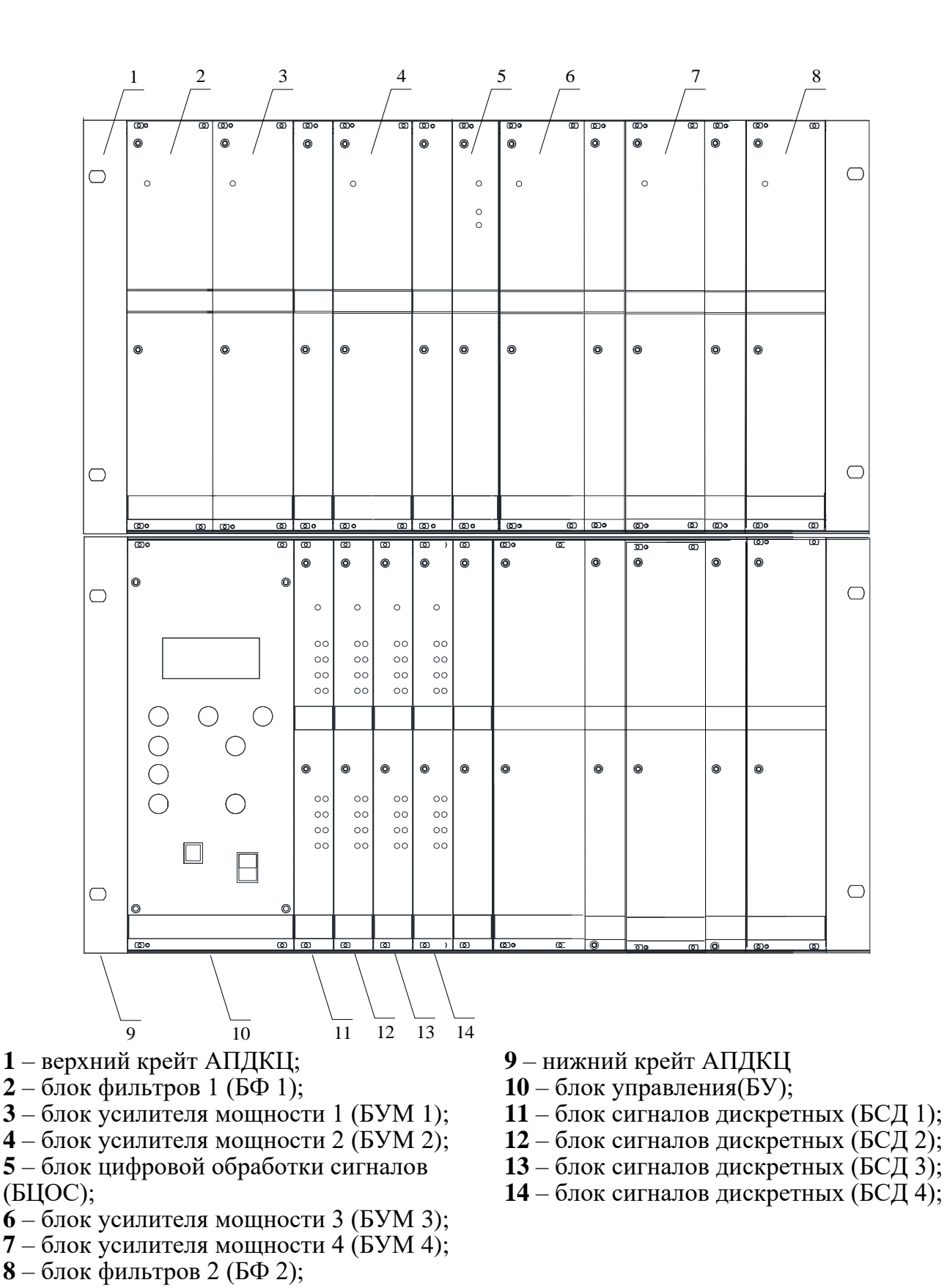

Рисунок 1.5 – Конструкция СТРЕЛА в исполнении варианта 3 (ПП 80 Вт) (передняя панель)

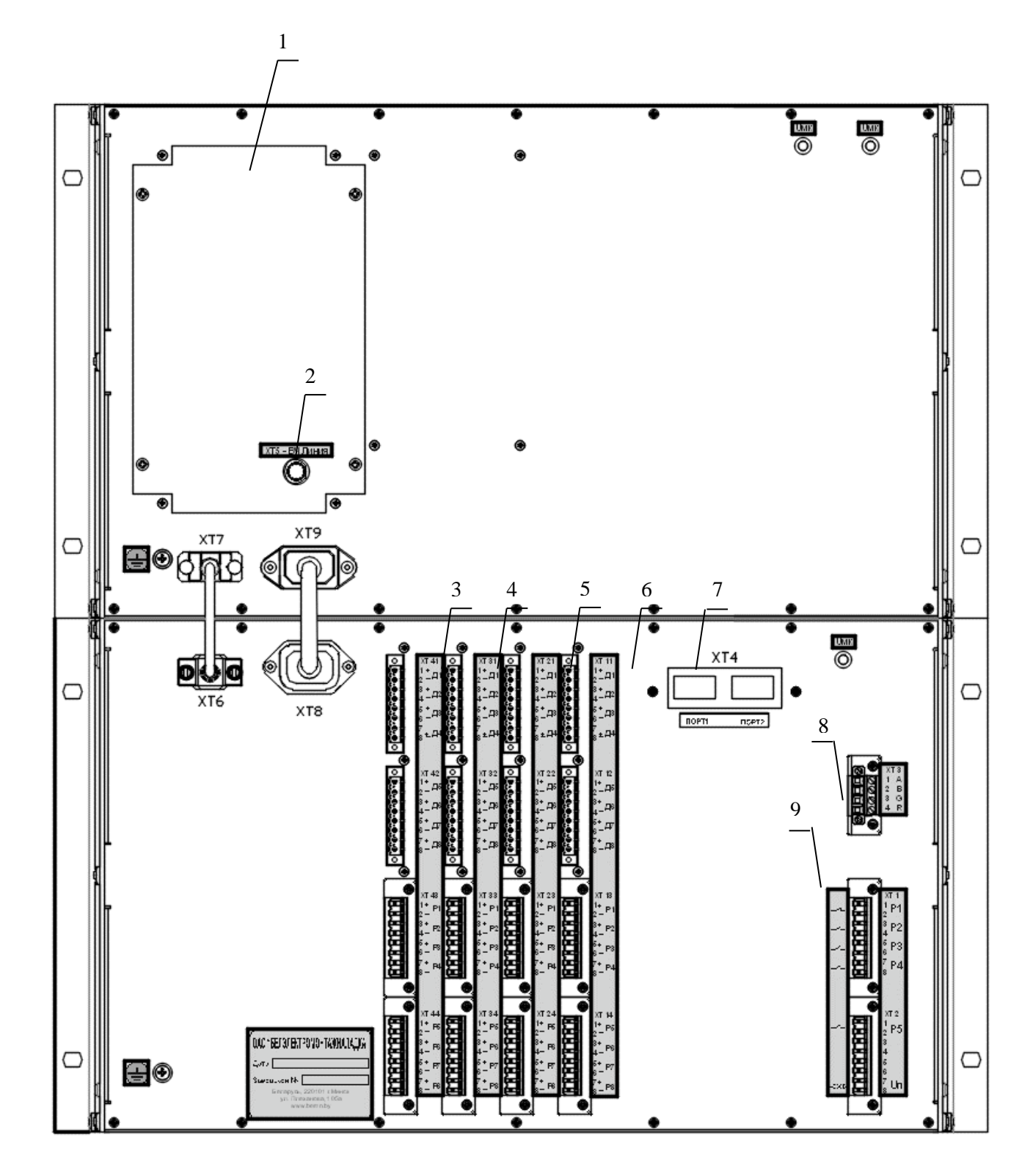

- крышка блока согласования;
- ВЧ линия (XT5);
- **3-6** разъемы для подключения входных сигналов и реле;
- интерфейс Ethernet RJ-45;
- интерфейс RS-485;
- выходные реле и питание.

#### Рисунок 1.6 – Конструкция СТРЕЛА в исполнении варианта 3 (ПП) (задняя панель)

СТРЕЛА в исполнении варианта 3 состоит из следующих блоков: верхний крейт, нижний крейт, блок управления, блок сигналов дискретных, блок цифровой обработки сигналов, блок фильтров, блок усилителя мощности, блок коммутации ВЧ соединений БК1/3, совмещенный с блоком нагрузки БН75-80, а также кабель ВЧ соединения К75-1,5 и кабель USB 2,0 A(M)-B(M).

Конструктивно СТРЕЛА в исполнении варианта 3 представляет собой 2 субблока europac PRO 19", высотой 6U, с установленными в него блоками.

Габаритный чертеж СТРЕЛА в исполнении варианта 3 приведен в приложении А.

## **1.1.10 Устройство и работа аппаратуры**

<span id="page-16-0"></span>Комплект СТРЕЛА построен по функционально-блочному принципу, состоит из двух полукомплектов, устанавливаемых на подстанциях, сообщающихся между собой по линии электропередачи.

Структурная схема полукомплекта СТРЕЛА в исполнении варианта 2 приведена на рисунке 1.7.

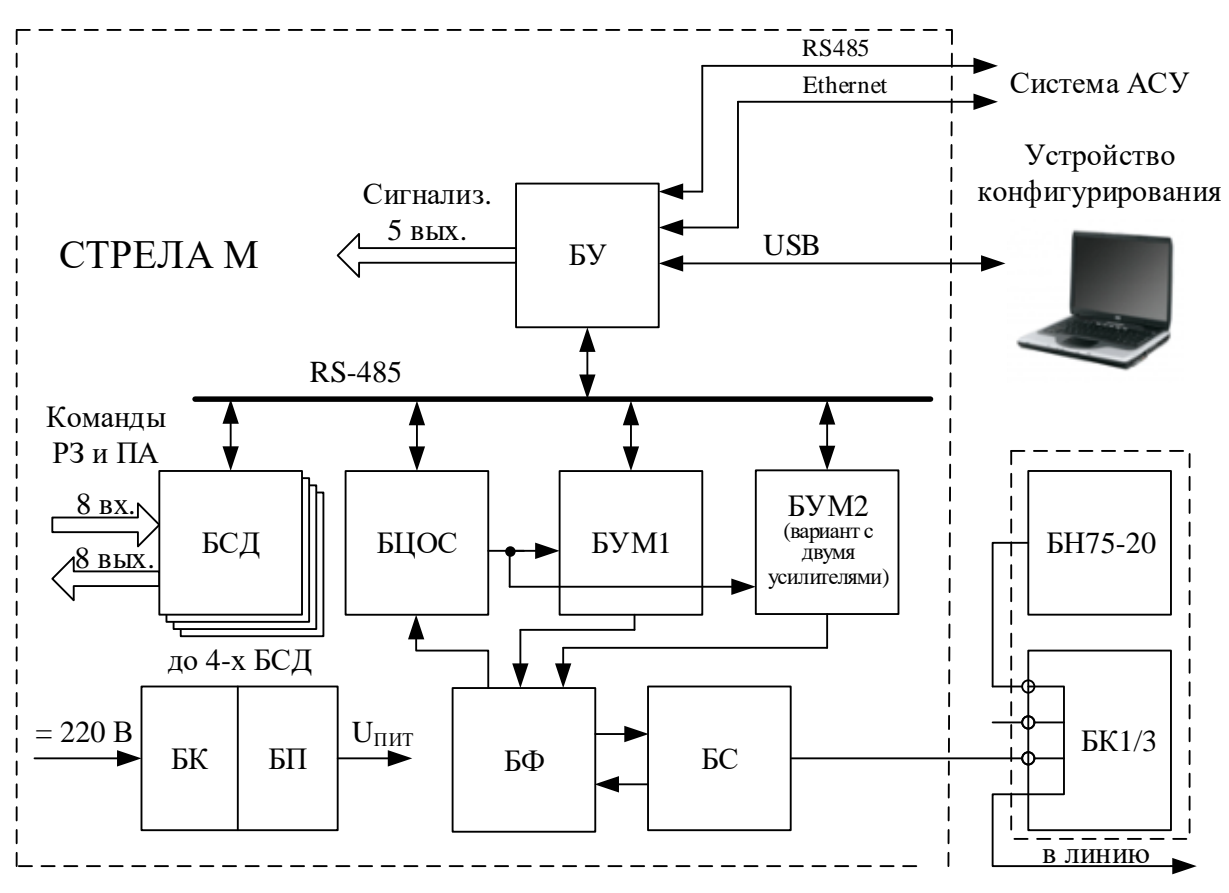

Рисунок 1.7 – Структурная схема СТРЕЛА в исполнении варианта 2

Блок управления БУ через общую шину связи между блоками (RS-485) получает команды РЗ и ПА, поступившие на вход БСД. БУ передает полученные команды на вход передающего тракта БЦОС для формирования аналогового ВЧ сигнала передатчика, который затем поступает в БУМ для усиления мощности. Далее ВЧ сигнал проходит через линейный фильтр передатчика, расположенного в БФ. С выхода БФ сигнал поступает на БС, который предназначен для согласования сопротивления аппаратуры с сопротивлением ВЧ канала и подавления собственного сигнала передатчика на входе приемника.

Принимаемый ВЧ сигнал поступает на вход БС, далее проходит через фильтр приемника на приемный вход БЦОС. Здесь ВЧ сигнал преобразуется в цифровую форму для дальнейшей обработки. Обработка сигналов осуществляется в DSP процессорах БЦОС. При обнаружении в ВЧ сигнале поступивших команд, данные о них через БУ поступают в БСД. На выходах БСД формируются дискретные сигналы, соответствующие принятым командам РЗ и ПА.

На рисунке 1.8 представлена структурная схема СТРЕЛА в исполнении варианта 3.

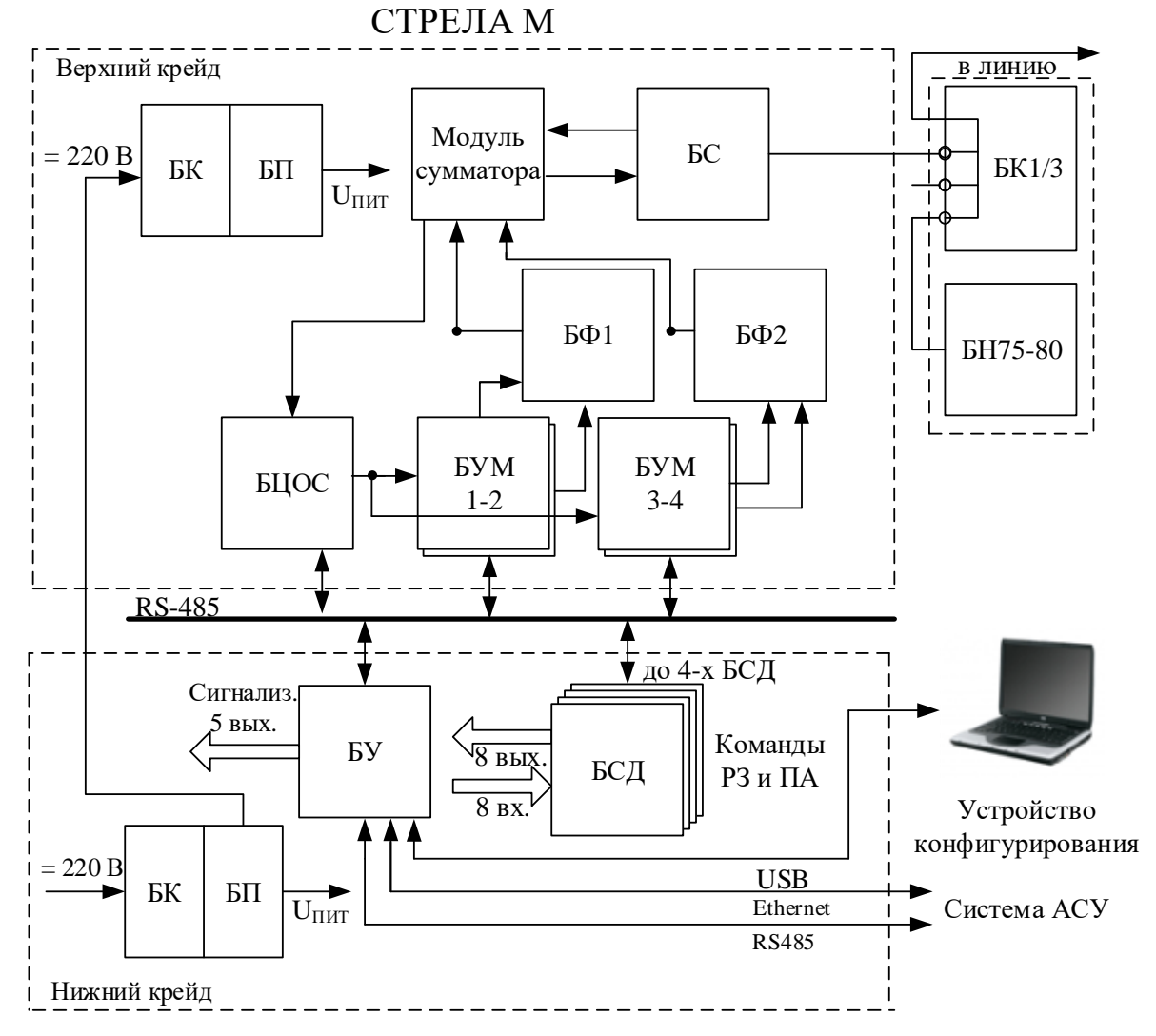

Рисунок 1.8 – Структурная схема СТРЕЛА в исполнении вариант 3

На рисунках 1.10 и 1.11 представлены варианты построения приемного и передающего тракта в различных режимах работы аппаратуры СТРЕЛА.

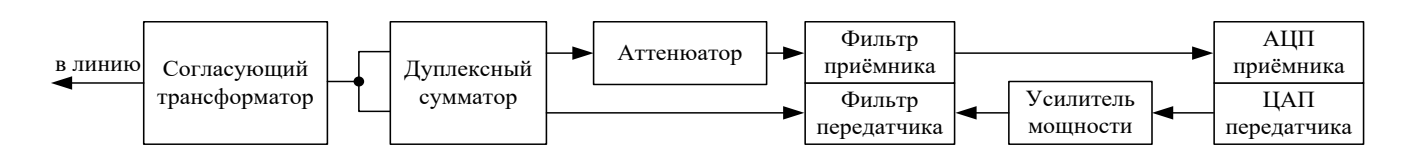

Рисунок 1.9 – Структурная схема ВЧ тракта аппаратуры СТРЕЛА в дуплексном режиме работы

В дуплексном режиме (рисунок 1.9) в работу введены приемник и передатчик аппаратуры СТРЕЛА. Дуплексный сумматор осуществляет развязку передающего и приемного трактов. По приемному тракту может быть введено дополнительное затухание сигнала с помощью аттенюатора.

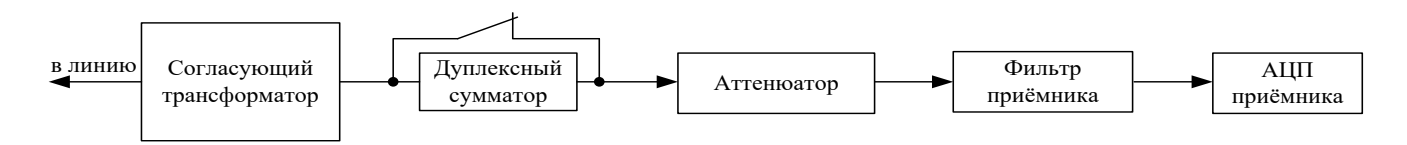

Рисунок 1.10 – Структурная схема приемного тракта в симплексном режиме работы

В симплексном режиме приемника (рисунок 1.10) в работу введен приемник аппаратуры СТРЕЛА. Дуплексный сумматор выводится из работы. Может быть введено дополнительное затухание сигнала с помощью аттенюатора.

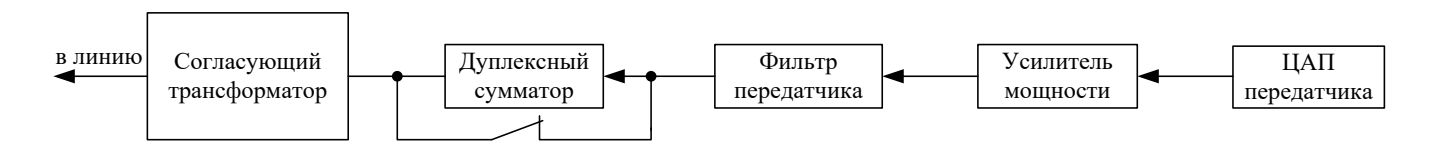

Рисунок 1.11 – Структурная схема передающего тракта в симплексном режиме работы

В симплексном режиме передатчика (рисунок 1.11) в работу введен передатчик аппаратуры СТРЕЛА. Дуплексный сумматор выводится из работы.

## **1.1.11 Маркировка**

<span id="page-18-0"></span>На лицевых панелях блоков имеется маркировка их сокращенных наименований.

На задней панели СТРЕЛА расположена фирменная планка, на которой указывается товарный знак предприятия-изготовителя, тип изделия, нижние и верхние частоты полос пропускания направлений передачи и приема, месяц и год изготовления, заводской номер изделия.

Маркировка транспортной тары содержит предупредительные знаки, основные и дополнительные надписи, значения частот полос направлений передачи и приема, принадлежность к станции А или Б.

## **1.1.12 Упаковка**

<span id="page-18-1"></span>В качестве транспортной тары используются картонные коробки, внутренняя поверхность которых выстлана битумной или водонепроницаемой бумагой.

Каждый комплект, завернутый в пузырчатую пленку, упаковывается в отдельную коробку, в которую укладывается упаковочный лист с указанием условного обозначения изделия, с перечислением содержимого, даты упаковки и штампа предприятия-изготовителя. Запасные части и принадлежности укладываются вместе с комплектом эксплуатационной документации в отдельную коробку.

#### <span id="page-19-0"></span>**1.2 Описание и работа составных частей**

## **1.2.1 Крейт**

<span id="page-19-1"></span>Крейт АПДКЦ представляет собой закрытый металлический каркас с направляющими рейками, на которые устанавливаются блоки аппаратуры СТРЕЛА. Внутри крейта смонтирована кросс-плата, установлены блок питания, блок конденсаторов и блок согласования.

Блок питания обеспечивает питание блоков стабилизированным напряжением.

Блок конденсаторов обеспечивает работоспособность при прерывании напряжения питания на время до 0,5 с.

## <span id="page-19-2"></span>**1.2.2 Блок управления**

## **1.2.2.1 Основные функции БУ**

Блок управления (БУ) осуществляет общее управление всеми цифровыми блоками СТРЕЛА посредством общей системной шины, проводит поочередный циклический опрос всех цифровых блоков с целью контроля их работоспособности, отображает параметры работы СТРЕЛА на жидкокристаллическом индикаторе, принимает команды оператора с клавиатуры на передней панели, а также отвечает за интерфейс с персональным компьютером (ПК) оператора.

Для интеграции в системы АСУ блок имеет один интерфейс RS-485, два порта Ethernet типа RJ-45 100BASE – Тх (порт №2 расположен на задней панели устройства).

БУ осуществляет запоминание в энергонезависимую память следующих параметров:

− времени изменения конфигурации аппаратуры;

− вида, даты и времени возникновения и устранения аварийных и предупредительных сигналов РЗ и ПА;

− номеров переданных и принятых команд РЗ и ПА с указанием даты и времени начала и окончания приема каждой из команд.

Блок управления формирует внешнюю аварийную и предупредительную сигнализацию устройства. Для этого в БУ имеется 5 свободно назначаемых реле.

Характеристики релейных выходов сигнализации приведены в таблице 1.6.

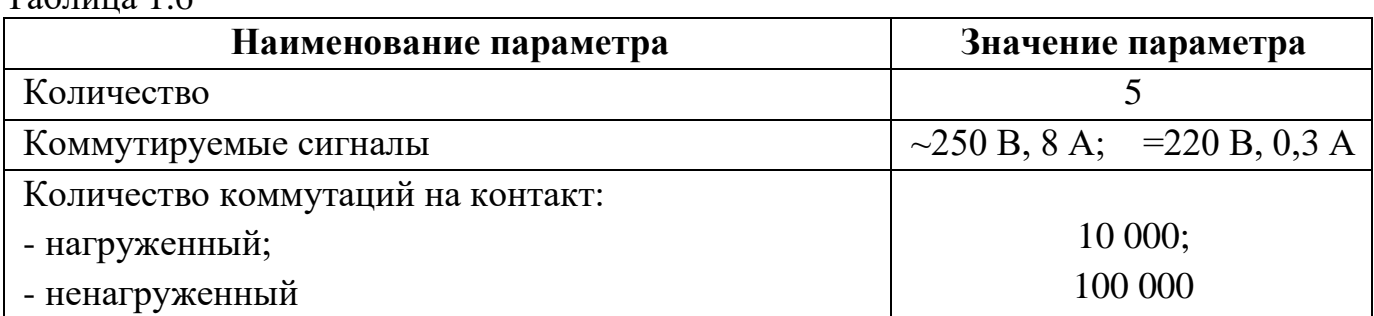

 $Ta6$ пина 1.6

На лицевой панели блока управления расположены органы управления и индикации (рисунок 1.12).

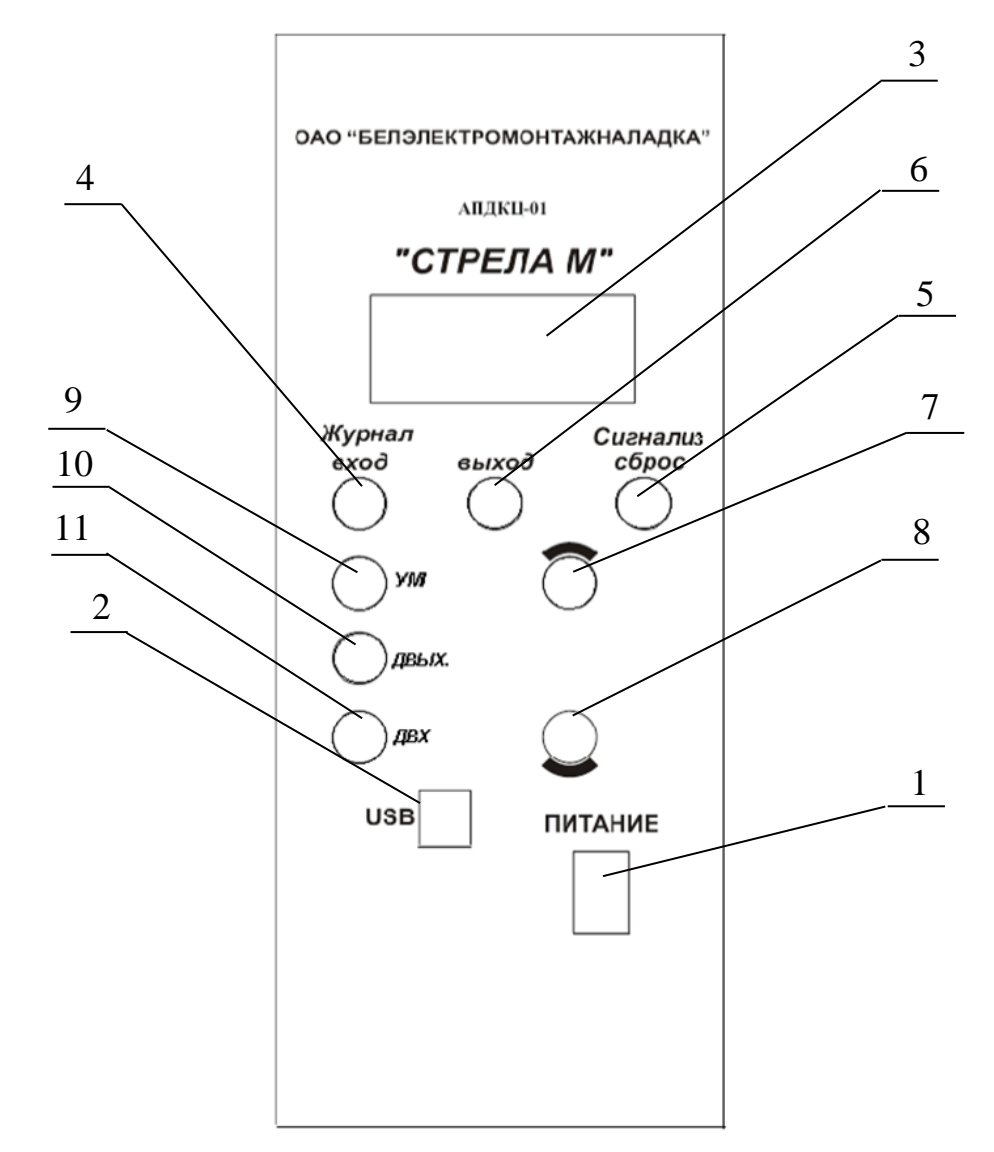

**1** – выключатель (для включения «│» и отключения «О» напряжения питания устройства); **2** – USB разъем (для подключения устройства конфигурирования); **3** – жидкокристаллический индикатор; **кнопки: 4** – вход в журнал событий; **5** – сброс внешней сигнализации на реле 1 – 5 (XT1); **6** – выход из журнала событий; **7** – перемещение по журналу вверх; **8** – перемещение по журналу вниз; **9** – усилитель мощности; **10** – дискретные выходы; **11** – дискретные входы.

Рисунок 1.12 – Органы управления и индикации блока управления СТРЕЛА

## **1.2.2.2 Индикатор БУ**

Жидкокристаллический буквенно-цифровой индикатор (ЖКИ или дисплей) содержит четыре строки по 16 символов (позиция 4 на рисунке 1.12).

На ЖКИ в основном режиме отображается:

```
: ДДДДУУ- - И ХХ ХХ
ПД ХХХкГц ХХХХмА
ПМ ХХХкГц ХХХХмВ
СШ ХХдБ З ЖСХХХXХ
```
**1-я** строка – информация об устройстве (Д – БСД; У – БУМ; И – измеритель тока, ХХ:ХХ – текущее время);

**2-я** строка – параметры передачи (ПД – передатчик, ХХХкГц – частота передачи, ХХХХмА – ток, выдаваемый в линию);

**3-я** строка – параметры приема (ПМ – приемник, ХХХкГц – частота приема, ХХХХмВ – уровень принимаемого сигнала);

**4-я** строка – параметры приема (СШ – отношение «сигнал/шум», ХХдБ – уровень, З – запрет приема (отображается при блокировке приемника, в момент отсутствия контрольного сигнала или снижения отношения сигнал/шум ниже установленного значения)) и журнал событий (ЖС), где ХХХХX – количество сообщений.

При нажатии кнопки 8 (рисунок 1.12) на индикаторе появится следующая информания:

**IP адрес ХХХ.ХХХ. Х.ХХХ**

При нажатии кнопки 9 (рисунок 1.12) на индикаторе появится следующая информация:

**Техинфо 00001001 bat:Х,ХВ U:Х,ХВ ТXX ХХХ ХХХ FXX RXX XXX XXX UXX**

**1-я** строка – состояние реле сигнализации  $(1 - BKJ)$ .  $(0 - OTKJ)$ .

**2-я** строка –bat – заряд батареи, от которой питаются часы, при выключенном питании;

**3-я** строка – T – передатчик, F – фильтр;

**4-я** строка – R – приёмник; 1...4 – дискретные модули; U – усилитель.

#### **1.2.2.3 Просмотр журнала событий**

Дисплей БУ позволяет просматривать журнал событий без устройства конфигурирования.

Для просмотра журнала событий с помощью индикатора БУ, необходимо нажать кнопку «Вход в журнал». На индикаторе появится следующая информация:

> **NХХХХ из ХХХХ 11.05.2012 14:00:47:354 Дискрет 29 Вкл**

**1-я** строка – номер события и общее количество записей;

**2-я** строка – дата (день.месяц.год);

**3-я** строка – точное время (с точностью до миллисекунд);

**4-я** строка – содержание события п. 1.3.4.5 (например «Дискрет 29 Вкл»).

Просмотр журнала событий осуществляется нажатием кнопок «Вверх» и «Вниз».

Переход от кадра журнала событий к кадру основного режима осуществляется нажатием кнопки «Выход из журнала».

## **1.2.2.4 Просмотр меню усилителя мощности**

Для просмотра меню усилителя мощности с помощью индикатора БУ, необходимо нажать кнопку «УМ». На индикаторе появится следующая информация:

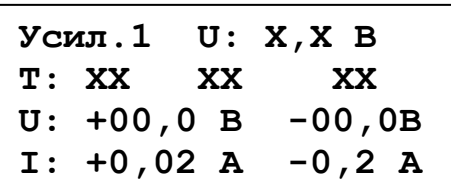

Для просмотра меню усилителя мощности 2, 3, 4 необходимо нажать на кнопку «УМ» определенное количества раз в соответствии с нужным меню.

**1-я** строка – температура: текущая температура; температура включения вентилятора; температура выключения вентилятора;

**2-я** строка – напряжение питания, А;

**3-я** строка – ток питания усилителя, А.

Просмотр меню усилителя мощности осуществляется нажатием кнопок «Вверх» и «Вниз».

## **1.2.2.5 Просмотр меню дискретных выходов**

Для просмотра меню дискретных выходов с помощью индикатора БУ, необходимо нажать кнопку «ДВЫХ.». На индикаторе появится следующая информация:

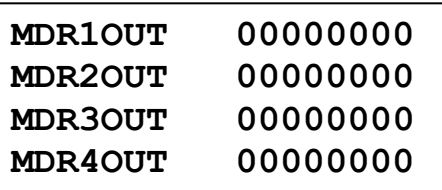

Просмотр меню дискретных выходов осуществляется нажатием кнопок «Вверх» и «Вниз».

## **1.2.2.6 Просмотр меню дискретных входов**

Для просмотра меню дискретных входов с помощью индикатора БУ, необходимо нажать кнопку «ДВХ». На индикаторе появится следующая информация:

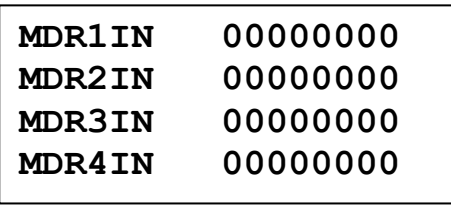

Просмотр меню дискретных входов осуществляется нажатием кнопок «Вверх» и «Вниз».

#### **1.2.3 Блок сигналов дискретных**

<span id="page-23-0"></span>Блок сигналов дискретных (БСД) содержит 8 изолированных дискретных входов и 8 изолированных релейных выходов предназначенных для обработки входящих и формирования исходящих команд РЗ и ПА. БСД имеет разъем для подключения входных и выходных цепей РЗ и ПА. Каждому входу/выходу с помощью программы интерфейса пользователя «Конфигуратор АПДКЦ «СТРЕЛА» (п. 1.3) ставится в соответствие номер команды.

Параметры входных и выходных дискретных цепей приведены в таблице 1.7.

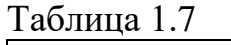

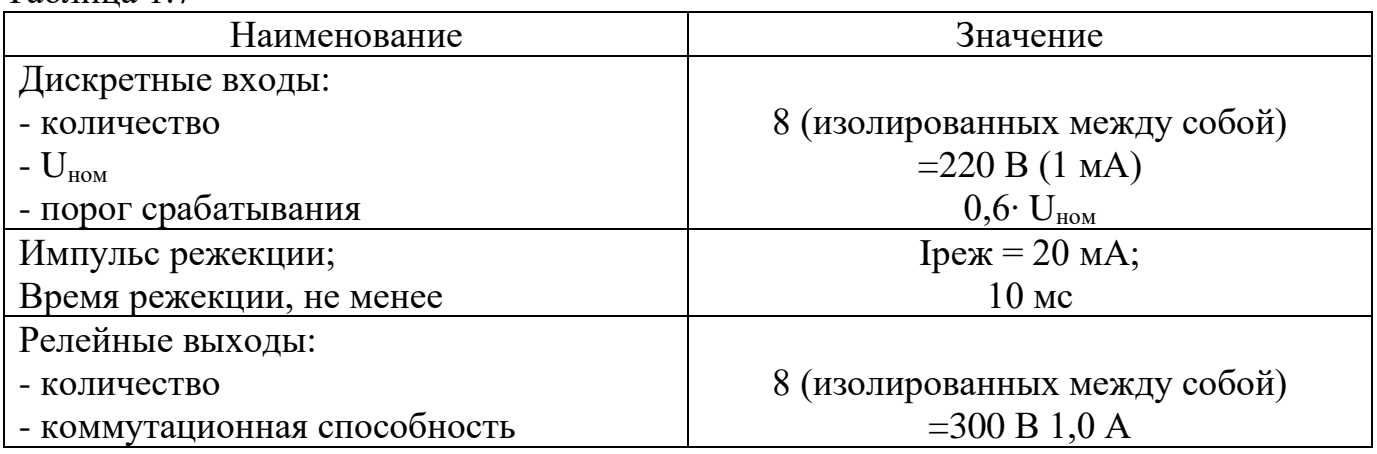

БСД имеет 8 индикаторов дискретных входов и 8 индикаторов релейных выходов, которые индицируют состояние соответствующих входов/выходов.

Функции индикаторов БСД представлены в таблице 1.8.

Таблица 1.8

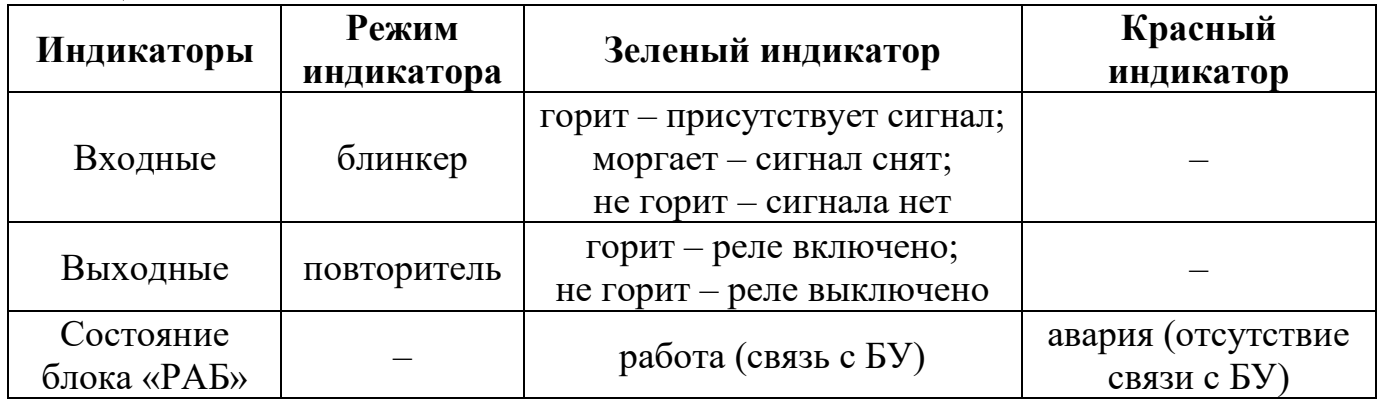

## **1.2.4 Блок цифровой обработки сигналов**

<span id="page-24-0"></span>Блок цифровой обработки сигналов (БЦОС) содержат узлы приемного тракта, приемника и передатчика.

Приемный тракт содержит: входной аттенюатор, канальный фильтр (КФ) приемника, усилитель с регулируемым коэффициентом передачи для компенсации потерь в КФ.

Входной аттенюатор предназначен для ослабления входного сигнала и имеет 4 ступени (3, 6, 12 и 17 дБ). Ввод в работу каждой ступени осуществляется перестановкой соответствующего джампера, при этом возможно введение в работу сразу нескольких ступеней. Итоговое затухание будет определятся суммой всех введённых ступеней. Включение аттенюатора целесообразно при больших шумах в линии (уровень шума близок или превышает порог чувствительности приемника), что позволяет ослабить как полезный сигнал, так и шумы, но за счет увеличения мощности сигнала на передающей стороне, получить выигрыш в отношении сигнал/шум, тем самым повысить надежность работы аппаратуры.

Канальный фильтр приемника выполняет предварительную селекцию входного сигнала и обеспечивает увеличение входного сопротивления приемника относительно 75 Ом вне рабочей полосы канала. Фильтр приемника представляет собой пассивный четырехполюсник, состоящий из двух параллельных резонансных контуров с емкостной связью. Перестройка по частоте производиться по соответствующей инструкции силами предприятия-изготовителя.

Поскольку потери в канальном фильтре зависят от частоты канала, то для их компенсации используется усилитель с регулируемым коэффициентом передачи, установленный на выходе фильтра.

В качестве приемника БЦОС обрабатывает аналоговый сигнал поступающий с канального фильтра приемника БФ, осуществляет аналого-цифровое преобразование, измерение уровня контрольного сигнала, цифровую фильтрацию в полосе канала и тонов команд, распознает по заданному алгоритму принимаемые команды и выводит их по запросу БУ на общую системную шину в цифровом виде.

В качестве передатчика БЦОС принимает цифровую информацию с общей системной шины от БУ и формирует аналоговый сигнал на радиочастоте с заданным частотным планом и модуляцией.

Функции индикаторов состояния блока представлены в таблице 1.9.

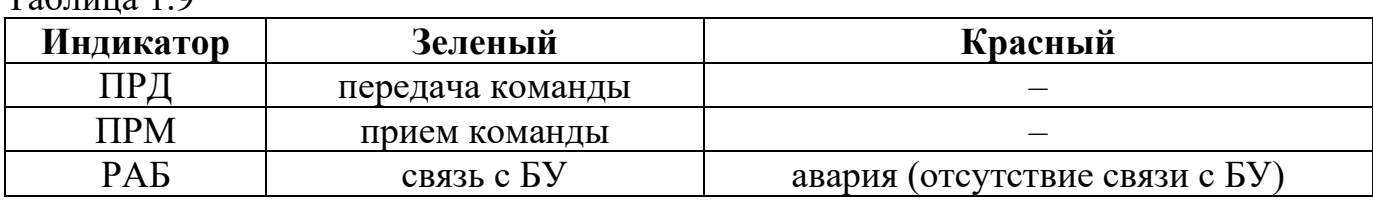

 $Ta6$ пина 1.9

## **1.2.5 Блок фильтров**

<span id="page-24-1"></span>На плате БФ расположены узлы передающего тракта. Передающий тракт БФ состоит из линейного фильтра передатчика измеритель ВЧ тока отдаваемого в линию.

Измеритель ВЧ тока состоит из датчика, квадратичного детектора, микроконтроллера. Квадратичный детектор преобразует ВЧ-сигнал, поступающий от индуктивного датчика, расположенного на плате УМ в постоянное напряжение пропорциональное ВЧ-сигналу. Микроконтроллер измеряет напряжение поступающее с квадратичного детектора, а результаты отправляет в блок управления.

Линейный фильтр передатчика обеспечивает подавление внеполосных излучений передатчика и увеличение выходного сопротивления передатчика относительно 75 Ом вне рабочей полосы канала передачи. Фильтр передатчика представляет собой пассивный четырехполюсник, состоящий из последовательного резонансного контура. Перестройка по частоте производиться по соответствующей инструкции силами предприятия-изготовителя.

#### **1.2.6 Блок согласования**

<span id="page-25-0"></span>Блок согласования обеспечивает согласование и гальваническую развязку СТРЕЛА с устройством присоединения (линией), а та же подавление сигнала собственного передатчика на входе приемника при работе в дуплексном режиме.

В состав БС входит согласующий трансформатор с отводами в первичной и вторичной обмотках, который обеспечивает точное согласование ВЧ входа аппаратуры (75 Ом) в шести точках на интервале возможных сопротивлений линии (6; 214) Ом. Установка перемычек согласующего трансформатора БС описана в п. 2.4.2.

Для подавления сигнала собственного передатчика на входе приемника при работе в дуплексном режиме БС содержит дуплексный сумматор- разветвитель (ДСР). Для обеспечения максималього подавления сигнала передачика ДСР имеет элементы настройки – подстроечный резистор, набор индуктивностей и емкостей. При подключении аппаратуры к ВЧ каналу может потребоваться подстройка ДСР. Порядок подстройки ДСР описан в п. 2.4.6.

#### **1.2.7 Блок усилителя мощности**

<span id="page-25-1"></span>Блок усилителя мощности (БУМ) предназначен для усиления мощности сигнала, сформированного передатчиком БЦОС, до значений, указанных в таблице 1.1, и передачи его в линию через фильтрующие и согласующие устройства.

В состав БУМ входят следующие узлы: усилитель мощности и устройство контроля температуры радиатора.

**У**стройство контроля температуры радиатора состоит из датчика температуры расположенного на радиаторе, микроконтроллера и реле включения вентиляторов. Сигнал с термодатчика измеряется микроконтроллером и при достижении установленной температуры выдается сигнал включения на реле управления принудительным обдувом.

Функции индикаторов представлены в таблице 1.10.

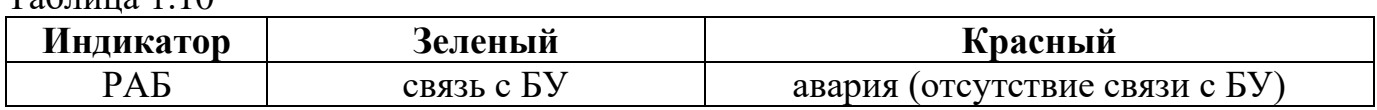

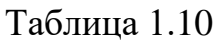

#### **1.2.8 Блок коммутации ВЧ соединений и нагрузки**

<span id="page-26-0"></span>Блок коммутации ВЧ соединений БК1/3 (рисунок 1.13а) предназначен для подключения ВЧ кабеля линии связи к аппаратуре. Блок содержит элементы для неразъемного соединения ВЧ кабеля линии связи и три коаксиальных ВЧ разъема быстрого соединения, а также элемент защиты от перенапряжений. К разъемам подключаются при помощи соединительного ВЧ кабеля: аппаратура СТРЕЛА, блок нагрузки и измерительный прибор.

Блок нагрузки БН75-40 (80) (рисунок 1.13б) является согласованной нагрузкой для аппаратуры СТРЕЛА, имеет сопротивление 75 Ом и способен рассеивать мощность в 40 Вт. Используется при наладке аппаратуры (проверка уровня выходного тока, выходной мощности и др.).

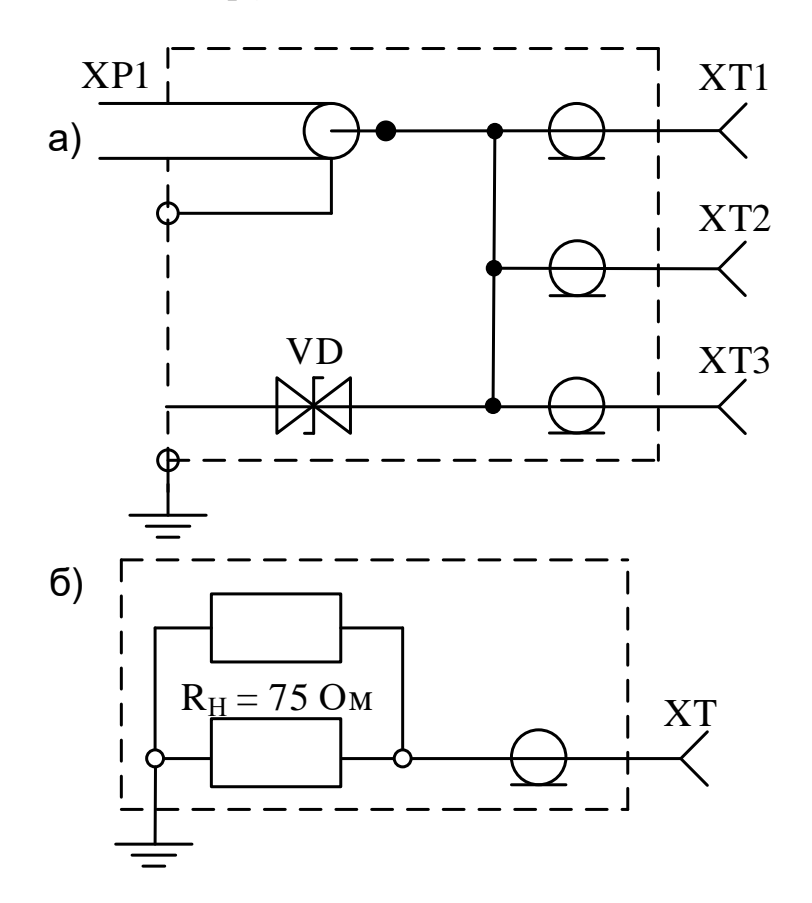

<span id="page-26-1"></span>Рисунок 1.13 – Схемы: а) блок коммутации ВЧ соединений; б) блок нагрузки

## **1.3 Конфигуратор АПДКЦ «СТРЕЛА»**

#### **1.3.1 Описание продукта**

<span id="page-26-2"></span>Конфигуратор цифровой аппаратуры передачи команд СТРЕЛА предназначен для конфигурирования и настройки аппаратуры, просмотра журнала событий.

## **1.3.2 Системные требования**

<span id="page-27-0"></span>Для корректной установки и функционирования конфигуратора АПДКЦ «Стрела» на персональном компьютере оператора необходимо наличие следующих программных продуктов:

− операционная система Windows XP (и выше);

− драйвер USB 2.0.

## **1.3.3 Основные функции конфигуратора**

Основными функциями являются:

<span id="page-27-1"></span>− многопараметрическая структурная и функциональная конфигурация системы;

− включение в работу и выключение отдельных блоков;

− чтение текущих параметров, обновление конфигурации и ПО, осуществление программного сброса системы;

− раздельная модификация параметров приема и передачи;

− выставление произвольным образом приоритетов поступающих на входы аварийных команд;

− установка отпускания реле по истечению таймаута;

− запись всех поступивших событий в журнал;

− чтение и сохранение журнала событий в файл для последующей передачи или вывода на печать;

− синхронизация времени с персональным компьютером оператора.

## <span id="page-27-2"></span>**1.3.4 Работа с конфигуратором АПДКЦ «Стрела»**

## **1.3.4.1 Подключение СТРЕЛА к ПЭВМ**

Для подключения блока управления СТРЕЛА к персональному компьютеру необходимы:

− кабель интерфейса USB с оконечным устройством;

− файл программы конфигуратора АПДКЦ «Стрела» «strela\_cfg.exe»;

− файл динамической библиотеки «libusb0.dll», необходимый для работы конфигуратора комплекса СТРЕЛА.

Для установления соединения персонального компьютера оператора с блоком управления СТРЕЛА необходимо соединить их кабелем USB и запустить на персональном компьютере файл программы «Конфигуратор АПДКЦ «Стрела» «strela\_cfg.exe», подать питание на конфигурируемый комплект СТРЕЛА.

## **1.3.4.2 Установка драйвера WINDOWS USB**

Для работы с аппаратурой СТРЕЛА необходимо установить на персональном компьютере оператора с операционной системой Windows XP драйвер для USBсоединения.

Для установки драйвера следует подать напряжение питания на аппаратуру СТРЕЛА и подключить ее к персональному компьютеру с помощью кабеля USB. Операционная система Windows XP автоматически обнаружит новое устройство, подключенное к компьютеру, и вызовет «Мастер установки нового оборудования» (рисунок 1.14).

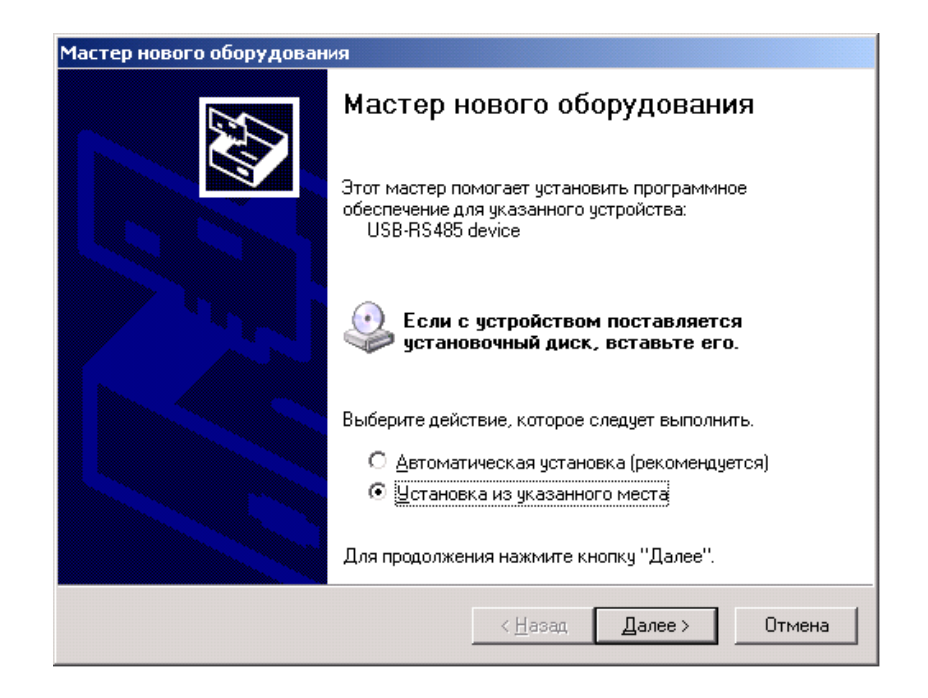

Рисунок 1.14 – Окно «Мастера установки нового оборудования»

В окне мастера нового оборудования следует выбрать пункт «Установка из указанного места» и нажать кнопку «Далее».

В следующем появившемся окне (окно параметров поиска и установки) следует указать место установки – папку на жестком диске или другом носителе, содержащую файлы драйвера USB-устройства и нажать кнопку «Далее» (рисунок 1.15).

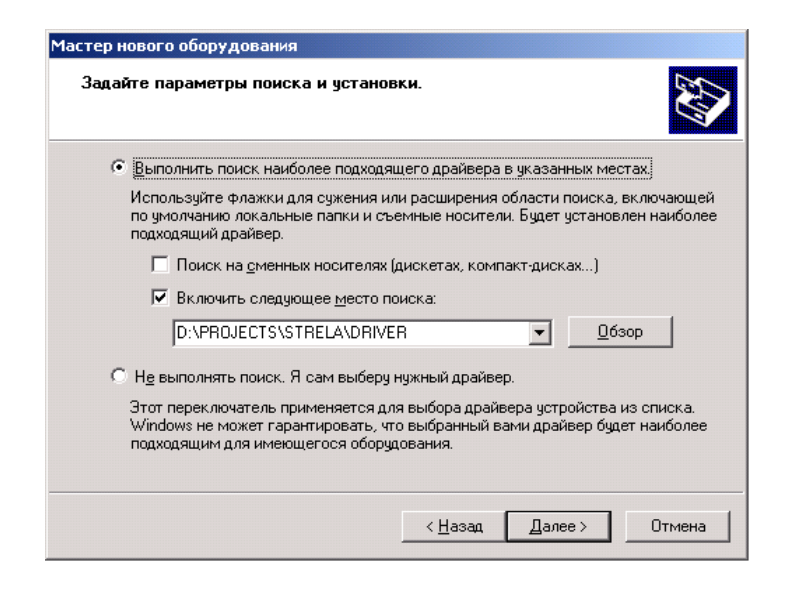

Рисунок 1.15 – Указание файлов драйвера на носителе

В появившемся окне отобразится процесс установки необходимой конфигурации. Данный процесс может занять несколько минут.

После завершения установки в появившемся окне завершения работы мастера следует нажать кнопку «Готово» (рисунок 1.16):

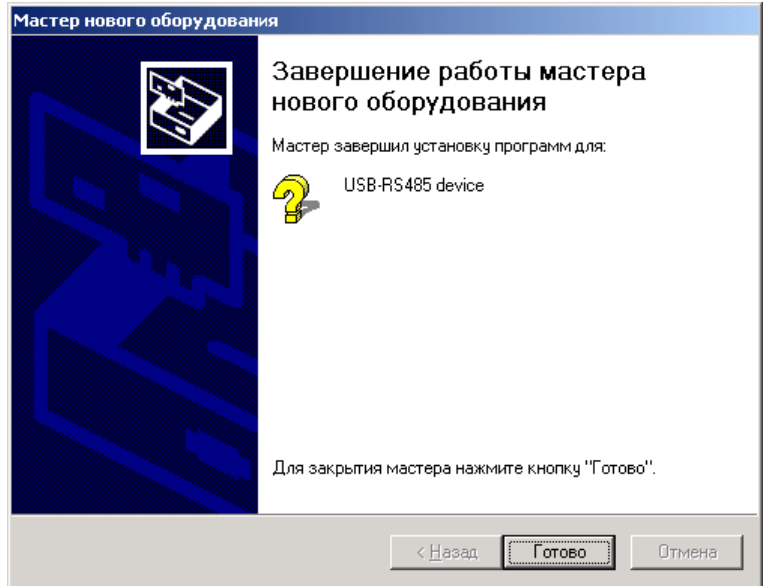

Рисунок 1.16 – Окно завершения установки драйвера

Необходимые драйвера считаются установленными, и можно приступать к работе с конфигуратором АПДКЦ «Стрела».

#### **1.3.4.3 Запуск конфигуратора и чтение текущих параметров**

После запуска исполняемого файла конфигуратора АПДКЦ «Стрела» в случае успешного соединения с аппаратурой появляется предложение прочитать из блока управления текущую конфигурацию (рисунок 1.17):

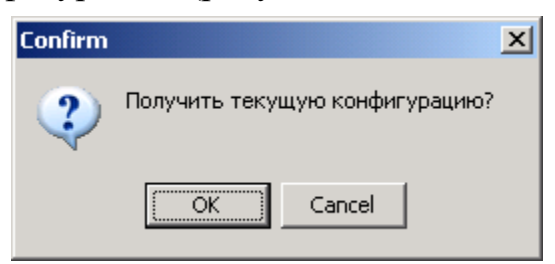

Рисунок 1.17 – Команда чтения конфигурации

При нажатии кнопки «ОК» появляется сообщение об успешном завершении операции чтения (рисунок 1.18).

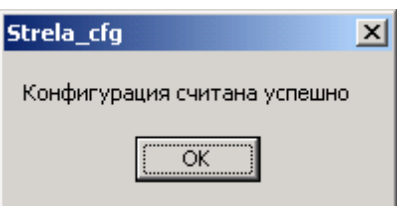

Рисунок 1.18 – Сообщение об успешном чтении конфигурации

При повторном нажатии кнопки «ОК» на экране появляется главное окно программы с загруженной текущей конфигурацией.

В случае, если по каким-либо причинам связь с устройством не была установлена, либо пропала, появляется предупредительное сообщение (рисунок 1.19)

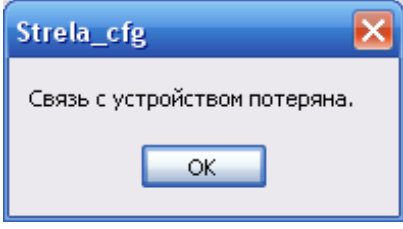

Рисунок 1.19 – Предупредительное сообщение об отсутствии связи

При нажатии кнопки «ОК» можно продолжать работать с конфигуратором в автономном режиме.

#### **1.3.4.4 Конфигурация и запись настроек в аппаратуру**

СТРЕЛА хранит информацию об объекте установки, версиях ПО. Для просмотра этой информации необходимо вызвать окно «Сведения о системе» (нажать «Файл» → «Сведения о системе»). Информация об объекте установки вносится оператором при наладке (рисунок 1.20).

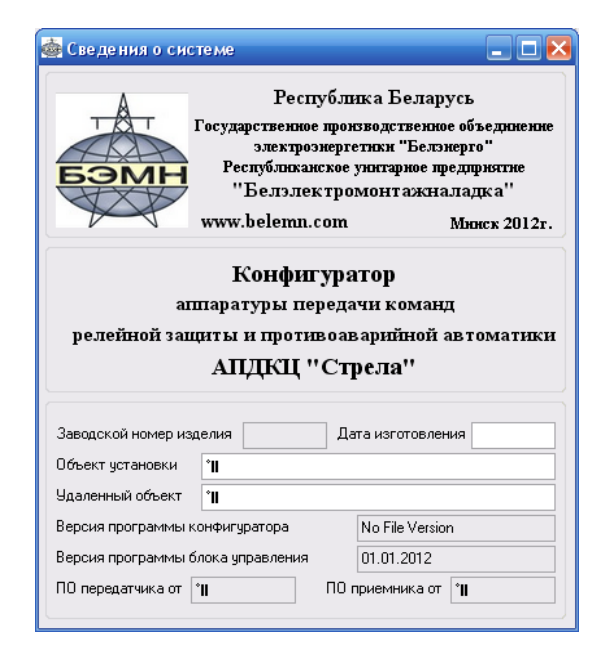

Рисунок 1.20 – Окно сведений о системе

Настройка часов. Для установки (синхронизации) времени необходимо выбрать в конфигураторе: «Файл» → «Синхронизировать время». Автоматически на аппаратуре будет установлено время, такое же, как на компьютере. После синхронизации появится окно, подтверждающее успешное завершение процесса (рисунок 1.21).

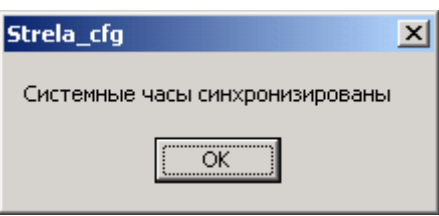

Рисунок 1.21 – Подтверждение синхронизации часов

Конфигурирование АПДКЦ «СТРЕЛА» заключается в указании оператором конструктивного состава – комплекта цифровых блоков, участвующих в желаемом режиме работы, а также в настройке различных параметров сигнала и выбранного режима работы аппаратуры.

|                             |                       |                                  | Блок дискретных сигналов (БДС1) |        |                  |              |                                  | Блок дискретных сигналов (БДС2) |        |                 |              |  |
|-----------------------------|-----------------------|----------------------------------|---------------------------------|--------|------------------|--------------|----------------------------------|---------------------------------|--------|-----------------|--------------|--|
|                             | Запись                | Входы                            | Команда                         | Приор. | Тпрд, мс         | 3И, мс       | Входы                            | Команда                         |        | Приор. Тпрд, мс | ВИ, мо       |  |
|                             | конфигурации          | Д1 КОНТ, 1А-В                    |                                 | C20    | Откл             | Откл         | Д1 КОНТ.1А-В                     |                                 | C20    | Откл            | Откл         |  |
|                             | Рестарт               | Д2 конт, 2А-В                    |                                 | C20    | Откл             | Откл         | Д2 конт. 2А-В                    |                                 | C20    | Откл            | Откл         |  |
|                             | системы               | ДЗ конт.ЗА-В                     |                                 | C20    | Откл             | Откл         | ДЗ конт. ЗА-В                    |                                 | C20    | Откл            | Откл         |  |
|                             |                       | Д4 конт, 4А-В                    |                                 | C20    | Откл             | Откл         | Д4 конт. 4А-В                    |                                 | C20    | Откл            | Откл         |  |
|                             | Журнал<br>событий     | <b>Д5 конт.5А-В</b>              |                                 | C20    | Откл             | Откл         | Д5 конт. 5А-В                    |                                 | C20    | Откл            | Откл         |  |
|                             |                       | Д6 конт.6А-В                     |                                 | C20    | Откл             | Откл         | Д6 конт.6А-В                     |                                 | C20    | Откл            | Откл         |  |
|                             | Чтение                | Д7 конт.7А-В                     |                                 | C20    | Откл             | Откл         | Д7 конт.7А-В                     |                                 | C20    | Откл            | Откл         |  |
|                             | конфигурации          | Д8 конт.8А-В                     |                                 | C20    | Откл             | Откл         | Д8 конт.8А-В                     |                                 | C20    | Откл            | Откл         |  |
| Состав комплекта            |                       | Выходы                           | Команда                         |        | Приор. Тудер, мс |              | Выходы                           | Команда                         |        | Приор.          | Тудер, мо    |  |
| Передатчик                  | Блок дискретов 1<br>П | Р1 конт. 9А-В                    |                                 |        | C20              | Откл         | Р1 конт. 9А-В                    |                                 |        | C20             | Откл         |  |
|                             |                       | Р2 конт. 10А-В                   |                                 |        | C20              | Откл         | Р2 конт. 10А-В                   |                                 |        | C20             | Откл         |  |
| Приемник                    | Блок дискретов 2<br>□ | РЗ конт. 11А-В                   |                                 |        | C20              | Откл         | РЗ конт. 11А-В                   |                                 |        | C20             | Откл         |  |
| Блок согласования           | □<br>Блок дискретов 3 | Р4 конт. 12А-В                   |                                 |        | C20              | Откл         | Р4 конт. 12А-В                   |                                 |        | C20             | Откл         |  |
| <b>Чсилитель</b>            | Блок дискретов 4<br>□ | Р5 конт. 13А-В                   |                                 |        | C20              | Откл         | Р5 конт. 13А-В                   |                                 |        | C20             | Откл         |  |
| Параметры передатчика       |                       | Р6 конт. 14А-В                   |                                 |        | C20              | Откл         | Р6 конт. 14А-В                   |                                 |        | C20             | Откл         |  |
| Нижняя частота канала, кГш  | 24<br>$\checkmark$    | Р7 конт. 15А-В                   |                                 |        | C20              | Откл         | Р7 конт. 15А-В                   |                                 |        | C20             | Откл         |  |
| Мощность контрольного       |                       | Р8 конт. 16А-В                   |                                 |        | C20              | Откл         | Р8 конт. 16А-В                   |                                 |        | C20             | Откл         |  |
| сигнала, дБм                | 20<br>$\checkmark$    |                                  |                                 |        |                  |              |                                  |                                 |        |                 |              |  |
| 27<br>Мошность команды, дБм |                       |                                  | Блок дискретных сигналов (БДСЗ) |        |                  |              |                                  | Блок дискретных сигналов (БДС4) |        |                 |              |  |
|                             |                       | Входы                            | Команда                         | Приор. | Тпрд, мс         | ЗИ, мо       | Входы                            | Команда                         | Приор. | Тпрд, мс        | ВИ, мо       |  |
| Параметры приемника         |                       | Д1 КОНТ. 1А-В                    |                                 | C20    | Откл             | Откл         | Д1 КОНТ. 1А-В                    |                                 | C20    | Откл            | Откл         |  |
| Нижняя частота канала, кГш  | 24<br>$\mathcal{A}$   | Д2 конт, 2А-В                    |                                 | C20    | Откл             | Откл         | Д2 конт. 2А-В                    |                                 | C20    | Откл            | Откл         |  |
|                             |                       | ДЗ конт, ЗА-В                    |                                 | C20    | Откл             | Откл         | ДЗ КОНТ, ЗА-В                    |                                 | C20    | Откл            | Откл         |  |
| Аттенюатор, дБ              | $\overline{0}$<br>v   | Д4 конт. 4А-В                    |                                 | C20    | Откл             | Откл         | Д4 конт. 4А-В                    |                                 | C20    | Откл            | Откл         |  |
| Ччвствительность, дБм       | $-22$                 | <b>Д5 конт.5А-В</b>              |                                 | C20    | Откл             | Откл         | Д5 конт.5А-В                     |                                 | C20    | Откл            | Откл         |  |
|                             |                       | Д6 конт, 6А-В                    |                                 | C20    | Откл             | Откл         | Д6 конт.6А-В                     |                                 | C20    | Откл            | Откл         |  |
| Текущие параметры           |                       | Д7 конт.7А-В                     |                                 | C20    | Откл             | Откл         | Д7 конт. 7А-В                    |                                 | C20    | Откл            | Откл         |  |
| Уровень передачи, мА        | 100                   | Д8 конт.8А-В                     |                                 | C20    | Откл             | Откл         | Д8 конт.8А-В                     |                                 | C20    | Откл            | Откл         |  |
| Уровень приема, мВ          | 100                   | Выходы                           | Команда                         |        | Приор. Тудер, мс |              | Выходы                           | Команда                         |        | Приор.          | Тудер, мо    |  |
|                             |                       | Р1 конт. 9А-В                    |                                 |        | C20              | Откл         | Р1 конт. 9А-В                    |                                 |        | C20             | Откл         |  |
| Уровень приема, дБм         | 0                     | Р2 конт. 10А-В<br>РЗ конт. 11А-В |                                 |        | C20<br>C20       | Откл<br>Откл | Р2 конт. 10А-В<br>РЗ конт. 11А-В |                                 |        | C20<br>C20      | Откл<br>Откл |  |
| ОСШ в приемнике, дБ         | $\overline{0}$        | Р4 конт. 12А-В                   |                                 |        | C20              | Откл         | Р4 конт. 12А-В                   |                                 |        | C20             | Откл         |  |
|                             | $\overline{0}$        | Р5 конт. 13А-В                   |                                 |        | C20              | Откл         | Р5 конт. 13А-В                   |                                 |        | C20             | Откл         |  |
| Запас по затчханию, дБ      |                       | Р6 конт. 14А-В                   |                                 |        | C20              | Откл         | Р6 конт. 14А-В                   |                                 |        | C20             | Откл         |  |
|                             |                       |                                  |                                 |        | C20              | Откл         | Р7 конт. 15А-В                   |                                 |        | C20             | Откл         |  |
|                             |                       | Р7 конт. 15А-В                   |                                 |        |                  |              |                                  |                                 |        |                 |              |  |

Рисунок 1.22 – Окно конфигуратора АПДКЦ «Стрела»

Для введения в работу необходимого блока достаточно в рабочей области конфигуратора «Состав комплекта» (рисунок 1.22) установить флаг напротив вводимого в работу блока.

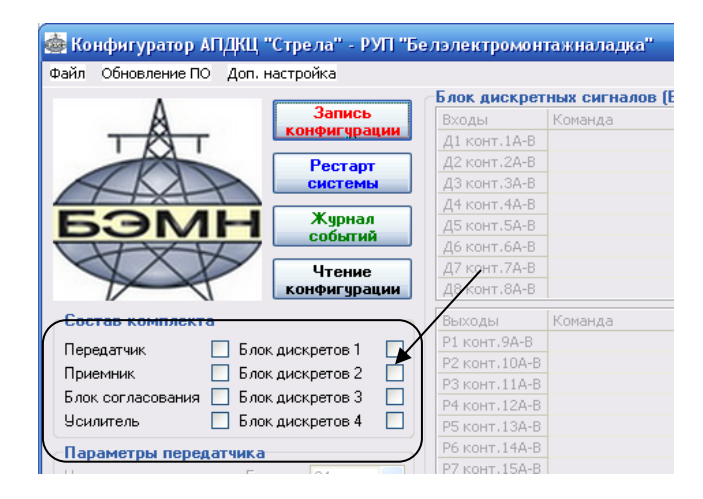

#### Рисунок 1.23 – Выбор состава комплекта

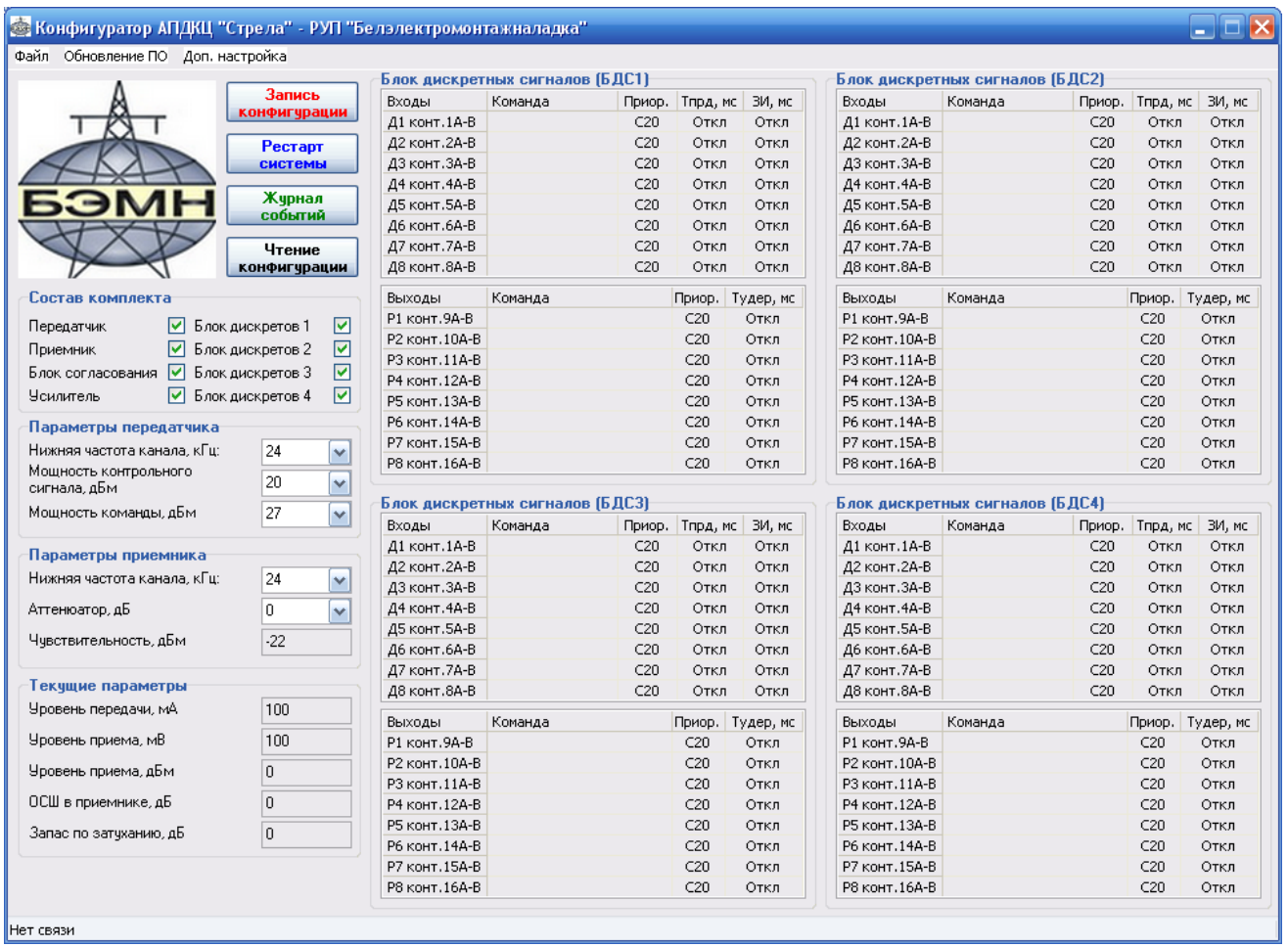

#### Рисунок 1.24 – Окно конфигуратора АПДКЦ «Стрела» с выбранным составом комплекта

После выбора состава комплекта (рисунок 1.24), оператору необходимо настроить следующие параметры:

- − для передатчика:
- «Нижняя частота канала» (от 24 до 996 кГц с шагом 4 кГц);
- «Мощность контрольного сигнала»;
- «Мощность команды» определяет выходную мощность, с которой будет передаваться команда; выбирается из выпадающего списка и не может быть меньше мощности контрольного сигнала.
- − для приемника:
- «Нижняя частота канала» (от 24 до 996 кГц с шагом 4 кГц);
- «Аттенюатор» в выпадающем меню выбирается значение затухания, установленное перемычками в блоке фильтров приемника для учета изменения чувствительности;
- «Чувствительность» автоматически пересчитывается в зависимости от уровня затухания и выбранного в закладке «Аттенюатор».
- − для БСД:

➢ для дискретных входов:

• «Команда» – в данном поле вводится название команды, которое затем будет отображаться в журнале событий, например «Команда №1»;

• «Приоритет» – каждому дискретному входу ставится в соответствие номер команды (двухчастотный код, передаваемый по каналу связи)  $A1 - A6$ ,  $B1 - B6$  или  $C1 - C20$  (Приложение Б). Буквы соответствуют группе приоритета, к которой относится команда, цифра – номер команды в группе приоритета Допускается назначение одной и той же команды нескольким физическим входам (распараллеливание по входу). При данной конфигурации сигналы, появившиеся на разных входах, будут приводить к выдаче в канал связи одной и той же команды;

• «Время передачи» – время, в течение которого будет передаваться команда по ВЧ линии. Время выбирается дискретно из выпадающего списка;

защитный интервал (ЗИ) (время, в течение которого игнорируется сигнал, поступивший на вход. ЗИ предназначен для защиты от «дребезга». Если вход не используется, его можно отключить, выбрав «Откл.» из выпадающего списка).

Для задания параметров дискретного входа необходимо двойным щелчком мыши выбрать нужный контакт в таблице соответствующего «Блока дискретных сигналов». Далее появится окно, приведенное на рисунке 1.25, в котором оператор может задать описанные выше параметры.

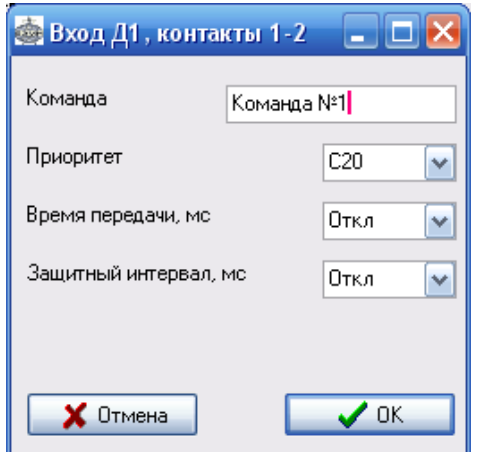

Рисунок 1.25 – Окно настройки дискретного входа

➢ для релейных выходов:

• «Команда» – вводится название команды, которое затем будет отображаться в журнале событий, например «Команда №1»;

• «Приоритет» – каждому релейному выходу ставится в соответствие номер команды (двухчастотный код, принимаемый из канала связи). Выбор приоритета релейного выхода аналогичен выбору приоритета дискретного входа. Допускается назначение одной и той же команды нескольким физическим выходам (распараллеливание по выходу). При данной конфигурации, принятая команда будет приводить к формированию нескольких команд выходными реле, причем каждая со своей длительностью удержания;

• «Время удержания» – время, в течении которого, будет удерживаться сработавшее реле. Выбирается дискретно из списка (10, 20, 30, 40, 50, 100, 200, 300, 400 и 500 мс, а также 1 или 5 с, длит., откл.). В режиме удержания «длит.» реле замыкается на время приема команды (прием длительной команды). Если релейные выходы не используются, то их целесообразно вывести из работы, для этого достаточно утановить «время удержания» в состояние «откл.».

Задание параметров выходных реле осуществляется так же как и для дискретов (рисунок 1.26).

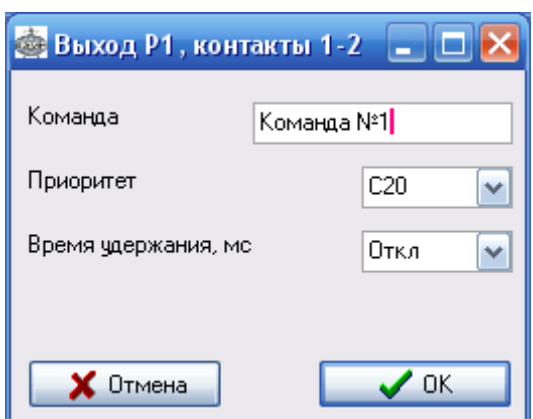

Рисунок 1.26 – Окно настройки релейного выхода

Оператору также предоставляется возможность дополнительных настроек аппаратуры СТРЕЛА (в верхнем меню конфигуратора закладка «Доп. настройка»), к которым относятся:

− «Коррекция АЧХ передатчика» (рисунок 1.27). При отличии тонов команды более 6 дБ, команда будет игнорирована приемником. Если, например, АЧХ канала имеет неравномерность более 5 дБ, то при помощи эквалайзера ее можно скоректировать, вводя соответствующие затухания;

− «Внешняя сигнализация» (рисунок 1.28).;

− «Прочие параметры» – состоит из двух секторов: «Калибровка уровней передачи и приема» и «Задержки». Данные параметры устанавливаются предприятиемизготовителем.

*ВНИМАНИЕ!* – Изменение «Прочих параметров» может привести к неправильному отображению измеренных токов и напряжений и некорректной работе аппаратуры.

Параметр «Задержка запрета на прием команды после пропадания контрольного сигнала» (по умолчанию 200 мс) определяет время, через которое будет блокирован прием команды после пропажи контрольного сигнала. Чем больше это время, тем выше вероятность приема ложной команды (ниже безопасность) и ниже вероятность пропуска команды (выше надежность).

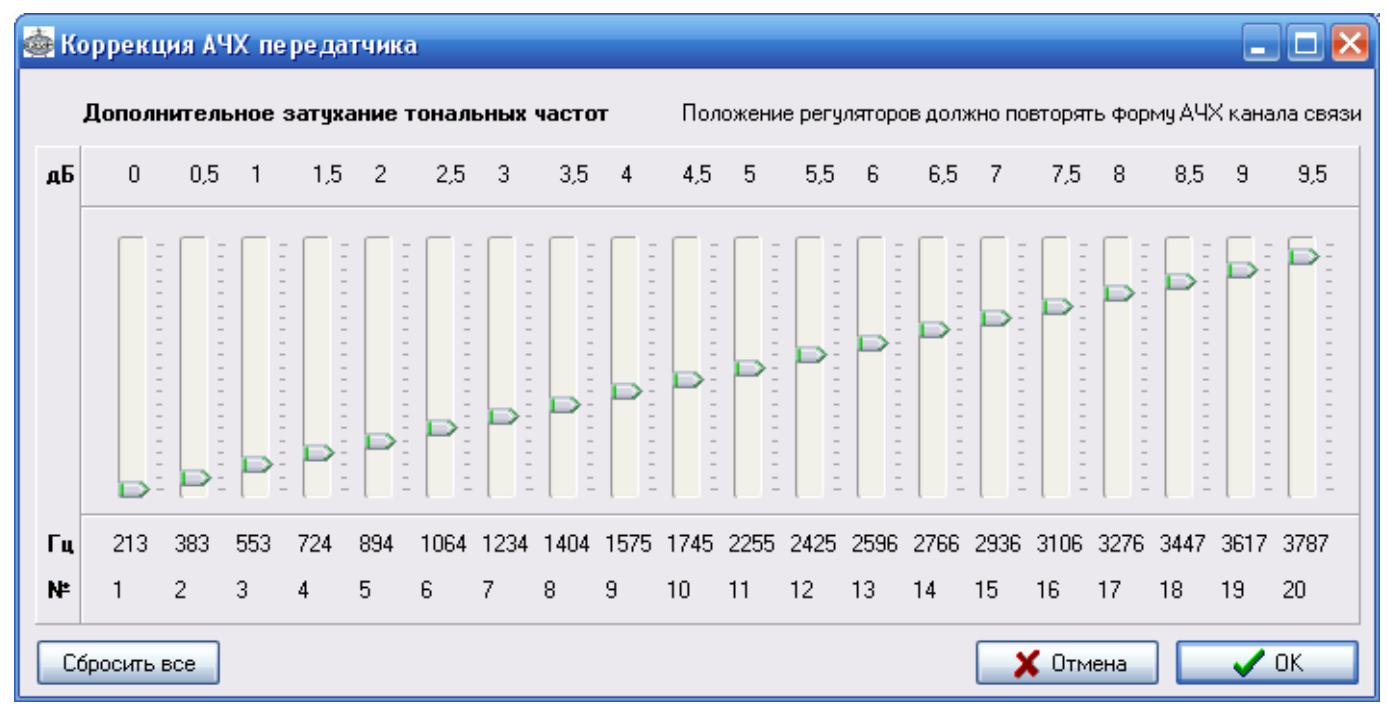

Рисунок 1.27 – Окно коррекции АЧХ передатчика

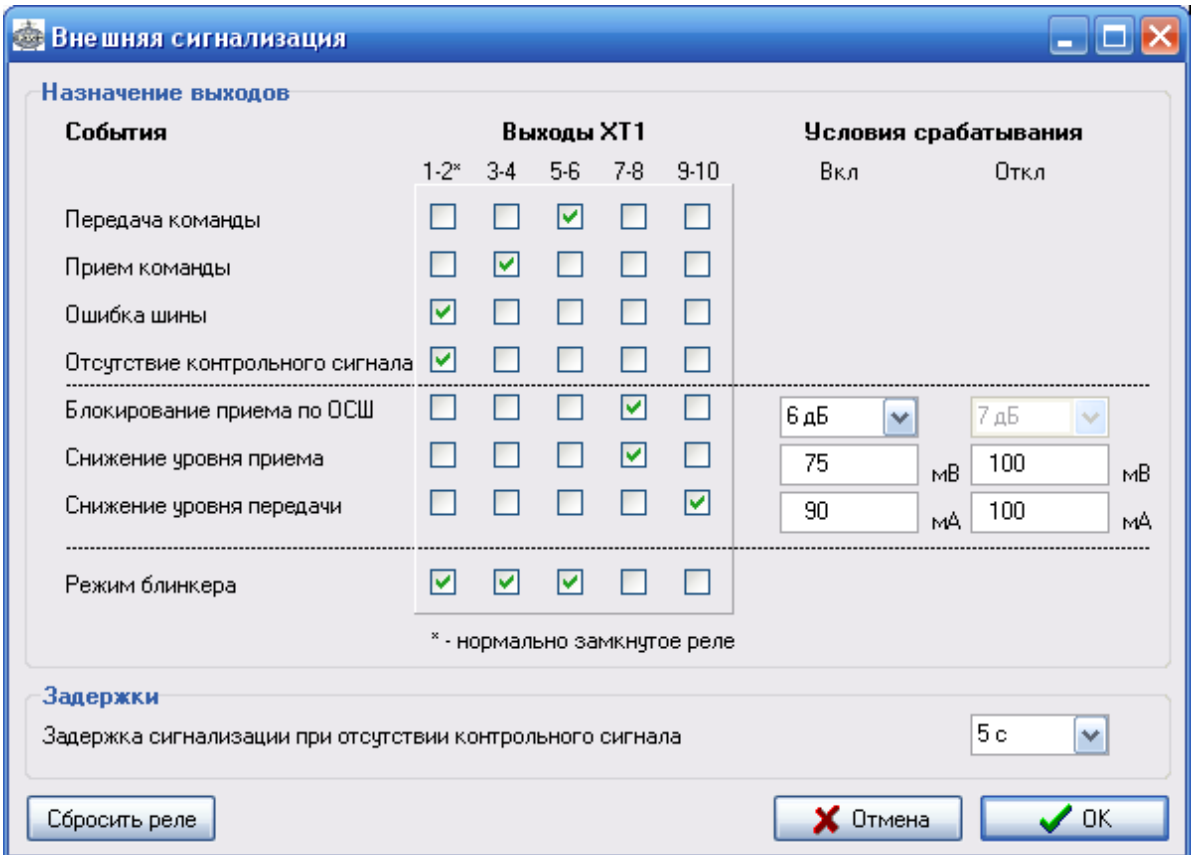

#### Рисунок 1.28 – Окно настройки внешней сигнализации
На реле сигнализации в окне «Внешняя сигнализация» (рисунок 1.28) могут быть назначены следующие события:

− «Прием команды» – реле будет срабатывать на время приема команд, принятых по ВЧ-каналу;

− «Ошибка шины» – реле будет срабатывать при возникновлении ошибок при обмене данными между блоками по внутреней шине RS-485;

− «Отсутствие контрольного сигнала» – реле будет срабатывать при пропаже контрольного сигнала, с задержкой установленой в этом же окне (задержка сигнализации при отсутствии контрольного сигнала). Реле автоматически вернется в исходное состояние при восстановлении контрольного сигнала;

− «Блокирование приема по ОСШ» – реле будет срабатывать при уменьшении ОСШ ниже установленного в конфигураторе значения «Вкл» («Условия срабатывания»). Реле вернется в исходное состояние при увеличении ОСШ выше значения «Откл»;

− «Снижение уровня приема» – реле будет срабатывать при снижении напряжения принимаемого сигнала ниже значения «Вкл» («Условия срабатывания»), возвращается в исходное положение при увеличении напряжения выше значения «Откл»;

− «Снижение уровня передачи» – реле будет срабатывать при уменьшении уровня выходного ВЧ-сигнала ниже значения «Вкл» («Условия срабатывания»), возвращается в исходное положение при увеличении уровня выше значения «Откл».

Кроме того, любое из реле сигнализации может работать в режиме блинкера (выбирается в том же окне непосредственно под каждым реле). При этом реле будет срабатывать при выполнении любого из установленых для него условий и находиться в сработоном состоянии до тех пор пока не будет осуществлен сброс (сброс осуществляется обслуживающим персоналом с помощью кнопки «Сброс сигнализации»).

В аппаратуре предусмотрена возможность сохранения текущих настроек, а также загрузка ранее сохраненных. Для этого необходимо выбрать «Файл»  $\rightarrow$  «Сохранить конфигурацию» либо «Загрузить конфигурацию». В появившемся окне (рисунок 1.29) необходимо выбрать место, куда сохранить файл, присвоив ему имя (при сохранении), либо указав место, где находится файл с сохраненными настройками (при загрузке).

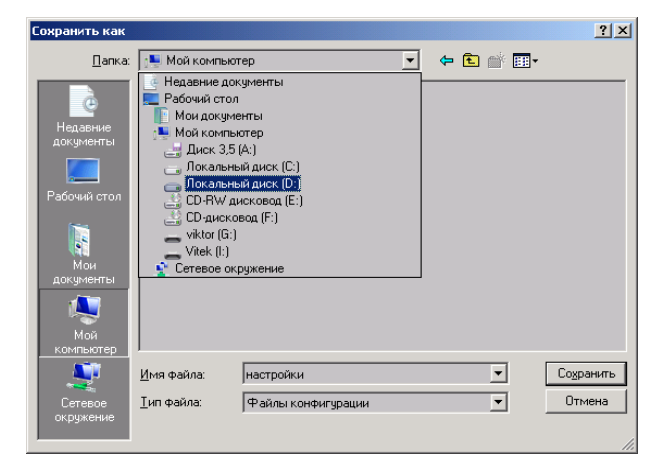

Рисунок 1.29 – Окно сохранения конфигурации СТРЕЛА

Запись всех настроек СТРЕЛА осуществляется с помощью кнопки «Запись конфигурации». Новые настройки вступят в силу только после перезагрузки аппаратуры. Проверка записанных ранее настроек осуществляется с помощью клика по кнопке «Чтение конфигурации».

### **1.3.4.5 Журнал событий**

В журнал событий (рисунок 1.30) по порядку возникновения записываются события с указанием даты и времени их появления, приоритета (группа и номер команды), а также обозначение физического входа/выхода, на котором событие было зафиксировано. Список сообщений журнала событий приведен в таблице 1.11.

Для сохранения журнала достаточно нажать на кнопку «Сохранить» и в появившемся окне указать место и имя файла. Журнал сохраняется как текстовый документ с расширением «.txt». Данный файл, при необходимости, в дальнейшем можно распечатать на принтере.

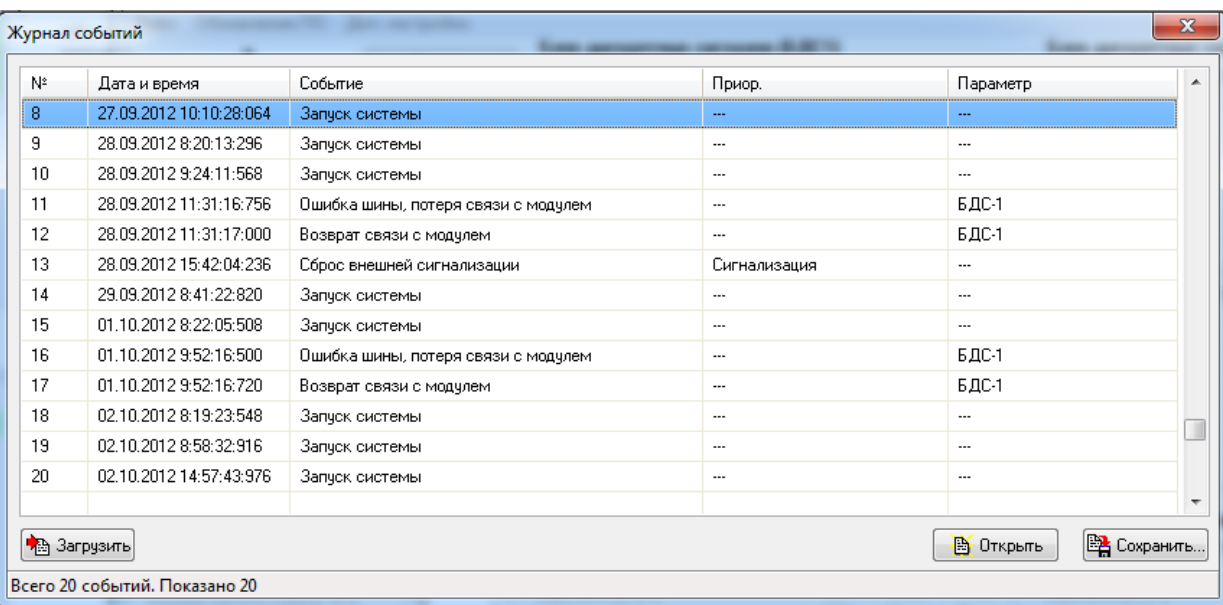

Рисунок 1.30 – Окно журнала событий

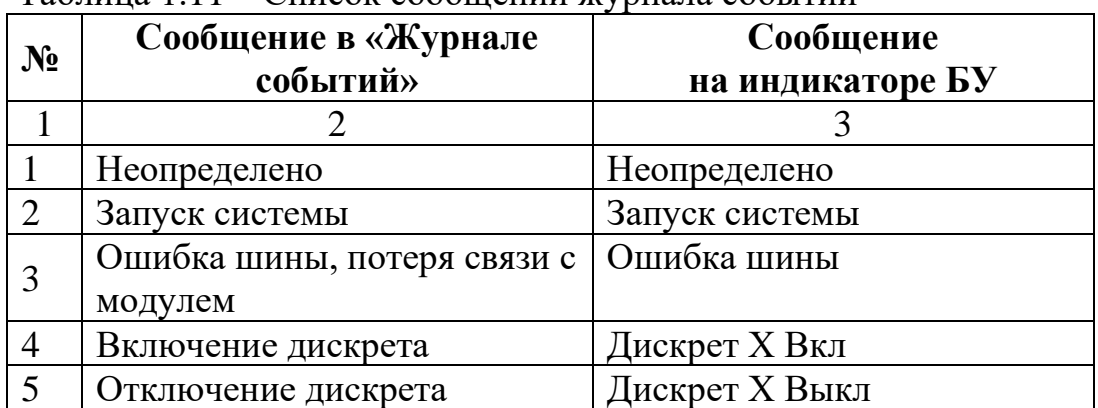

#### Таблица 1.11 – Список сообщений журнала событий

Продолжение таблицы 1.11

| $\mathbf{1}$ | $\overline{2}$              | 3                 |
|--------------|-----------------------------|-------------------|
| 6            | Включение реле              | Реле Х Вкл        |
| 7            | Отключение реле             | Реле Х Выкл       |
| 8            | Начало передачи ком.        | Прд А(В,С) Х нач  |
| 9            | Заверш. передачи ком.       | Прд А(В,С) Х окон |
| 10           | Начало приема ком.          | Прм A(B,C) X нач  |
| 11           | Заверш. приема ком.         | Прм А(В,С) Х окон |
| 12           | Появление КС                | Появление КС      |
| 13           | Пропажа КС                  | Пропажа КС        |
| 14           | Разрешение приема по КС     | Разреш. по КС     |
| 15           | Запрет приема по КС         | Запрет по КС      |
| 16           | Разрешение приема по ОСШ    | Разреш. по ОСШ    |
| 17           | Запрет приема по ОСШ        | Запрет по ОСШ     |
| 18           | Снижение уровня передат-    | Сниж. уровня прд  |
|              | чика                        |                   |
| 19           | Снижение уровня приемника   | Сниж. уровня прм  |
| 20           | Восстановление уровня пере- | Восст. уров. прд  |
|              | датчика                     |                   |
| 21           | Восстановление уровня при-  | Восст. уров. прм  |
|              | емника                      |                   |
| 22           | Сброс внешней сигнализации  | Сброс сигнализ.   |
| 23           | Обновление ПО и конфигура-  | Обнов. ПО/конфиг  |
|              | ЦИИ                         |                   |
| 24           | Сброс журнала               | Сброс журнала     |
| 25           | Перезапуск приемника        | Рестарт ПРМ       |
| 26           | Перезапуск передатчика      | Рестарт ПРД       |

#### **1.4 Описание процесса передачи команд**

### **1.4.1 Общие положения**

Протяженные высоковольтные сети требуют обеспечение надежными системами РЗ и ПА. Быстрая и селективная защита линий электропередачи с географически разнесенными концами требует быстрого обмена информацией между этими оконечными пунктами.

Аппаратура передачи команд РЗ и ПА СТРЕЛА осуществляет прием и передачу сигналов от оборудования РЗ и ПА между подстанциями. Каналы РЗ и ПА, использующие ВЧ каналы, являются наиболее экономически выгодными для решения задач, связанных с передачей сигналов.

СТРЕЛА позволяет осуществлять комплексную передачу 6 команд параллельно (группа А) и 26 команд последовательно (группы B и C). СТРЕЛА может передавать одновременно блокирующие, разрешающие или отключающие команды.

# **1.4.2 Принципы работы**

СТРЕЛА в режиме ожидания непрерывно выдает в ВЧ-канал контрольный сигнал (КС). КС постоянно обрабатывается приемником. В случае неудовлетворительного качества принимаемого сигнала (отношение сигнал/помеха или уровень сигнала) формируется сигнал неисправности.

В режиме передачи команд СТРЕЛА прерывает контрольный сигнал и передает двухтоновую частотную комбинацию, соответствующую, командам, поступившим на дискретные входы.

Как только приемник распознает потерю контрольного сигнала и одновременно обнаруживает сигнал команд приемлемого качества и заданной длительности, то соответствующая команда выводится на назначенный ей выход.

# **1.4.3 Конфигурация канала связи**

Кодирование команд и их комбинаций (для группы А) осуществляется двумя из 20 используемых тональных частот. Для контроля ВЧ канала предусмотрен контрольный сигнал, передаваемый на центральной частоте канала. Прекращение приема контрольного сигнала является критерием для приема команд РЗ и ПА. Отсутствие в канале контрольного сигнала и команд РЗ и ПА интерпретируется как неисправность ВЧ канала. Частоты и номера тонов приведены в приложении Б, таблица В.1.

В приемнике тональных частот используются цифровые фильтры с шириной полосы пропускания – 200 Гц.

# **1.4.4 Общие требования**

Общим требованием для всех областей применения оборудования передачи команд РЗ и ПА является то, что сигналы команд должны достоверно передаваться за минимально возможное время (время передачи). Даже в случае короткого замыкания и наличия помех на линии, сигналы команд должны быть получены на удаленном конце линии в минимально возможное время.

Помехи в канале связи не должны вызывать ложного срабатывания систем РЗ и ПА при отсутствии передачи сигналов команд. Поэтому наиболее важными характеристиками оборудования передачи команд РЗ и ПА являются время передачи, надежность и безопасность.

Под безопасностью понимают то, что приемник не формирует ложные сигналы команд при наличии помех в канале связи.

Надежность характеризует способность приемника распознать подлинный сигнал команды за заданное время, несмотря на помехи в канале связи.

Требования максимальной безопасности и максимальной надежности являются противоречивыми, и улучшение одного параметра может быть достигнуто за счет ухудшения другого.

СТРЕЛА использует параллельные двухчастотные сигналы команд. Эти сигналы по сравнению с одночастотными сигналами обеспечивают меньшую вероятность ложного срабатывания и меньшее время передачи по сравнению с последовательным кодированием.

## **1.4.5 Передача команд**

Каждая команда должна быть отнесена к одной из трех (A, B, C) групп по приоритету. Старшей является группа A, младшей – группа С.

Для начала передачи команды длительность сигнала на дискретном входе должна быть не меньше параметра «Защитный интервал».

Старшая группа А предназначена для параллельной передачи команд РЗА. Группа А содержит 6 команд (А1 – А6). Все остальные группы команд по приоритету предназначены для последовательной передачи. Число команд: 6 в группе В (В1 – В6) и 20 в группе С (С1 – С20).

Существует два режима передачи команд: «Сигнал» и «Состояние».

В режиме «Сигнал» длительность передачи одиночной команды, поступившей на вход системы, не зависимо от длительности входного сигнала, ограничивается фиксированными значениями (задаваемыми настройками). При передаче групповой команды в этом режиме в качестве времени передачи принимается **максимальное** из времен команд, входящих в групповую.

В режиме «Состояние» команды передаются столько, сколько действует входной сигнал. Если команда в момент пропадания управляющего сигнала на входе еще не передана (только что начала передаваться), то она будет выдана (выдаваться) в ВЧканал в течение некоторого минимального времени, обеспечивающего надежную передачу и не связанного с длительностью присутствия (выбирается минимальное время из всей таблицы конфигурации дискретных входов, но не равное нулю).

Команды группы А и В могут передаваться только в режиме «Сигнал». Команды группы С могут передаваться как в режиме «Сигнал», так и в режиме «Состояние».

## **1.4.6 Передача последовательных команд**

Для последовательных команд (группы B и C) действуют следующие принципы работы приоритетов (рисунок 1.31) при передаче в режиме «Сигнал»:

- все поступившие на вход системы сигналы команд запоминаются до их полной передачи;

- внутри каждой группы приоритетной является команда, имеющая меньший номер;

- команды группы В имеют больший приоритет, чем команды группы  $C$ ;

- при одновременном возникновении команд, они передаются последовательно одна за другой в соответствии с правилом приоритетов;

- если в момент передачи некоторой команды возникли иные команды с меньшим приоритетом, они будут поставлены в очередь запросов;

- прерывание передачи текущей команды при появлении на входе более приоритетной команды (по номеру), относящейся к той же группе, что и текущая, не производится;

- если в момент передачи некоторой команды, возникли иные команды с более приоритетной группой, текущая команда прерывается, выполняется передача более приоритетной, вновь поступившей команды, затем повторяется передача прерванной команды;

- производится прерывание передачи текущей команды при появлении на входе более приоритетной команды, относящейся к другой более приоритетной группе;

- по завершению передачи текущей команды из очереди запросов будет выбрана команда, имеющая старший приоритет, а при наличии нескольких команд из одной группы будет выбрана команда, имеющая меньший номер;

- переданная команда удаляется из очереди запросов.

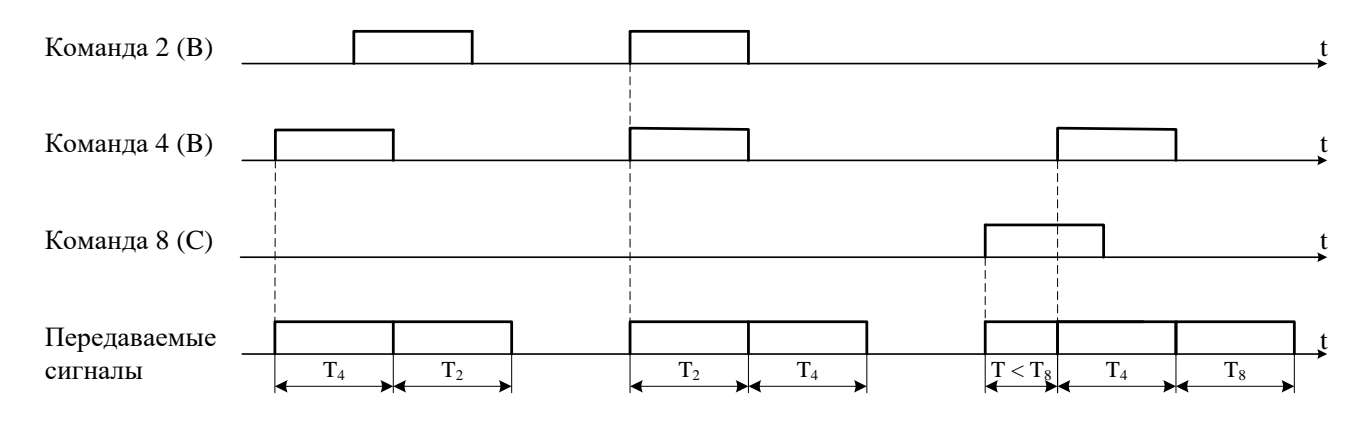

Рисунок 1.31 – Передача последовательных команд в режиме «Сигнал»

Для последовательных команд (группы C) при передаче в режиме «Состояние» действуют такие же принципы работы приоритетов, как и в режиме «Сигнал», за исключением следующего: команда, передающаяся в режиме «Состояние» (режим передачи команд «длительно» или «длительно 60») может быть прервана не только командой, имеющей более старшую группу, но также любой другой командой группы С, имеющей меньший номер, а следовательно и более высокий приоритет.

#### 1.4.7 Передача параллельных команд

Для команд группы А, имеющей наивысший приоритет и назначенной для параллельной передачи, принципы работы следующие:

- при появлении на входах команд данной группы по одиночке они передаются последовательно согласно изложенным выше принципам;

- при одновременном появлении на входах нескольких команд группы А формируется и передается по каналу связи групповая команда - двухчастотный код, соответствующий данной комбинации команд (приложение Б, таблица Б.2);

- при появлении в момент передачи групповой команды на входах новых команд, относящихся к группе А, передача групповой команды прерывается, и формируется новая групповая команда с учетом действующих и вновь появившихся команд. При этом новая групповая команда будет передаваться с максимальным временем, выбраным из времен передачи команд входящих в эту группу (рисунок 1.32). Команды параллельной группы всегда передаются полностью;

- время передачи параллельных команд зависит от их количества и времени поступления на вход аппаратуры.

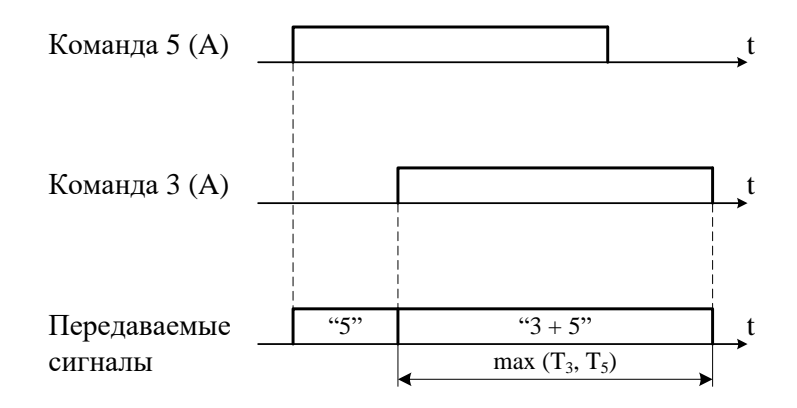

Рисунок 1.32 – Передача параллельных команд

#### 1.4.8 Комплексная передача последовательных и параллельных команд

Комплексная передача последовательных и параллельных команд возникает при прерывании команды групп В и С, появившейся на входе командой группы А. Непереданные команды последовательных групп запоминаются, и после передачи команд параллельной группы, их обработка возобновляется (не полностью переданные команды последовательной группы передаются повторно) (рисунок 1.33).

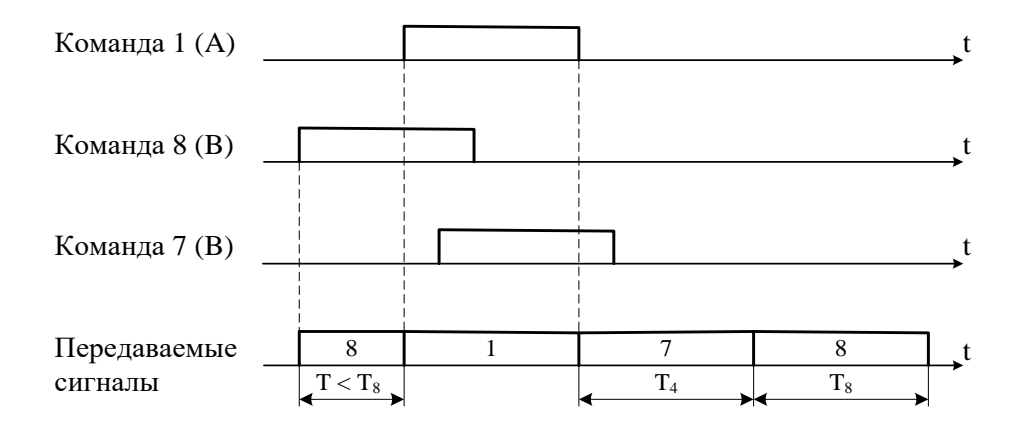

Рисунок 1.33 – Комплексная передача параллельных и последовательных команд

# **2 ИСПОЛЬЗОВАНИЕ ПО НАЗНАЧЕНИЮ**

#### **2.1 Подготовка к использованию**

СТРЕЛА относится к особо сложным устройствам, поэтому перед установкой аппаратуры на объектах необходимо в лабораторных условиях произвести проверку основных характеристик.

Персонал, работающий с аппаратурой должен иметь навыки работы на компьютере в среде Windows XP (и выше).

К работе с аппаратурой желательно допускать персонал, прошедший обучение на предприятии-изготовителе ОАО «Белэлектромонтажналадка».

После изъятия СТРЕЛА из упаковки необходимо:

− произвести внешний осмотр комплекта и блоков на предмет отсутствия внешних повреждений;

− ознакомиться с составом технической документации;

− проверить комплектность устройств, устанавливаемых на стороне А и Б, на соответствие разделу «Комплектность» паспорта на изделие;

− изучить настоящее руководство;

− установить устройства на объектах и подготовить их к работе.

## **2.2 Меры безопасности**

Изделие должно эксплуатироваться в сухих, отапливаемых помещениях при температуре окружающего воздуха от 5 до 50 °С, относительной влажности воздуха до 80 % (при температуре 25 °С и более низких температурах) и атмосферном давлении в диапазоне от 84 до 106,7 кПа.

При эксплуатации изделия необходимо выполнять «Правила техники безопасности при эксплуатации электроустановок потребителей».

Изделие относится к электроустановкам до 1000 В и питается напряжением постоянного тока 220 В.

*Примечание* – В лабораторных помещениях при проверке работоспособности СТРЕЛА может питаться от сети переменного тока 230 В, 50 Гц.

Разъемы, на которые непосредственно подается напряжение, отмечены маркировкой ~220 В.

Все перепайки производите при отключенном напряжении питания.

Не допускается работа с аппаратурой, а также подключение и отключение кабелей в грозовую погоду.

Не допускается установка и удаление блоков при включенном питании. Перед установкой и удалением блоков необходимо предварительно выключить электропитание аппаратуры.

Перед подачей питания на аппаратуру необходимо проверить, что цепи питания аппаратуры защищены автоматическим выключателем, аппаратура и шкаф заземлены соответствующим образом, проверить правильность подключения полярности и уровень напряжения питания.

### **2.3 Порядок установки и монтажа**

Для проверки функционирования аппаратуры в лабораторных условиях извлеките из упаковки комплекты и их принадлежности. Установите комплекты так, чтобы был обеспечен к ним всесторонний доступ и исключена вероятность падения. Сохраните транспортную тару для доставки аппаратуры на объекты.

Установка комплектов на объектах производится в 19'' шкаф или в 19'' открытую стойку.

Установите комплект заземляющих элементов в отверстие со знаком  $\frac{1}{\pi}$ . При установке на объекте на клемму заземления распаяйте заземляющий провод сечением не менее 4 мм<sup>2</sup>.

Присоединение цепей осуществляется с помощью разъемов с винтовой фиксацией. Допускается использование как одно-, так и многожильных проводников. Необходимо производить зачистку изоляции проводника на длину  $(6 - 10)$  мм.

ВЧ кабель подключается к коаксиальному разъему ХТ5 «ВЧ Линия» на задней панели СТРЕЛА через промежуточную плату для подключения ВЧ кабелей (таблица 2.1).

| $1$ avaining $2.1 - 110$ and resemble D 1 K avents |                       |                       |  |  |
|----------------------------------------------------|-----------------------|-----------------------|--|--|
| Обозначение разъема                                | Маркировка<br>разъема | Подключаемая цепь     |  |  |
| $X T^{\epsilon}$                                   | ВЧ Линия              | Подключение ВЧ кабеля |  |  |

Таблица 2.1 – Подключение ВЧ кабеля

Цепь питания подключаются к разъему ХТ1 в соответствии с таблицей 2.2 и маркировкой, нанесенной на задней панели СТРЕЛА.

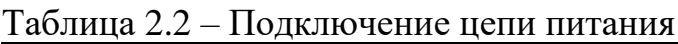

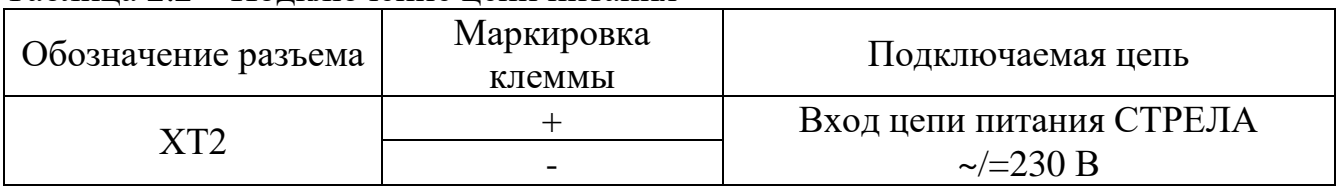

Цепи сигнализации подключаются к разъему ХТ1 и являются свободно программируемыми.

Входные и выходные цепи команд РЗ и ПА подключаются к разъемам (ХТ11 – ХТ14; ХТ21 – ХТ24; ХТ31 – ХТ34; ХТ41 – ХТ44) согласно таблицам 2.3 и 2.4 с соблюдением полярности и в соответствии с нумерацией команд.

| Обозначение | Номер          | Маркировка         |                   |
|-------------|----------------|--------------------|-------------------|
| разъема     | разъема        | клеммы             | Подключаемая цепь |
|             |                | $+$                | Релейный выход 1  |
|             | $\overline{2}$ |                    | Релейный выход 1  |
|             | 3              | $^{+}$             | Релейный выход 2  |
| XT13, XT23, | 4              |                    | Релейный выход 2  |
| XT33, XT43  | 5              | $\hspace{0.1mm} +$ | Релейный выход 3  |
|             | 6              |                    | Релейный выход 3  |
|             |                | $^{+}$             | Релейный выход 4  |
|             | 8              |                    | Релейный выход 4  |
|             |                | $\hspace{0.1mm} +$ | Релейный выход 5  |
|             | $\overline{2}$ |                    | Релейный выход 5  |
|             | 3              | $+$                | Релейный выход 6  |
| XT14, XT24, | $\overline{4}$ |                    | Релейный выход 6  |
| XT34, XT44  | 5              | $^{+}$             | Релейный выход 7  |
|             | 6              |                    | Релейный выход 7  |
|             |                | $^{+}$             | Релейный выход 8  |
|             | 8              |                    | Релейный выход 8  |

Таблица 2.3 – Подключение релейных выходов

#### Таблица 2.4 – Подключение дискретных входов

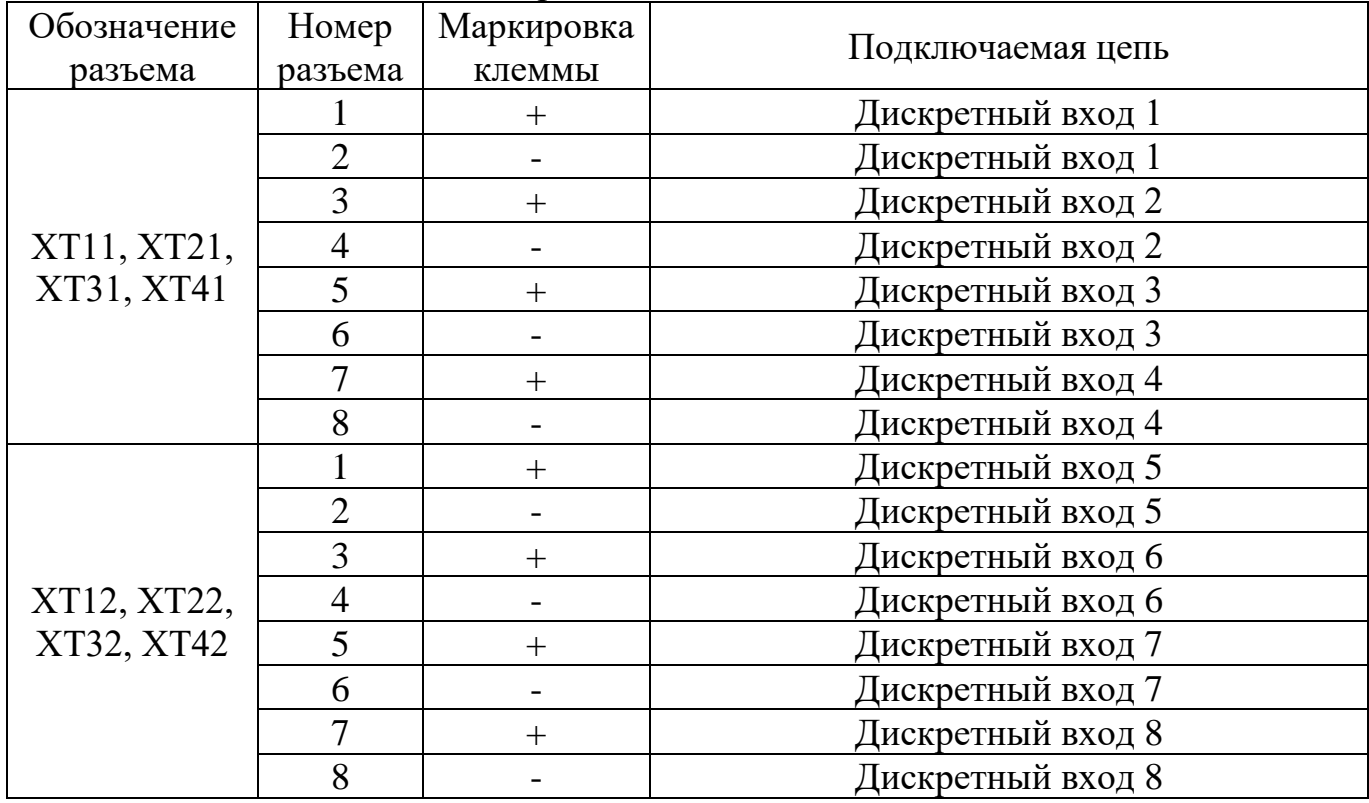

## **2.4 Согласование аппаратуры с линией**

**2.4.1** Произвести измерение параметров канала в рабочей полосе частот:

- − панораму частот с измерением уровня шума;
- − затухание;
- − волновое сопротивление.

**2.4.2** Согласовать сопротивление аппаратуры и линии. При отличии измеренного волнового сопротивления линии от 75 Ом (заводская установка) выбрать и установить сопротивление согласующего трансформатора с помощью комбинацией перемычек JP4 и JP3 БС (рисунок 2.1).

Установить перемычки в положение соответствующее ближайшему значению измеренного сопротивления канала из таблицы 2.5.

| . <i>.</i> . |                      |     |
|--------------|----------------------|-----|
|              | Комбинация перемычек |     |
| R,OM         | JP4                  | JP3 |
| 37,5         | $1 - 2$              |     |
| 53,6         | $2 - 3$              |     |
| 75           | $1 - 2$              |     |
| 107,1        | $2 - 3$              |     |
| 150          |                      |     |
| 214          | $2 -$                |     |

Таблица 2.5 – Комбинации установки перемычек JP4 и JP3 БС

**2.4.3** Расчёт перекрываемого затухания и установка затухания аттенюатора приемника:

**2.4.3.1** Перекрываемое затухание канала зависит от мощности передатчика аппаратуры или уровня передачи сигнала *рпер* и минимального требуемого уровня принимаемого сигнала *рпр,min*:

$$
a_{nep} = p_{nep} - p_{np,min}.
$$

**2.4.3.2** Требования к перекрываемому затуханию определяются условиями передачи сигналов-команд, главным образом тем, что эти сигналы, должны передаваться через место КЗ на линии. Поэтому аппаратура должна обеспечивать значение перекрываемого затухания:

$$
a_{nep}=a_{\kappa a\mu}+a_{\kappa a\mu},
$$

где  $a_{\kappa a}$  – затухание канала в нормальных условиях;  $a_{\kappa a}$  – запас по затуханию, учитывающий, что передача сигнала команды должна надежно производиться через место КЗ на линии при наличии гололеда.

**2.4.3.3** Запас по затуханию, дБ:

$$
a_{\text{3an}}=22+\Delta a_{\text{20A}},
$$

где ∆*агол* – запас на прирост затухания при гололеде.

**2.4.3.4** Значение *рпр,min* определяется средним значением уровня помех от короны, измеренным в полосе частот канала *рпом*, и требуемым превышением сигнала над помехой ∆*рс/п*:

$$
p_{np,min} = p_{nom} + \Delta p_{c/n}.
$$

Рекомендуется принимать ∆*рс/п* = 6 дБ. Этого превышения достаточно для надежного приема сигнала-команды.

**2.4.3.5** В таблице 2.6 приведены значения расчетных уровней помех для ВЛ различных классов напряжения:

Таблица 2.6

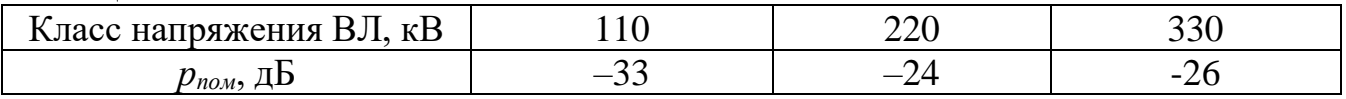

Передатчик СТРЕЛА имеет максимальную выходную мощность при передаче команды 43 дБ (ПП 20 Вт), в диапазоне частот от 20 до 500 кГц. Исходя из этого значение перекрываемого затухания канала в нормальных условиях, дБ:

$$
a_{\kappa a\mu} = p_{\text{nep}} - p_{\text{np,min}} - 22 - \Delta a_{\text{201}}.
$$

Принимая ориентировочно ∆*агол* = 6 дБ, получим, что значение *акан* для линий 110 кВ составит 42 дБ, для линий 330 кВ – 35 дБ.

**2.4.3.6** Затухание четырехзвенного аттенюатора с максимальным ослаблением 38 дБ устанавливается перемычками JP3 – JP10 (дроссели входного фильтра, рисунок 2.3). При замыкании перемычек JP3, JP5, JP7, JP9 передача аттенюатора равна единице (0 дБ). Промежуточное значение затухания получаются включением различного сочетания звеньев: –3 дБ замкнут JP4 (при этом размыкается JP3); 6 дБ замкнут JP6 (при этом размыкается JP5); 12 дБ замкнут JP8 (при этом размыкается JP7); 17 дБ замкнут JP10 (при этом размыкается JP9).

По условию чувствительности приемника затухание аттенюатора должно выбираться исходя из неравенства, дБ:

$$
a_{am} \leq p_{nep} - 22 - \Delta a_{con} - a_{\kappa a_n} - p_{np,min}
$$

Рекомендуется выбирать минимально необходимую мощность передатчика *рпер* для снижения уровня помех.

**2.4.4 Программирование аппаратуры** осуществляется согласно п. 1.3.4 «Работа с конфигуратором АПДКЦ «Стрела». На этапе программирования необходимо произвести настройку:

− состава комплекта аппаратуры СТРЕЛА: выбрать введенные в работу блоки (рисунок 1.20);

− передатчика (если он введен в работу): выбираются нижняя частота канала, мощность контрольного сигнала, мощность команды (рисунок 1.21);

− приемника (если он введен в работу): выбираются нижнаяя частота канала, чувствительность приемника (через ввод установленного затухания аттенюатора) (рисунок 1.21);

− дискретных входов: название и приоритет принимаемой команды, время передачи, защитный интервал (рисунок 1.22);

− релейных выходов (передачи команд): название и приоритет выводимой на реле команды, время удержания сработавшего реле (рисунок 1.23);

− релейных выходов сигнализации (рисунок 1.25). На данные реле можно вывести события: «Прием команды», «Ошибка шины», «Отсутствие контрольного сигнала», «Блокирование приема по ОСШ», «Снижение уровня приема», «Снижение уровня передачи». Реле могут работать в режиме блинкера или повторителя;

− при необходимости произвести коррекцию АЧХ передатчика (рисунок 1.24).

**2.4.5 Проверка согласования аппаратуры с каналом.** Включить аппаратуры в канал и используя, например, AnCom A7 провести измерение затухания несогласованности. Затухание несогласованности должно быть не менее 10 дБ.

**2.4.6 Настройка дуплексного сумматора.** При одновременной работе аппаратуры СТРЕЛА как на передачу, так и на прием, сигнал собственного передатчика для приемника является существенной помехой. Особенно сильное влияние сказывается при работе на близких по частотам каналах. Для уменьшения влияния передатчика на собственный приемник используется дуплексный сумматор разветвитель (ДСР). Настройка его осуществляется следующим образом:

**2.4.6.1** Необходимо подключить на вход канального фильтра БС (рисунок 2.1) селективный вольтметр, настроенный на частоту передатчика и изменяя параметры комплексного сопротивления добиться минимальных показаний селективного вольтметра. Сначала подстраивается активная составляющая, при этом с помощью перемычки JP15 осуществляется дискретная, а резистором RР1 – плавная подстройка активной составляющей R комплексного сопротивления ДСР.

| ------------------ |                 |                |
|--------------------|-----------------|----------------|
| Положение          | Формула для R   | Значение R, Ом |
|                    | $65 + (025)$    |                |
| $-7$               | (025)<br>$43+7$ | 43 – 68        |
| $\equiv$           |                 |                |

Таблица 2.7 – Комбинации установки перемычки JP15

**2.4.6.2** Компенсация реактивной составляющей комплексного сопротивления (рисунок 2.1) осуществляется с помощью перемычек JP1.1, JP1.2, JP1.3, JP1.4, JP2.1, JP2.2, JP2.3, JP2.4 (L значения индуктивностей представлены в таблице 2.8) и JP6 – JP14 (для С таблица 2.9). При изменении значений индуктивностей и емкостей, также добиваемся минимальных показаний селективного вольтметра. После этой операции, опять повторяем подстройку активной составляющей и так до тех пор, пока не добьемся минимальных показаний прибора.

Таблица 2.8 - Величины индуктивностей в порядке возрастания универсальной катушки ДСР при нагрузке линии 75 Ом

| N <sub>2</sub>             | $\mathbf{1}$   | $\overline{2}$        | $\overline{\mathbf{3}}$ | $\overline{\mathbf{4}}$ | 5          | 6          | $\overline{7}$       | 8                         | $\boldsymbol{9}$ | 10         | 11                    |
|----------------------------|----------------|-----------------------|-------------------------|-------------------------|------------|------------|----------------------|---------------------------|------------------|------------|-----------------------|
| $L_{ii}$                   | $L_{10}$       | $L_{21}$              | $L_{32}$                | $L_{43}$                | $L_{54}$   | $L_{65}$   | $L_{\underline{76}}$ | $L_{87}$                  | $L_{98}$         | $L_{10.9}$ | $L_{11.10}$           |
| $L_{ij}$ ,                 |                |                       |                         |                         |            |            |                      |                           |                  |            |                       |
| мк $\Gamma$                | 12             | 13,7                  | 15,6                    | 17,8                    | 20,4       | 23,2       | 26,5                 | 30,3                      | 34,5             | 39,4       | 45,0                  |
| H                          |                |                       |                         |                         |            |            |                      |                           |                  |            |                       |
| $N_2$                      | 12             | 13                    | 14                      | 15                      | 16         | 17         | 18                   | 19                        | 20               | 21         | 22                    |
| $L_{ii}$                   | $L_{20}$       | $L_{\underline{31}}$  | $L_{42}$                | $L_{53}$                | $L_{64}$   | $L_{75}$   | $L_{86}$             | $L_{30}$                  | $L_{97}$         | $L_{41}$   | $L_{10.8}$            |
| $L_{ij}$ ,                 |                |                       |                         |                         |            |            |                      |                           |                  |            |                       |
| мк $\Gamma$                | 51,3           | 58,6                  | 66,9                    | 76,3                    | 87,1       | 99,4       | 113,4                | 123,6                     | 129,5            | 141,1      | 147,7                 |
| $\, {\rm H}$               |                |                       |                         |                         |            |            |                      |                           |                  |            |                       |
| $N_2$                      | 23             | 24                    | 25                      | 26                      | 27         | 28         | 29                   | 30                        | 31               | 32         | 33                    |
| $L_{ii}$                   | $L_{52}$       | $L_{11.9}$            | $L_{63}$                | $L_{74}$                | $L_{40}$   | $L_{85}$   | $L_{\underline{51}}$ | $L_{\frac{96}{5}}$        | $L_{62}$         | $L_{10.7}$ | $L_{73}$              |
| $L_{ij}$ ,                 | 161,           |                       |                         |                         |            |            |                      |                           |                  |            |                       |
| мк $\Gamma$                | $\overline{0}$ | 168,6                 | 183,8                   | 209,7                   | 235,4      | 239,3      | 268,6                | 273,1                     | 306,6            | 311,7      | 349,9                 |
| $\, {\rm H}$               |                |                       |                         |                         |            |            |                      |                           |                  |            |                       |
|                            |                |                       |                         |                         |            |            |                      |                           |                  |            |                       |
| $N_2$                      | 34             | 35                    | 36                      | 37                      | 38         | 39         | 40                   | 41                        | 42               | 43         | 44                    |
| $L_{ij}$                   | $L_{11.8}$     | $L_{50}$              | $L_{84}$                | $L_{61}$                | $L_{95}$   | $L_{72}$   | $L_{10.6}$           | $L_{83}$                  | $L_{11.7}$       | $L_{60}$   | $L_{94}$              |
| $L_{ij}$ ,                 |                |                       |                         |                         |            |            |                      |                           |                  |            |                       |
| мк $\Gamma$                | 355,           | 394,2                 | 399,3                   | 449,9                   | 455,7      | 513,4      | 520,1                | 585,9                     | 593,5            | 608,8      | 668,7                 |
| $\mathbf H$                | 8              |                       |                         |                         |            |            |                      |                           |                  |            |                       |
| N <sub>2</sub>             | 45             | 46                    | 47                      | 48                      | 49         | 50         | 51                   | 52                        | 53               | 54         | 55                    |
| $L_{ii}$                   | $L_{71}$       | $L_{10.5}$            | $L_{8.2}$               | $L_{11.6}$              | $L_{70}$   | $L_{92}$   | $L_{81}$             | $L_{10.4}$                | $L_{92}$         | $L_{11.5}$ | $L_{80}$              |
| $L_{ij}$ ,                 |                |                       |                         |                         |            |            |                      |                           |                  |            |                       |
| мк $\Gamma$                | 694,           | 763                   | 793                     | 871                     | 889,4      | 905        | 1015                 | 1032,                     | 1158,            | 1178,      | 1247,                 |
| $\, {\rm H}$               | 8              |                       |                         |                         |            |            |                      | 8                         | 5                | 7          | 8                     |
| $N_2$                      | 56             | 57                    | 58                      | 59                      | 60         | 61         | 62                   | 63                        | 64               | 65         | 66                    |
| $L_{ii}$                   | $L_{10.3}$     | $L_{\underline{91}}$  | $L_{11.4}$              | $L_{10.2}$              | $L_{90}$   | $L_{11.3}$ | $L_{10.1}$           | $L_{11.3}$                | $L_{10.0}$       | $L_{11.1}$ | $L_{11.0}$            |
| $L_{ij}$ ,                 |                |                       |                         |                         |            |            |                      |                           |                  |            |                       |
| мк $\Gamma$<br>$\mathbf H$ | 1322           | 1424,<br>$\mathbf{1}$ | 1508,<br>9              | 1625,<br>$\overline{2}$ | 1697,<br>5 | 1854,<br>8 | 1937,<br>3           | 2211,<br>$\boldsymbol{0}$ | 2254,<br>3       | 2572,<br>7 | 2936,<br>$\mathbf{1}$ |

Таблина 2.9

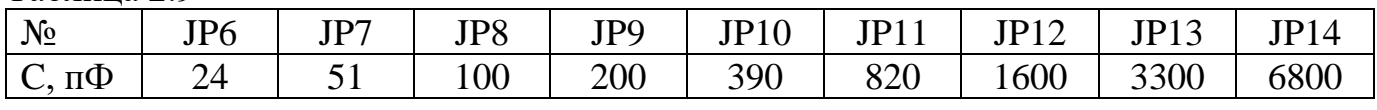

2.4.7 Проверка прохождения, приоритета и времени передачи команд

2.4.7.1 Сформировать команду на передатчике с помощью функции «Тестирование» конфигуратора АПДКЦ «Стрела». Убедиться, что команда принята на приемной стороне по наличию соответствующей записи в журнале событий.

2.4.7.2 Сформировать команду на передатчике подачей сигнала на дискретный вход. Убедиться, что команда принята на приемной стороне по наличию соответствующей записи в журнале событий.

2.4.7.3 Одновременно сформировать команды различного приоритета. По записям журнала событий передатчика убедиться, что команды переданы с заданным приоритетом. По записям журнала событий приемника убедиться, что команды приняты с заданным приоритетом.

**2.4.7.4** В дуплексном режиме работы возможна проверка времени передачи команд. На аппаратуре СТРЕЛА (полукомплект 1), установленной на стороне 1, сигнал принимаемой команды с выходного реле подключить к собственному дискретному входу. По наличию сигнала на этом дискретном входе полукомплекта 1 должна производить выдачу команды в ВЧ канал.

С аппаратуры СТРЕЛА (полукомплект 2), установленной на стороны 2, произвести выдачу команды в ВЧ канал. Команда должна быть принята стороне 1 и передана обратно, на сторону 2. По журналу полукомплекта 2 определить время *t* между фактами передачи и приема команды. Время передачи команды в одном направлении равно *t/2*.

**2.4.8** Проверка запаса по затуханию. На передающей стороне в разрыв линии вводится внешний аттенюатор. Устанавливается значение затухания  $22 + 6 = 28$  дБ (имитация затухания сигнала при КЗ и гололеде). Подается команда и производится проверка ее надежного приема. Изменяя значение затухания на внешнем аттенюаторе: определить запас по затуханию; произвести проверку сигнализации снижения уровня приема; проверку сигнализации отсутствия приема контрольного сигнала.

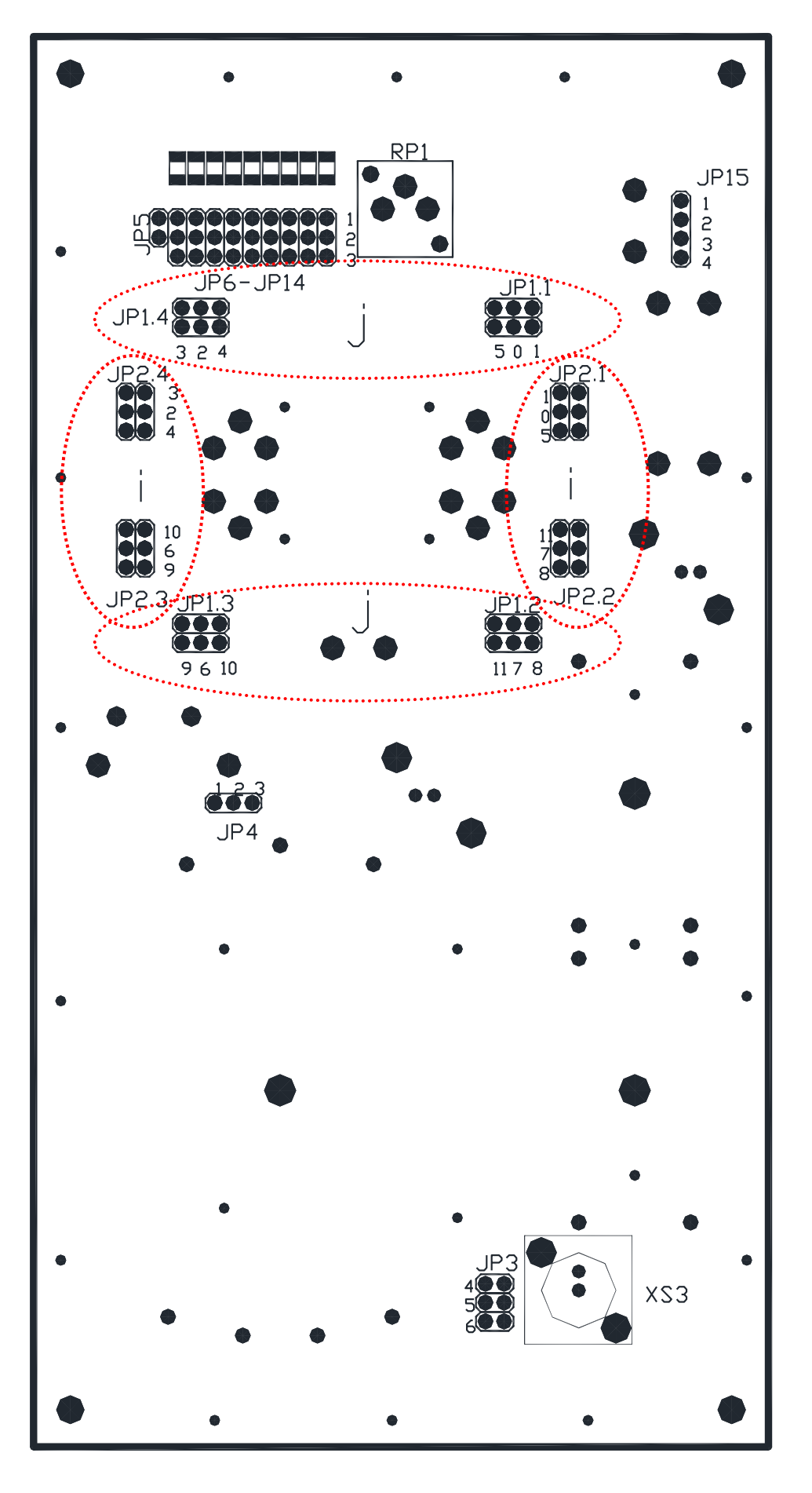

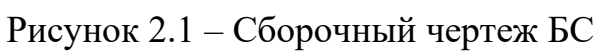

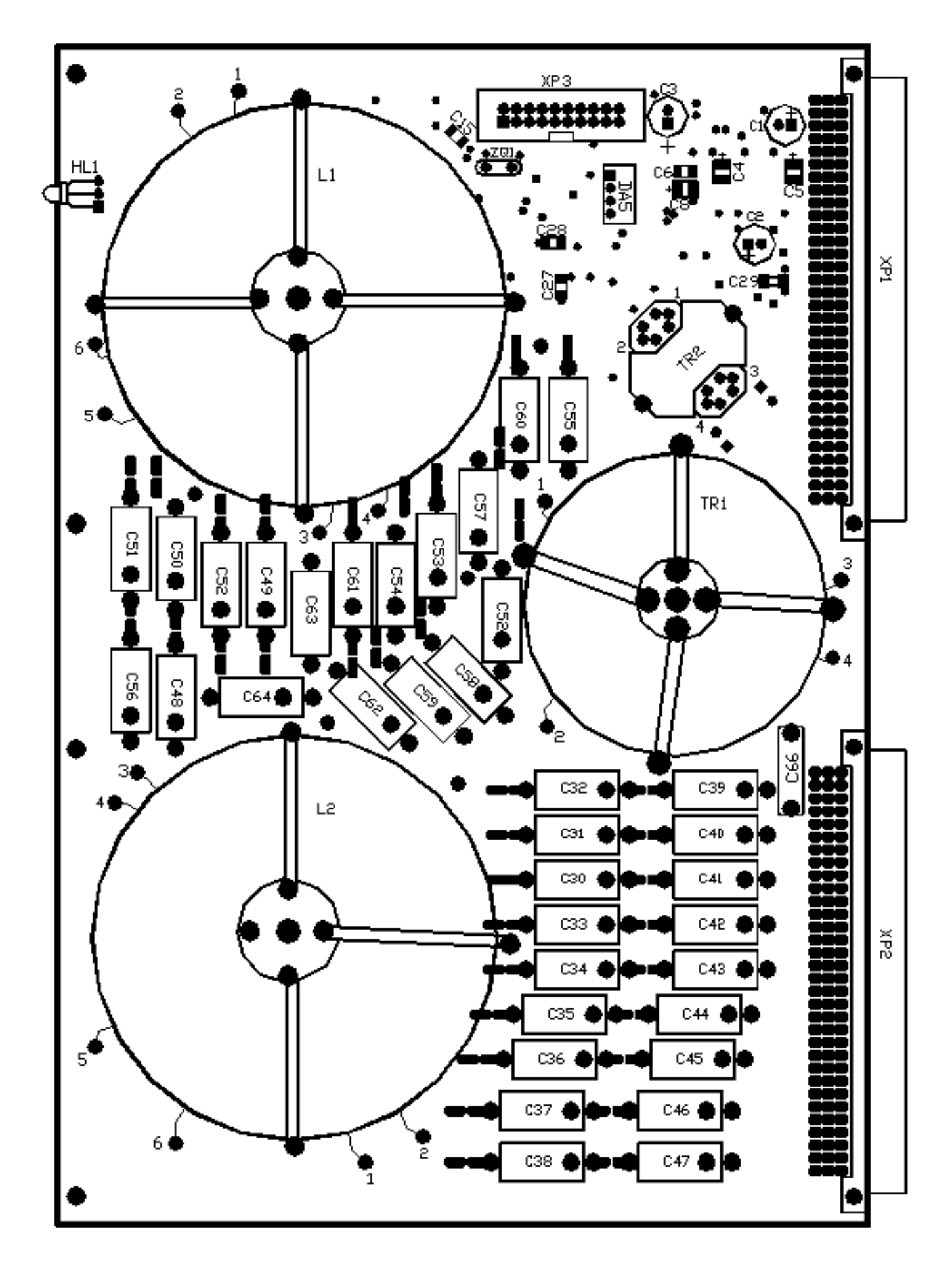

Рисунок 2.2 – Сборочный чертеж БФ

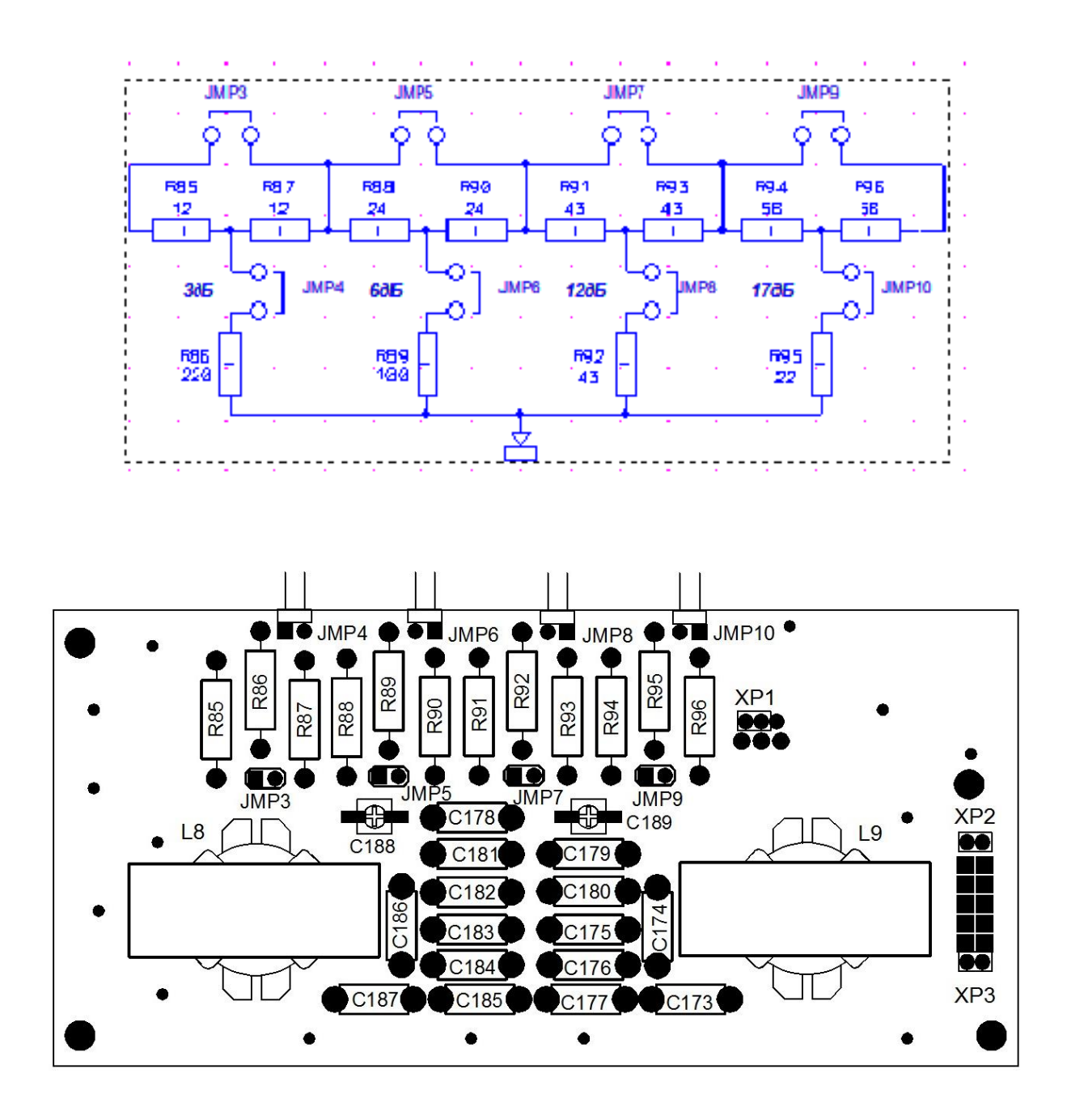

Рисунок 2.3 - Дроссели входного фильтра

## **3 ТЕХНИЧЕСКОЕ ОБСЛУЖИВАНИЕ**

#### **3.1 Общие положения**

**3.1.1** Техническое обслуживание аппаратуры СТРЕЛА должно соответствовать требованиям СТП 09110.35.677-07 «Правила технического обслуживания устройств релейной защиты, электроавтоматики, дистанционного управления и сигнализации электростанций и подстанций 110 - 750 кВ».

**3.1.2** Для аппаратуры СТРЕЛА устанавливаются следующие виды планового технического обслуживания:

– проверка при новом включении (наладка);

– первый профилактический контроль;

– профилактический контроль;

- профилактическое восстановление (ремонт);
- тестовый контроль;
- опробование;
- технический осмотр.

Кроме того, в процессе эксплуатации могут проводиться следующие виды внепланового технического обслуживания:

– внеочередная проверка;

– послеаварийная проверка.

**3.1.3** Для аппаратуры СТРЕЛА должна предусматриваться тренировка перед первым включением в эксплуатацию. Тренировка заключается в подаче на устройство на  $(3 - 5)$  суток оперативного тока и при возможности рабочих токов и напряжений; устройство при этом должно быть включено с действием на сигнал.

#### **3.2 Периодичность технического обслуживания**

**3.2.1** Цикл технического обслуживания составляет 6 лет.

По количеству лет в эксплуатации устанавливаются следующие виды технического обслуживания (ТО).

Таблица 3.1 – Периодичность проведения технического обслуживания аппаратуры СТРЕЛА

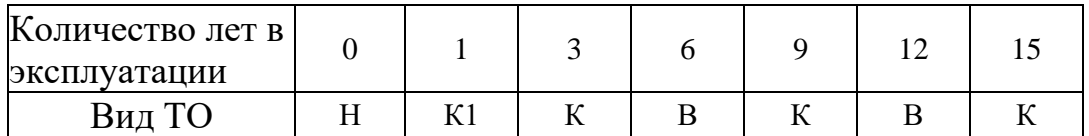

где:

Н – проверка (наладка при новом включении);

К1 – первый профилактический контроль;

- В профилактическое восстановление;
- К профилактический контроль.

**3.2.2** При частичном изменении схем или реконструкции аппаратуры СТРЕЛА, при восстановлении цепей, нарушенных в связи с ремонтом другого оборудования, при необходимости изменения уставок или алгоритмов работы аппаратуры СТРЕЛА проводятся внеочередные проверки.

**Послеаварийные проверки** проводятся для выяснения причин отказов функционирования или неясных действий аппаратуры СТРЕЛА.

**Первый профилактический контроль** аппаратуры СТРЕЛА должен проводиться через (10 – 15) месяцев после включения устройства в эксплуатацию.

Периодически должны проводиться **внешние осмотры** аппаратуры и вторичных цепей. Периодичность **внешних осмотров** аппаратуры и вторичных цепей – не реже двух раз в год.

Необходимость и периодичность проведения **опробований** аппаратуры СТРЕЛА определяются местными условиями и утверждаются решением главного инженера предприятия.

#### **3.3 Объемы работ при техническом обслуживании**

Объемы работ при техническом обслуживании показаны в таблице 3.2.

| 1 аолица <i>3.2</i>      |                                                                                |  |  |  |
|--------------------------|--------------------------------------------------------------------------------|--|--|--|
| Вид ТО                   | Объем проверок                                                                 |  |  |  |
| Общие проверки           |                                                                                |  |  |  |
| H, K1, B,<br>К           | Внешний осмотр                                                                 |  |  |  |
| B                        | Внутренний осмотр                                                              |  |  |  |
| H, K1, B,                | Измерение сопротивления изоляции независимых цепей по отношению к              |  |  |  |
| $\bf K$                  | корпусу                                                                        |  |  |  |
| H, B                     | Испытания электрической прочности изоляции независимых цепей по                |  |  |  |
|                          | отношению к корпусу                                                            |  |  |  |
| H, K1, B                 | Установка (или проверка) параметров в соответствии с заданной<br>конфигурацией |  |  |  |
| H, K1, B,<br>$\mathbf K$ | Проверка функций меню                                                          |  |  |  |
| H, K1, B,<br>К           | Проверка срабатывания предупредительной и аварийной сигнализаций               |  |  |  |
| H                        | Проверка отсутствия ложных действий при снятии и подаче                        |  |  |  |
|                          | напряжения питания                                                             |  |  |  |
|                          | Проверка приемной части                                                        |  |  |  |
| H, K1, B                 | Настройка (или проверка) чувствительности                                      |  |  |  |
| H, K1, B                 | Проверка рабочей полосы частот                                                 |  |  |  |
| H, B                     | Проверка срабатывания выходных реле                                            |  |  |  |
|                          | Проверка передающей части                                                      |  |  |  |
| H, K1, B                 | Проверка рабочей полосы частот и настройка (проверка) уровня                   |  |  |  |
|                          | выходного сигнала                                                              |  |  |  |
| H, B                     | Проверка формирования команд на передачу                                       |  |  |  |

Таблица 3.2

## **4 ТРАНСПОРТИРОВАНИЕ И ХРАНЕНИЕ**

## **4.1 Транспортирование**

**4.1.1** Транспортирование изделия должно производиться только в упаковке завода-изготовителя в крытых транспортных средствах всеми видами транспорта при температуре от минус 20 °С до +50 °С, относительной влажности до 80 % при температуре 25 °С при соблюдении правил, действующих на этих видах транспорта.

**4.1.2** Размещение и крепление упаковок изделия производить в соответствии с нормативно-технической документацией, действующей на транспорте соответствующего вида.

**4.1.3** Погрузка и разгрузка ящиков с оборудованием производится в соответствии с требованиями, указанными на ящиках под наблюдением лиц, ответственных за разгрузку и получение оборудования.

**4.1.4** При транспортировании СТРЕЛА автомобильным транспортом, размещение ящиков в кузове автомобиля производится в один слой.

Допускается перевозка штабелированных изделий между собой и дополнительным креплением их в кузове автомобиля по месту.

**4.1.5** Допускается транспортирование СТРЕЛА в открытом автотранспорте с укрытием груза водонепроницаемым материалом, например, брезентом, обеспечивающим защиту от атмосферных осадков.

## **4.2 Хранение**

**4.2.1** Условия хранения по группе 2 ГОСТ 15150-69.

**4.2.2** Изделия должны храниться в складских помещениях в упакованном виде при температуре от минус 20 до +50 °С, со среднемесячной влажностью до 80 % при температуре 20 °С. Допускается кратковременное повышение влажности до 98 % при температуре 25 °С без конденсации влаги, но суммарно не более одного месяца в году.

**4.2.3** Техническое обслуживание изделия для периода хранения до ввода в эксплуатацию должно включать внешний осмотр упаковки и проверки силикагель-индикатора, проводимые при перемене мест хранения.

# **5 ПОДТВЕРЖДЕНИЕ СООТВЕТСТВИЯ**

Декларация соответствия № ЕАЭС N RU Д-BY.НB26.B.00466/19 о соответствии требованиям ТР ТС 004/2011 «О безопасности низковольтного оборудования», и ТР ТС 020/2011 «Электромагнитная совместимость технических средств».

## **ПРИЛОЖЕНИЕ А**

#### **(обязательное)**

## **ВНЕШНИЙ ВИД И ГАБАРИТНЫЕ РАЗМЕРЫ**

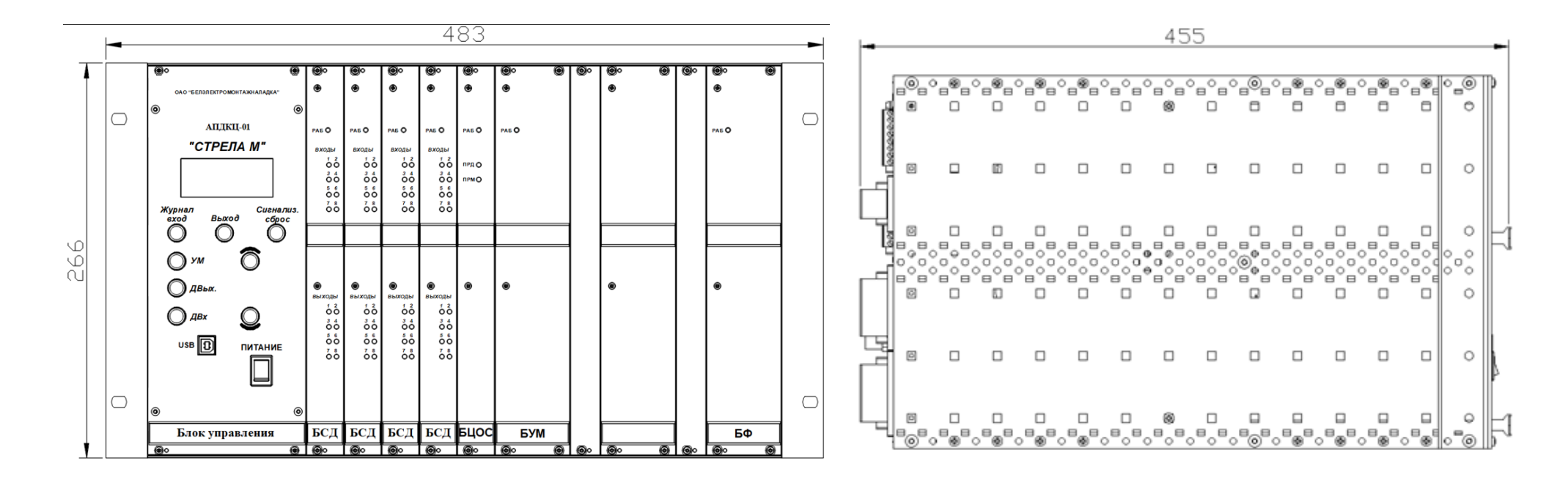

Рисунок А.1 – Передняя панель и вид сбоку СТРЕЛА М вариант исполнения 1

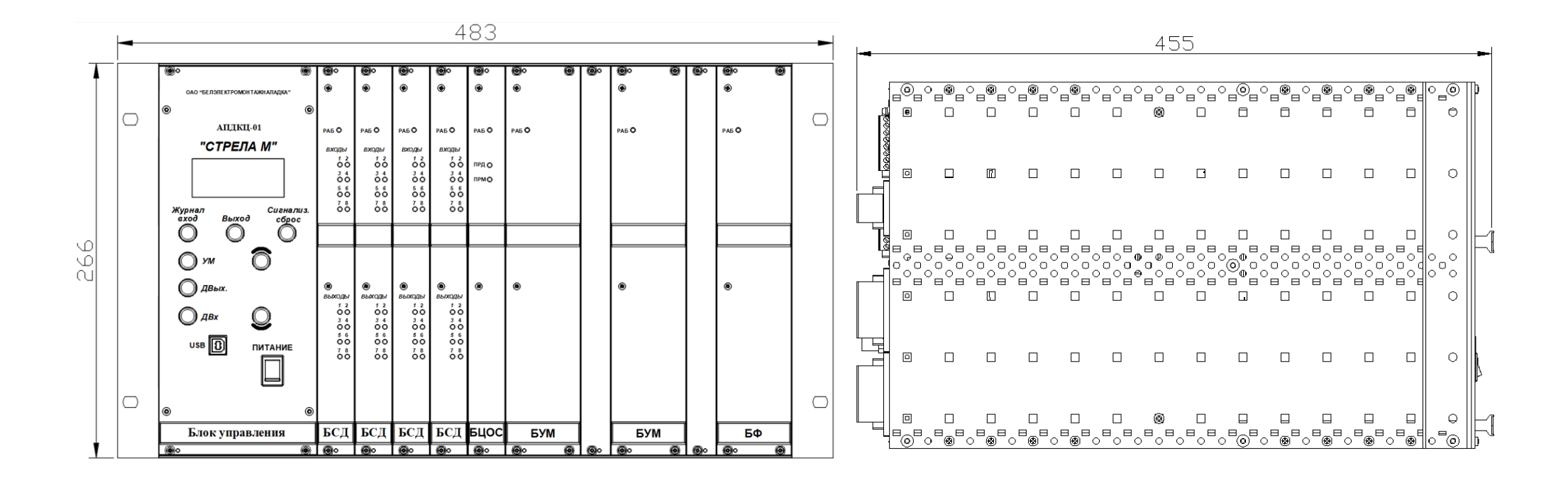

Рисунок А.2 – Передняя панель и вид сбоку СТРЕЛА М в исполнении варианта 2

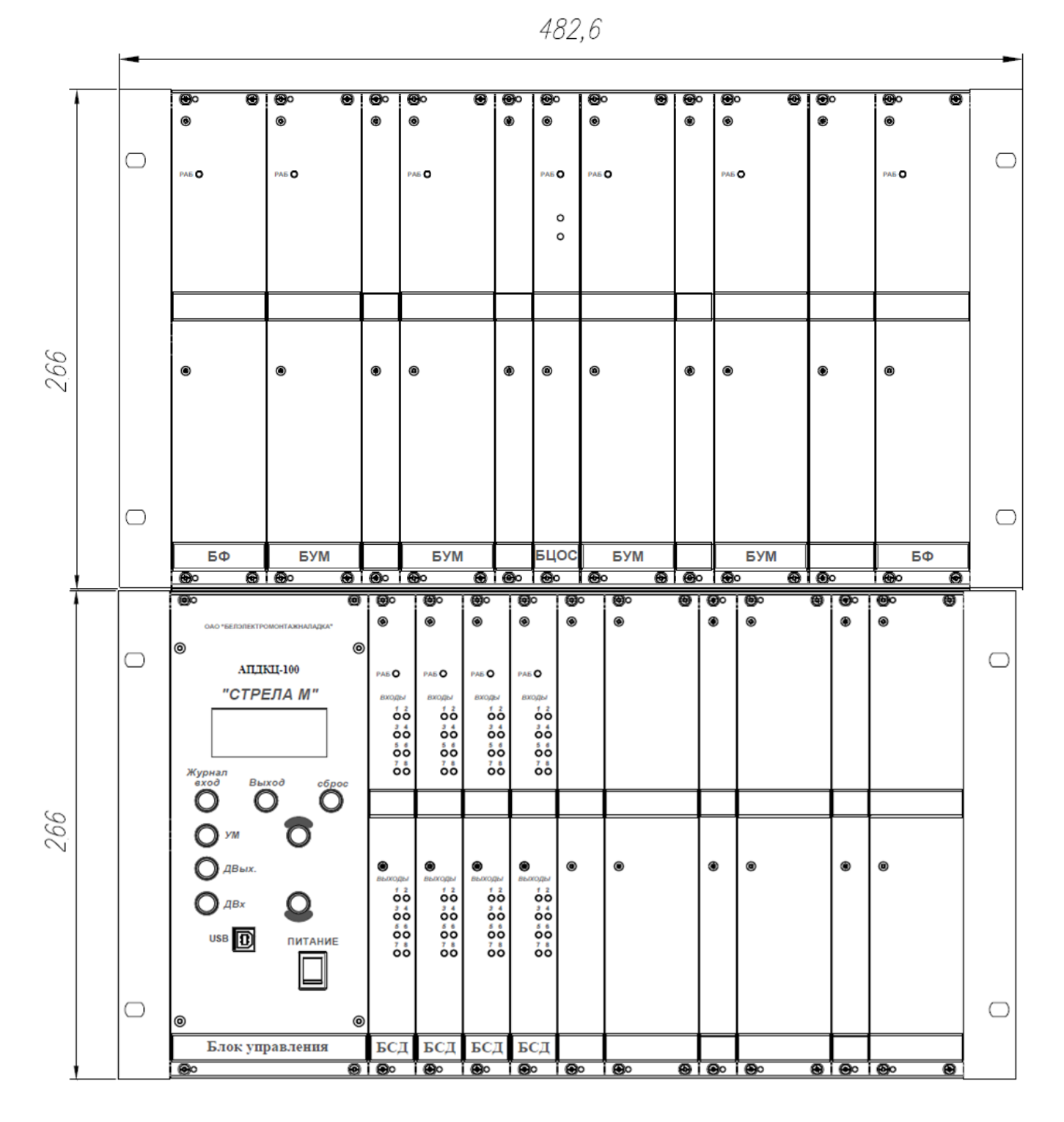

Рисунок А.3 – Передняя панель СТРЕЛА М в исполнении 3

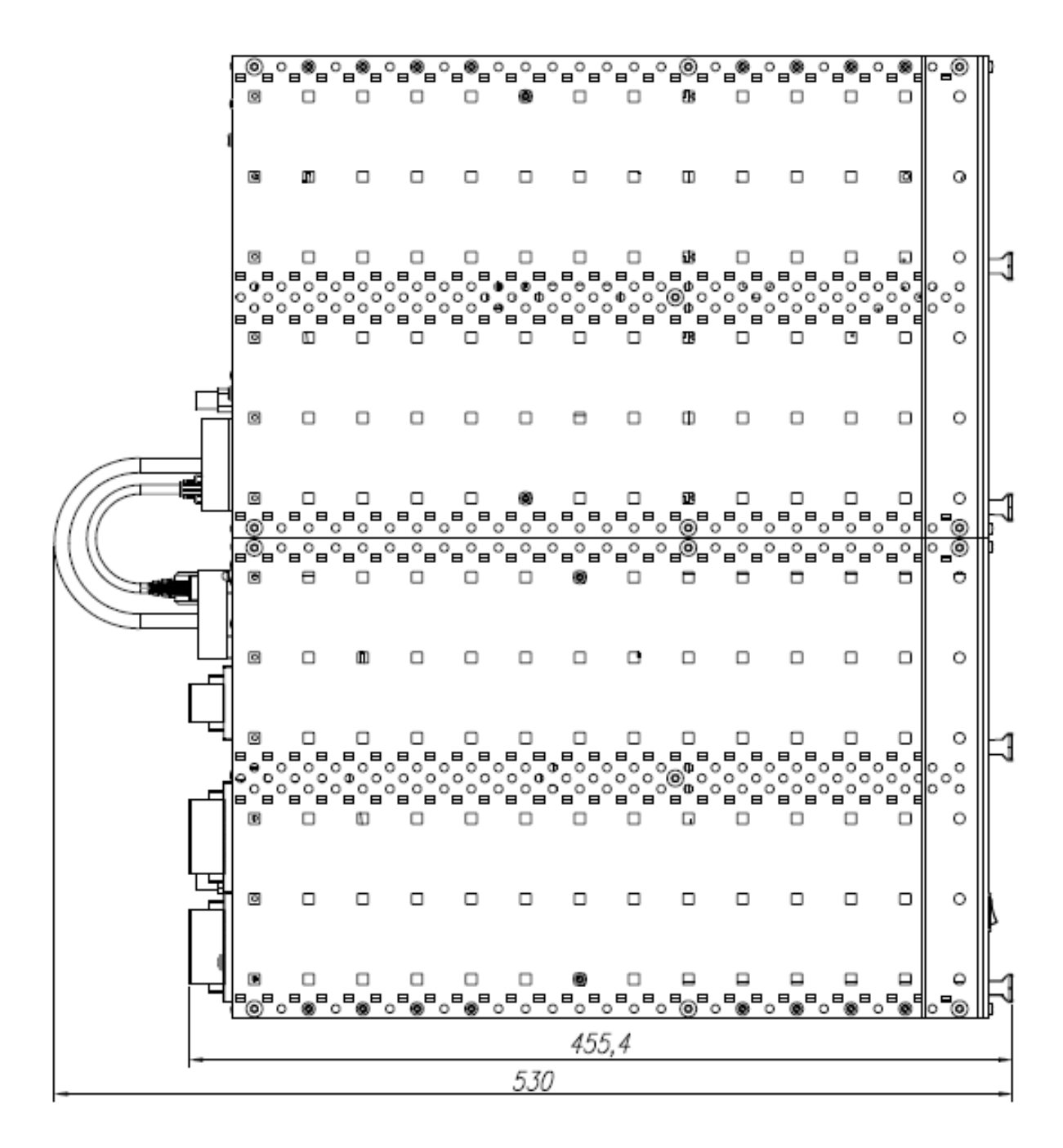

Рисунок А.4 – Вид сбоку СТРЕЛА М в исполнении 3

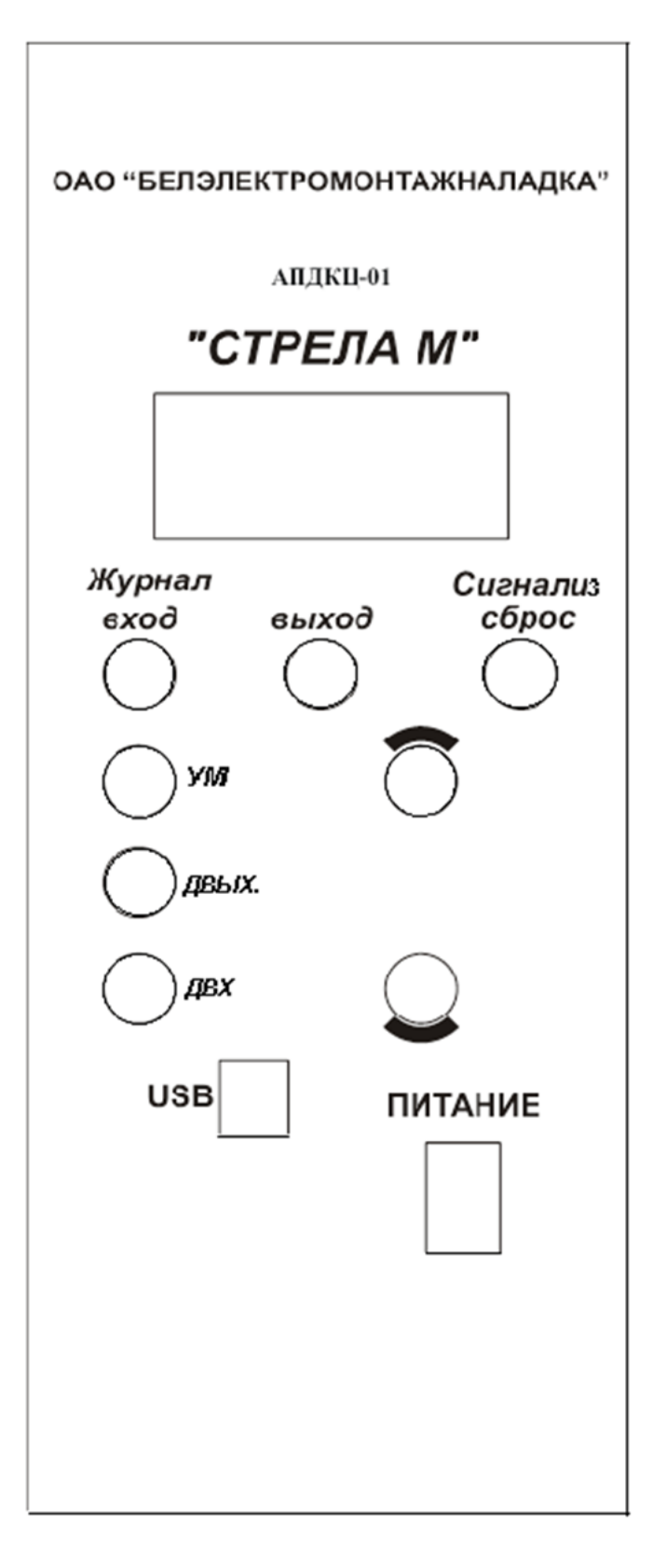

Рисунок А.5 – Органы управления и индикации блока управления СТРЕЛА

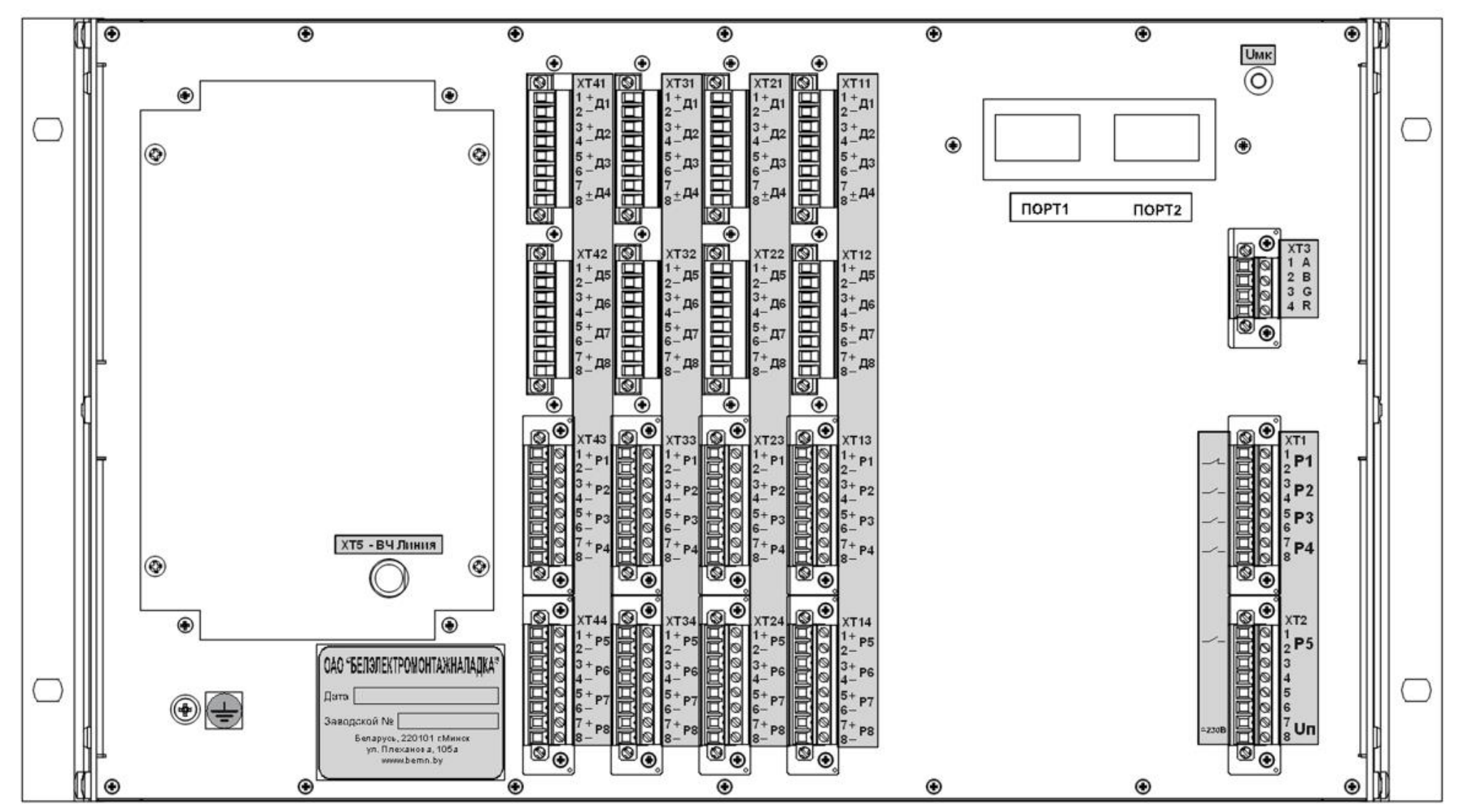

Рисунок А.6 – Вид задней панели СТРЕЛА М в исполнении 2,

вариант исполнения интерфейса 3 или 4 (с двумя оптическими портами типа ST (100BASE - Fx) и одним портом RS-485 или с двумя портами Ethernet типа RJ-45 (100BASE - Tx) и одним портом RS-485)

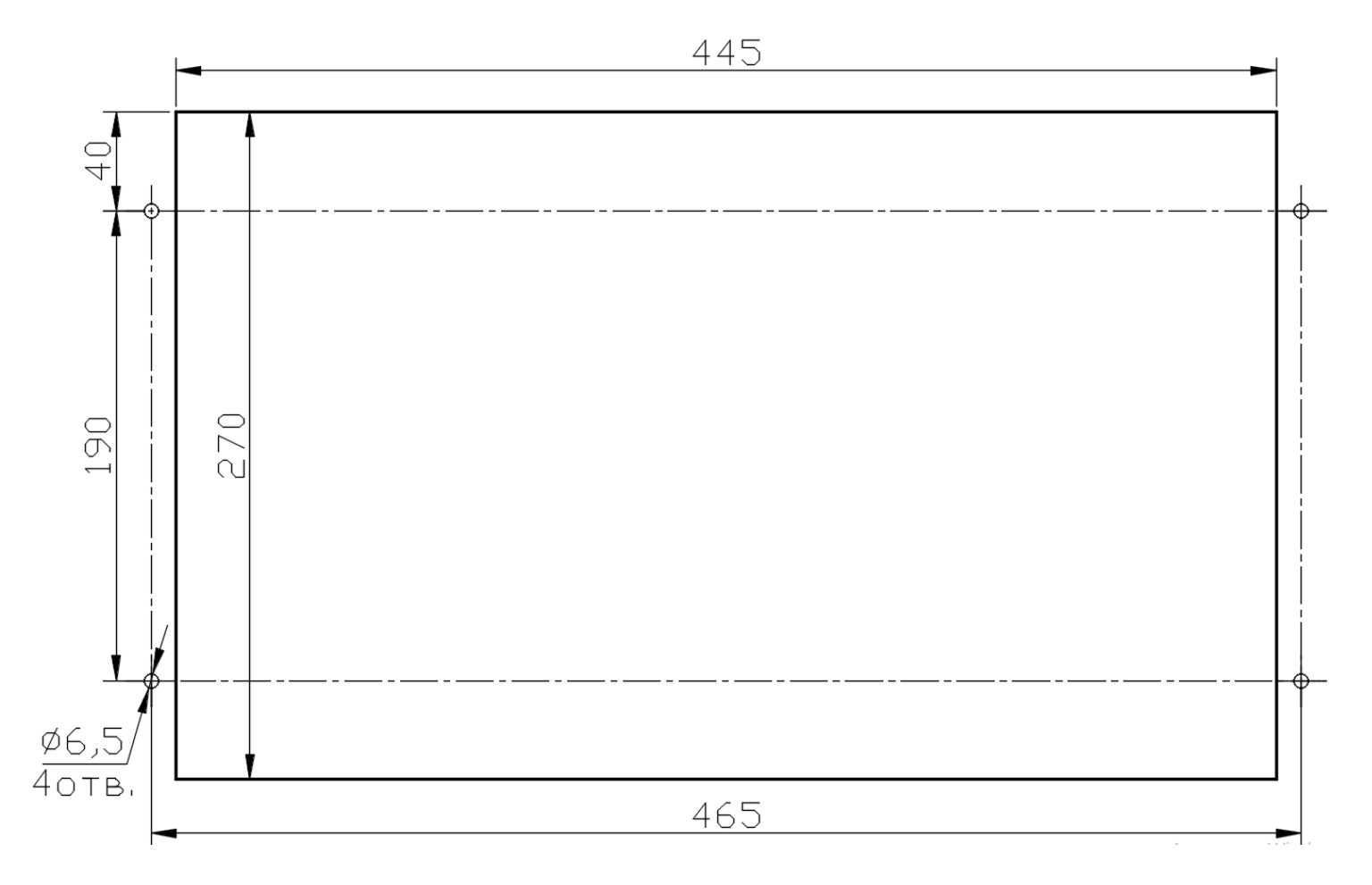

Рисунок А.7 – Размеры окна и монтажных отверстий под установку СТРЕЛА М в исполнении 2

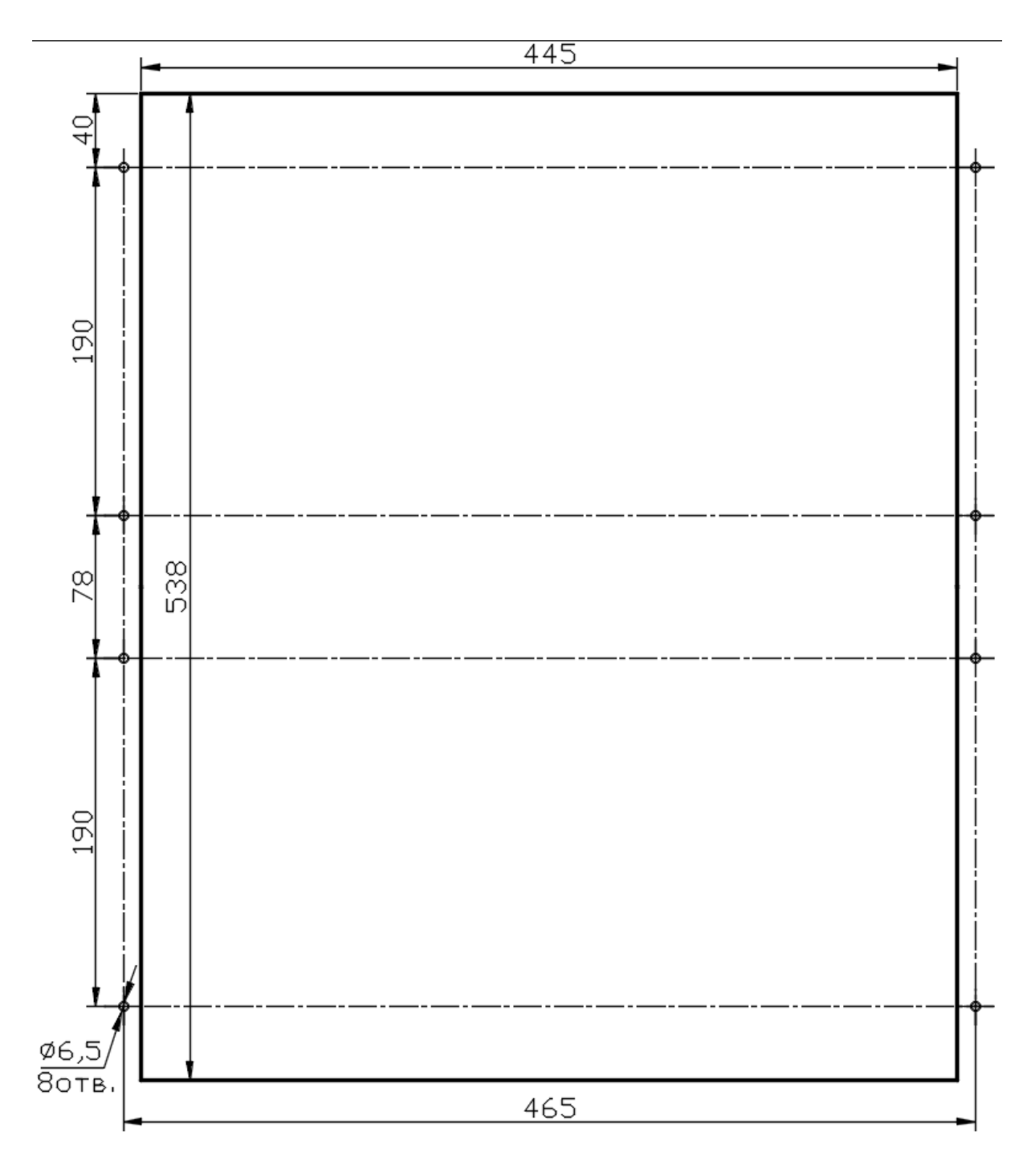

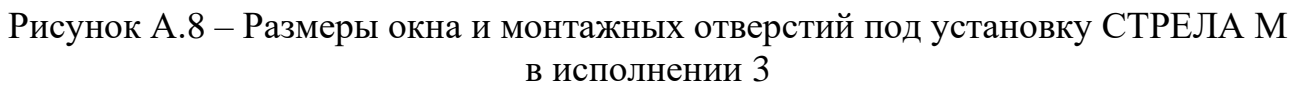

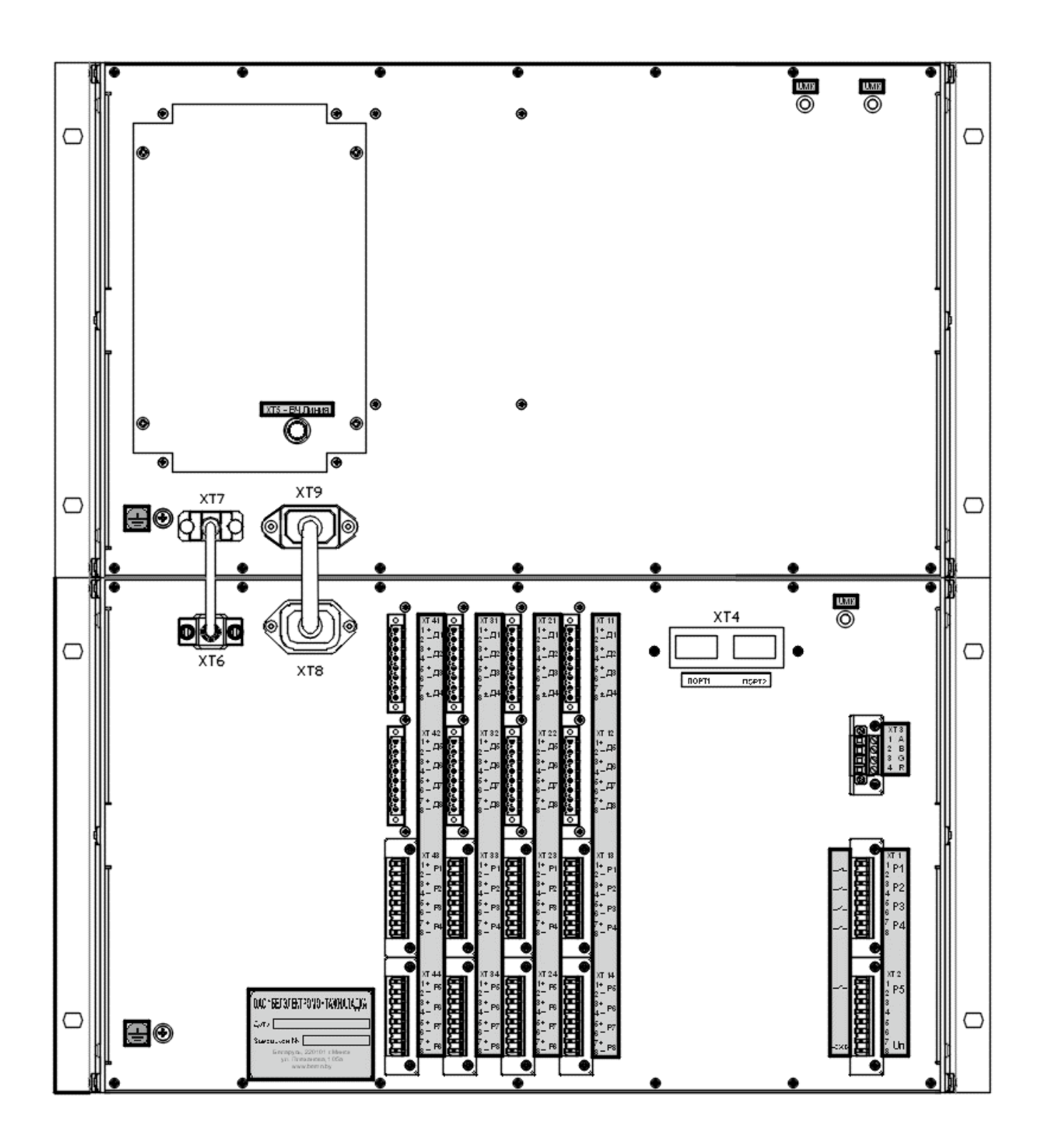

Рисунок А.9 – Вид задней панели СТРЕЛА М в исполнении 3

## ПРИЛОЖЕНИЕ Б

| Тон | Частота, Гц | <b>Тон</b> | Частота, Гц |
|-----|-------------|------------|-------------|
|     | 213         | 11         | 2255        |
|     | 383         | 12         | 2425        |
| 3   | 553         | 13         | 2596        |
|     | 724         | 14         | 2766        |
|     | 894         | 15         | 2936        |
| 6   | 1064        | 16         | 3106        |
|     | 1234        | 17         | 3276        |
| 8   | 1404        | 18         | 3447        |
|     | 1575        | 19         | 3617        |
|     | 1745        | 20         | 3787        |

Таблица Б.1 - Таблица частот тонов

Таблица Б.2 - Таблица кодировки параллельных и последовательных команд

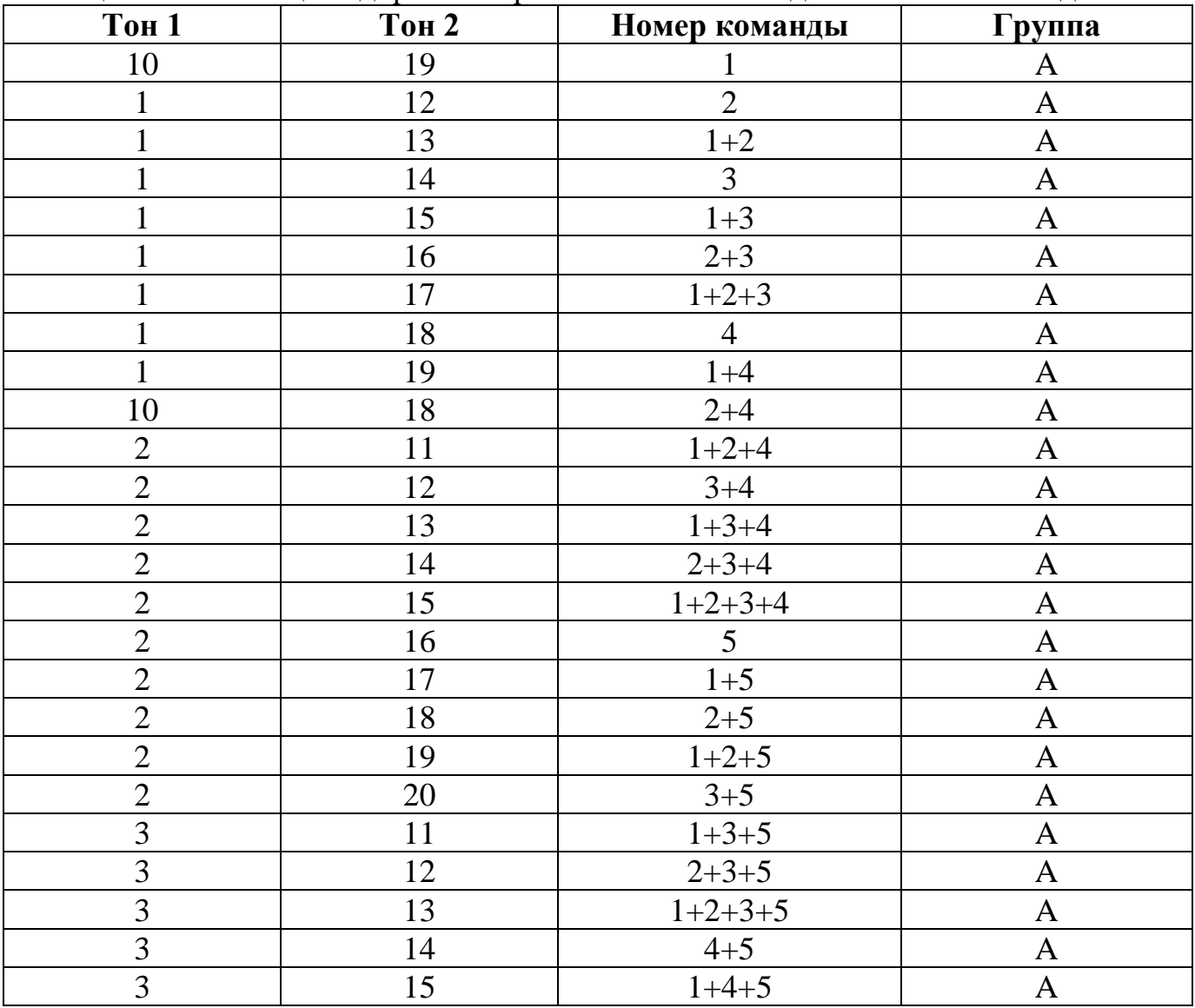

Продолжение таблицы Б.2

| <b>Тон 1</b>   | <b>Тон 2</b> | Номер команды  | Группа       |
|----------------|--------------|----------------|--------------|
| 3              | 16           | $2+4+5$        | $\mathbf{A}$ |
| $\overline{3}$ | 17           | $1+2+4+5$      | $\mathbf{A}$ |
| $\overline{3}$ | 18           | $3+4+5$        | $\mathbf{A}$ |
| $\overline{3}$ | 19           | $1+3+4+5$      | $\mathbf{A}$ |
| $\overline{3}$ | 20           | $2+3+4+5$      | $\mathbf{A}$ |
| $\overline{4}$ | 11           | $1+2+3+4+5$    | $\mathbf{A}$ |
| $\overline{4}$ | 12           | 6              | $\mathbf{A}$ |
| $\overline{4}$ | 13           | $1 + 6$        | $\mathbf{A}$ |
| $\overline{4}$ | 14           | $2 + 6$        | $\mathbf{A}$ |
| $\overline{4}$ | 15           | $1+2+6$        | $\mathbf{A}$ |
| $\overline{4}$ | 16           | $3+6$          | $\mathbf{A}$ |
| $\overline{4}$ | 17           | $1+3+6$        | $\mathbf{A}$ |
| $\overline{4}$ | 18           | $2+3+6$        | $\mathbf{A}$ |
| $\overline{4}$ | 19           | $1+2+3+6$      | $\mathbf{A}$ |
| $\overline{4}$ | 20           | $4 + 6$        | $\mathbf{A}$ |
| 5              | 11           | $1+4+6$        | $\mathbf{A}$ |
| $\overline{5}$ | 12           | $2+4+6$        | $\mathbf{A}$ |
| $\overline{5}$ | 13           | $1+2+4+6$      | $\mathbf{A}$ |
| $\overline{5}$ | 14           | $3+4+6$        | $\mathbf{A}$ |
| 5              | 15           | $1+3+4+6$      | $\mathbf{A}$ |
| 5              | 16           | $2+3+4+6$      | $\mathbf{A}$ |
| 5              | 17           | $1+2+3+4+6$    | $\mathbf{A}$ |
| $\overline{5}$ | 18           | $5 + 6$        | $\mathbf{A}$ |
| 5              | 19           | $1+5+6$        | A            |
| 5              | 20           | $2+5+6$        | A            |
| 6              | 11           | $1+2+5+6$      | $\mathbf{A}$ |
| 6              | 12           | $3+5+6$        | $\mathbf{A}$ |
| 6              | 13           | $1+3+5+6$      | $\mathbf{A}$ |
| 6              | 14           | $2+3+5+6$      | $\mathbf{A}$ |
| 6              | 15           | $1+2+3+5+6$    | $\mathbf{A}$ |
| 6              | 16           | $4 + 5 + 6$    | $\mathbf{A}$ |
| 6              | 17           | $1+4+5+6$      | $\mathbf{A}$ |
| 6              | 18           | $2+4+5+6$      | $\mathbf{A}$ |
| 6              | 19           | $1+2+4+5+6$    | $\mathbf{A}$ |
| 6              | 20           | $3+4+5+6$      | $\mathbf{A}$ |
| $\overline{7}$ | 11           | $1+3+4+5+6$    | $\mathbf{A}$ |
| $\overline{7}$ | 12           | $2+3+4+5+6$    | $\mathbf{A}$ |
| $\overline{7}$ | 13           | $1+2+3+4+5+6$  | A            |
| $\overline{7}$ | 14           | 1              | $\bf{B}$     |
| $\overline{7}$ | 15           | $\overline{2}$ | $\, {\bf B}$ |
| $\overline{7}$ | 16           | $\overline{3}$ | $\bf{B}$     |

| <b>r</b> 1<br><b>Тон 1</b> | Тон 2 | Номер команды  | Группа         |
|----------------------------|-------|----------------|----------------|
| $\overline{7}$             | 17    | $\overline{4}$ | $\, {\bf B}$   |
| $\overline{7}$             | 18    | 5              | $\, {\bf B}$   |
| $\overline{7}$             | 19    | 6              | $\, {\bf B}$   |
| $\overline{7}$             | 20    | $\mathbf{1}$   | $\mathsf{C}$   |
| 8                          | 11    | $\overline{2}$ | $\mathsf{C}$   |
| 8                          | 12    | $\overline{3}$ | $\overline{C}$ |
| 8                          | 13    | $\overline{4}$ | $\overline{C}$ |
| 8                          | 14    | 5              | $\mathsf{C}$   |
| 8                          | 15    | 6              | $\overline{C}$ |
| 8                          | 16    | $\overline{7}$ | $\overline{C}$ |
| 8                          | 17    | 8              | $\overline{C}$ |
| 8                          | 18    | 9              | $\mathsf{C}$   |
| 8                          | 19    | 10             | $\overline{C}$ |
| 8                          | 20    | 11             | $\mathsf{C}$   |
| 9                          | 11    | 12             | $\overline{C}$ |
| 9                          | 12    | 13             | $\mathsf{C}$   |
| 9                          | 13    | 14             | $\overline{C}$ |
| 9                          | 14    | 15             | $\overline{C}$ |
| 9                          | 15    | 16             | $\mathsf{C}$   |
| 9                          | 16    | 17             | $\overline{C}$ |
| 9                          | 17    | 18             | $\mathsf{C}$   |
| 9                          | 18    | 19             | $\mathsf{C}$   |
| 9                          | 19    | 20             | $\mathsf{C}$   |

Продолжение таблицы Б.2

### **ПРИЛОЖЕНИЕ В**

#### **СООТНОШЕНИЯ МЕЖДУ АБСОЛЮТНЫМИ УРОВНЯМИ И ВЕЛИЧИНАМИ МОЩНОСТИ И НАПРЯЖЕНИЯ**

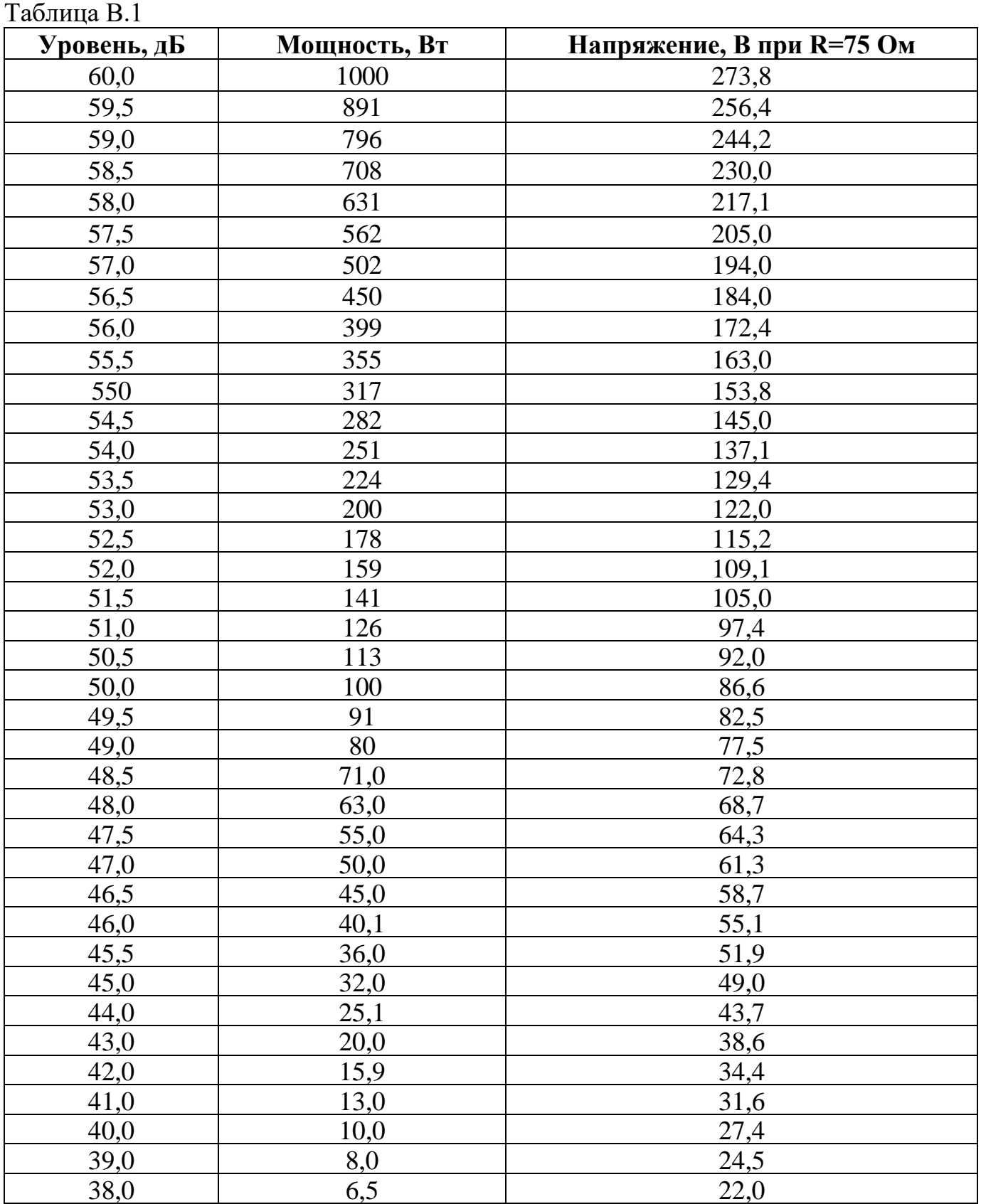

Продолжение таблицы В.1

| Уровень, дБ    | Мощность, Вт | Напряжение, В при R=75 Ом |
|----------------|--------------|---------------------------|
| 37,0           | 5,0          | 19,3                      |
| 36,0           | 4,0          | 17,3                      |
| 35,0           | 3,2          | 15,5                      |
| 34,0           | 2,5          | 13,7                      |
| 33,0           | 2,0          | 12,2                      |
| 32,0           | 1,6          | 10,9                      |
| 31,0           | 1,3          | 9,9                       |
| 30,0           | 1,0          | 8,7                       |
| 29,0           | 0,79         | 7,7                       |
| 28,0           | 0,64         | 6,9                       |
| 27,0           | 0,50         | 6,1                       |
| 26,0           | 0,398        | 5,46                      |
| 25,0           | 0,316        | 4,86                      |
| 24,0           | 0,251        | 4,33                      |
| 23,0           | 0,200        | 3,86                      |
| 22,0           | 0,159        | 3,44                      |
| 21,0           | 0,126        | 3,07                      |
| 20,0           | 0,160        | 2,73                      |
| 19,0           | 0,080        | 2,44                      |
| 18,0           | 0,083        | 2,18                      |
| 17,0           | 0,050        | 1,93                      |
| 16,0           | 0,040        | 1,73                      |
| 15,0           | 0,032        | 1,54                      |
| 14,0           | 0,025        | 1,37                      |
| <u>13,0</u>    | 0,020        | 1,23                      |
| 12,0           | 0,016        | 1,19                      |
| 11,0           | 0,013        | 0,99                      |
| 10,0           | 0,010        | 0,87                      |
| 9,0            | 7,95         | 0,772                     |
| 8,0            | 6,32         | 0,687                     |
| 7,0            | 5,02         | 0,612                     |
| 6,0            | 3,93         | 0,545                     |
| 5,0            | 3,16         | 0,486                     |
| 4,0            | 2,52         | 0,434                     |
| 3,0            | 1,98         | 0,386                     |
| 2,0            | 1,59         | 0,345                     |
| 1,0            | 1,26         | 0,307                     |
| $\overline{0}$ | 1,00         | 0,274                     |
| $-1,0$         | 0,79         | 0,244                     |
| $-2,0$         | 0,63         | 0,217                     |
| $-3,0$         | 0,50         | 0,194                     |
| $-4,0$         | 0,40         | 0,173                     |
| $-5,0$         | 0,32         | 0,154                     |
| $-6,0$         | 0,25         | 0,137                     |
Продолжение таблицы В.1

| Уровень, дБ | Мощность, Вт | Напряжение, мВ при R=75 Ом |
|-------------|--------------|----------------------------|
| $-7,0$      | 0,20         | 123,0                      |
| $-8,0$      | 0,16         | 109,0                      |
| $-9,0$      | 0,13         | 96,8                       |
| $-10.0$     | 0.10         | 86.6                       |
| $-11,0$     | 79,5         | 77,2                       |
| $-12,0$     | 63,2         | 68,7                       |
| $-13,0$     | 50,0         | 61,2                       |
| $-14,0$     | 39,8         | 54,2                       |
| $-15,0$     | 31,6         | 48,6                       |
| $-16,0$     | 25,8         | 43,4                       |
| $-17,0$     | 20,0         | 38,6                       |
| $-18,0$     | 15,0         | 34,5                       |
| $-19,0$     | 12,6         | 30,7                       |
| $-20,0$     | 10,0         | 27,4                       |
| $-21,0$     | 7,95         | 24,4                       |
| $-22,0$     | 6,32         | 21,7                       |
| $-23,0$     | 5,00         | 19,4                       |
| $-24,0$     | 3,98         | 17,3                       |
| $-25,0$     | 3,16         | 15,4                       |
| $-26,0$     | 2,58         | 13,7                       |
| $-27,0$     | 2,00         | 12,3                       |
| $-28,0$     | 1,59         | <u>10,9</u>                |
| $-29,0$     | 1,26         | 9,7                        |
| $-30,0$     | 1,00         | 8,7                        |
| $-31,0$     | 0,755        | 7,7                        |
| $-32,0$     | 0,632        | 6,9                        |
| $-33,0$     | 0,500        | 6,1                        |
| $-34,0$     | 0,398        | 5,45                       |
| $-35,0$     | 0,316        | 4,86                       |
| $-36,0$     | 0,258        | 4,34                       |
| $-37,0$     | 0,200        | 3,90                       |
| $-38,0$     | 0,159        | 3,50                       |
| $-39,0$     | 0,126        | 3,10                       |
| $-40,0$     | 0,100        | 2,74                       |
| $-11,0$     | 0,079        | 2,44                       |
| $-42,0$     | 0,063        | 2,17                       |
| $-43,0$     | 0,050        | 1,94                       |
| $-44,0$     | 0,040        | 1,73                       |
| $-45,0$     | 0,032        | 1,54                       |
| $-46,0$     | 0,026        | 1,37                       |
| $-47,0$     | 0,020        | 1,20                       |
| $-48,0$     | 0,016        | 1,10                       |
| $-49,0$     | 0,013        | 0,97                       |
| $-50,0$     | 0,010        | 0,87                       |

## Карта заказа на аппаратуру передачи данных и команд релейных защит и противоаварийной автоматики цифровая

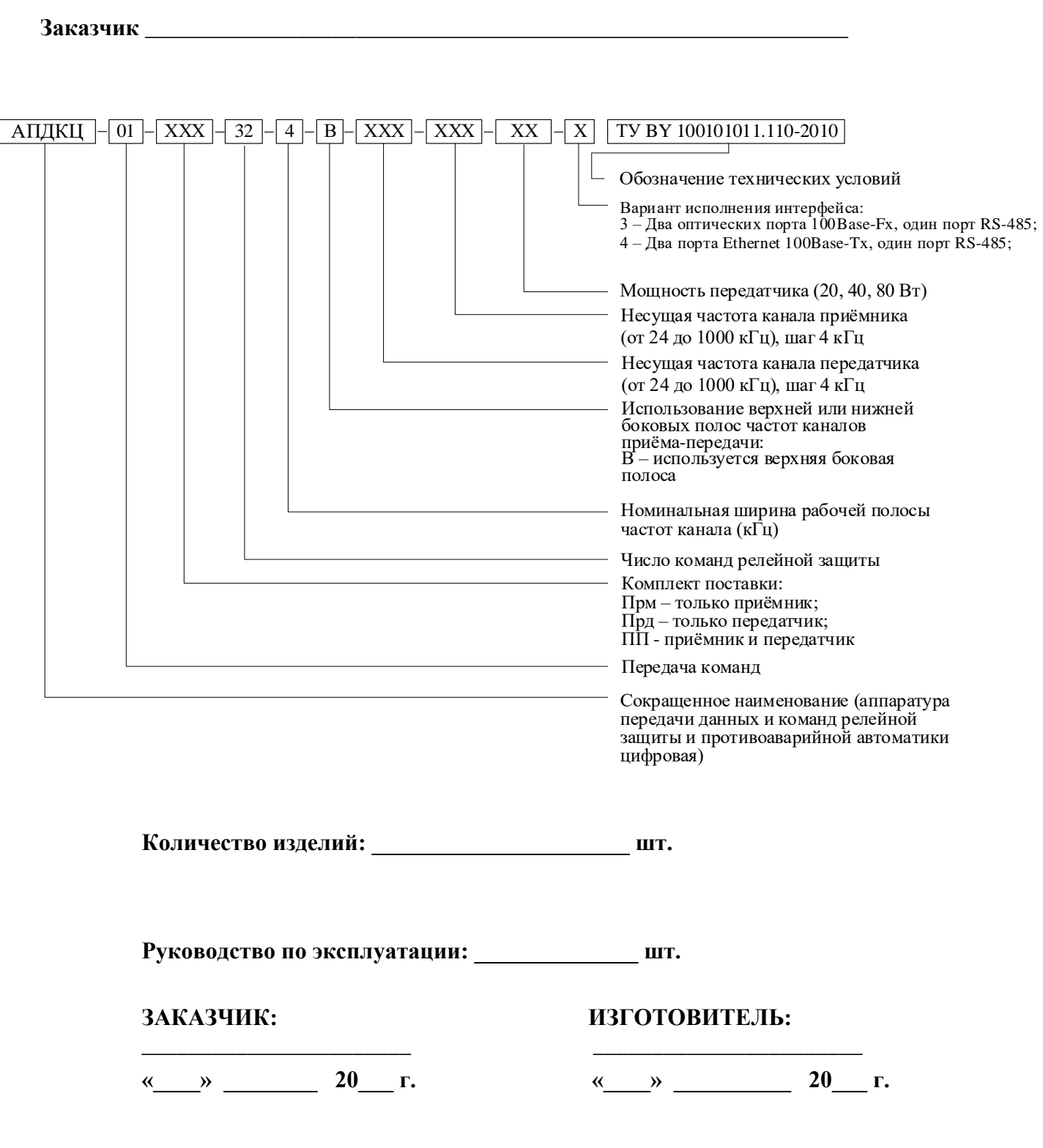